# **IV. Statistická analýza dat úvod**

**I V. a Teo ret i cké p o z ad í st at i st i cké an al ýz y**

- **I V. b Z ákl ad n í t yp y d at**
- **I V. c M o d el o vá ro z l o ž en í**
- **IV.d Popisná statistika dat**
- **I V. e P ro vád ěn í o d h ad ů**
- **I V. f Z ákl ad y t est o ván í h yp o t éz**

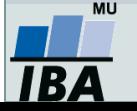

# **IV.a Teoretické pozadí statistické analýzy**

### **Jak vznikají informace Rozložení dat**

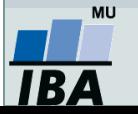

### **Anotace**

 Základním principem statistiky je pravděpodobnost výskytu nějaké události. Prostřednictvím vzorkování se snažíme odhadnout skutečnou pravděpodobnost událostí.Klíčovou otázkou je velikost vzorku, čím větší vzorek, tím větší šance na projevení se skutečné pravděpodobnosti výskytu jevu.

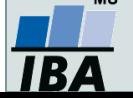

### **JAK vznikají informace ? základní pojmy**

#### **Skutečnost**

#### **Náhoda**

(vybere jednu z možností pokusu)

#### Jev

*podmnožina všech možných výsledků pokusu/děje, o které lze říct, zda nastala nebo ne*

#### **Pozorovatel**

Rozliší, co nastalo a) *podle možností*

b) *podle toho, jak potřebuje*

#### Jevové pole

*třída všech jevů, které jsme se rozhodli nebo jsme schopni sledovat*

#### Skutečnost + Jevové pole = Měřitelný prostor

**Experimentální jednotka -** *objekt, na kterém se provádí šetření*

**Populace -** *soubor experimentálních jednotek* **Znak -** *vlastnost sledovaná na objektu* **Sledovaná veličina -** *číselná hodnota vyjadřující výsledek náhodného experimentu*

> Znak se stává náhodnou veličinou, pokud se jeho hodnota zjišťuje vylosováním objektu ze základního souboru

> > Výběr - výběrová populace - cílová populace

**Náhodný výběr Reprezentativnost**

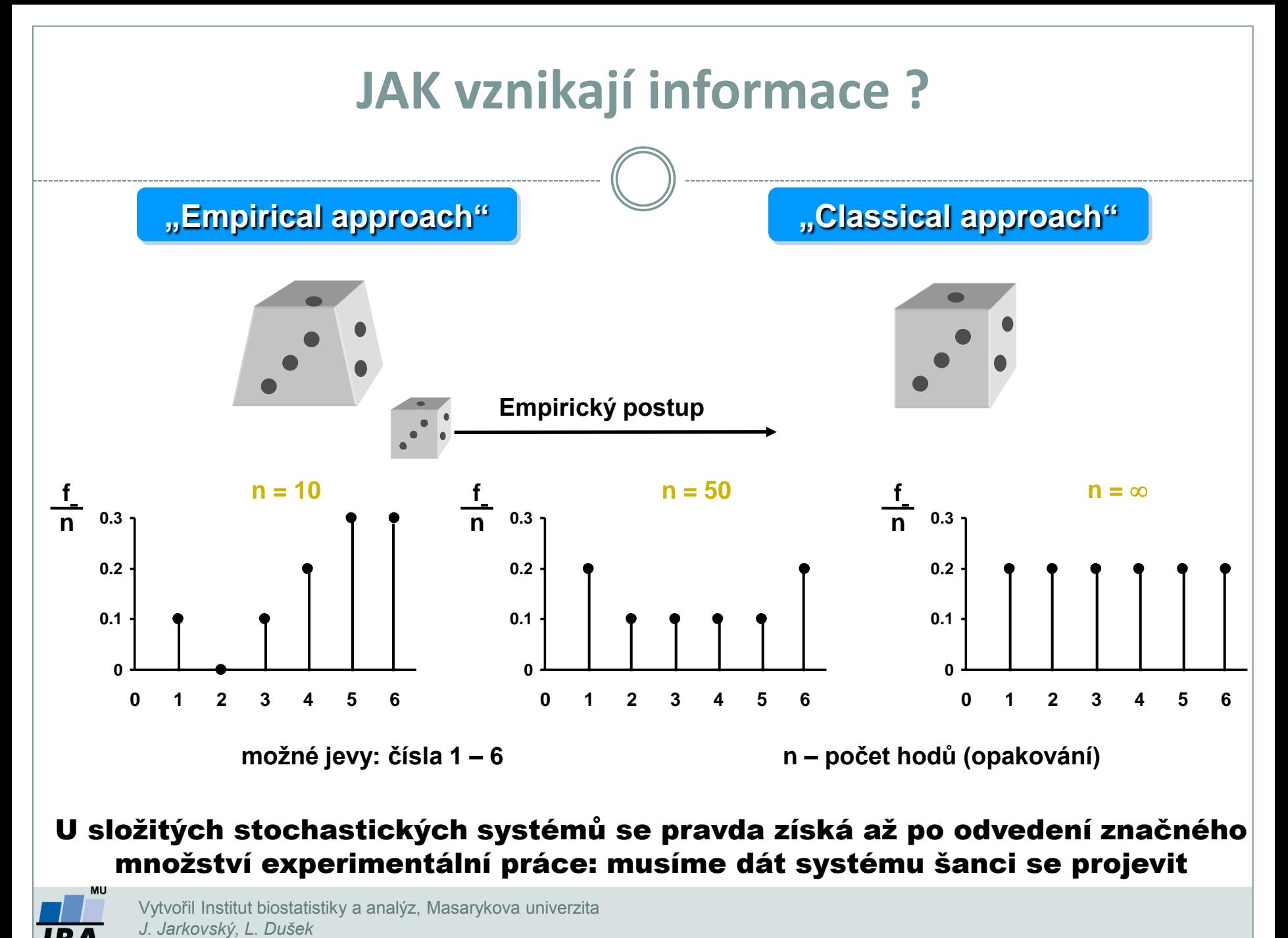

U složitých stochastických systémů se pravda získá až po odvedení značného množství experimentální práce: musíme dát systému šanci se projevit

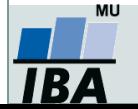

Vytvořil Institut biostatistiky a analýz, Masarykova univerzita

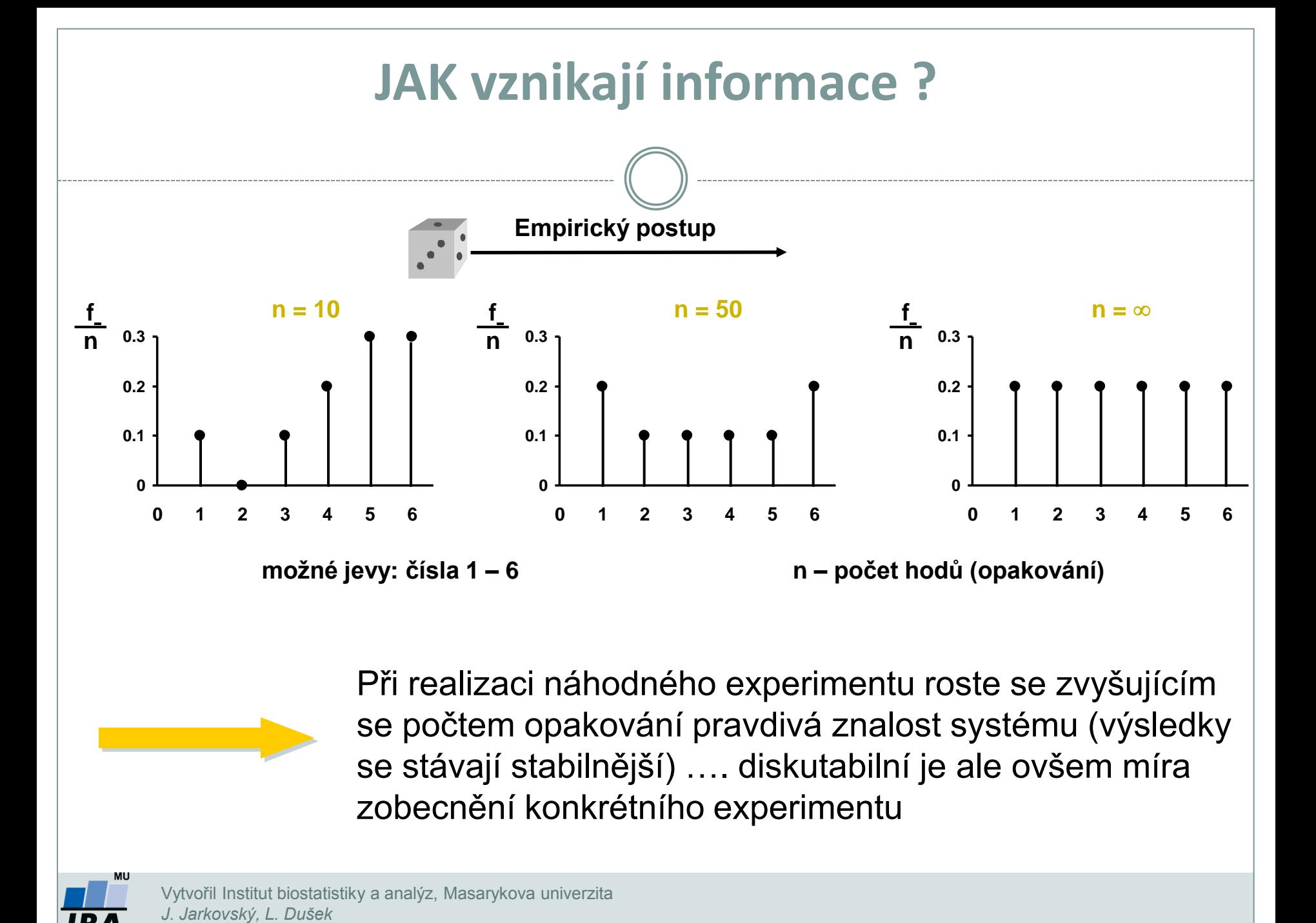

Při realizaci náhodného experimentu roste se zvyšujícím se počtem opakování pravdivá znalost systému (výsledky se stávají stabilnější) …. diskutabilní je ale ovšem míra zobecnění konkrétního experimentu

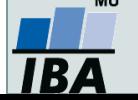

### **Empirický zákon velkých čísel**

Při opětovné nezávislé realizaci téhož náhodného experimentu se podíl výskytů sledovaného jevu mezi všemi dosud provedenými realizacemi zpravidla ustaluje kolem konstanty.

Pravděpodobnost je libovolná reálná funkce definovaná na jevovém poli A, která každému jevu A přiřadí nezáporné reálné číslo P(A) z intervalu 0 - 1.

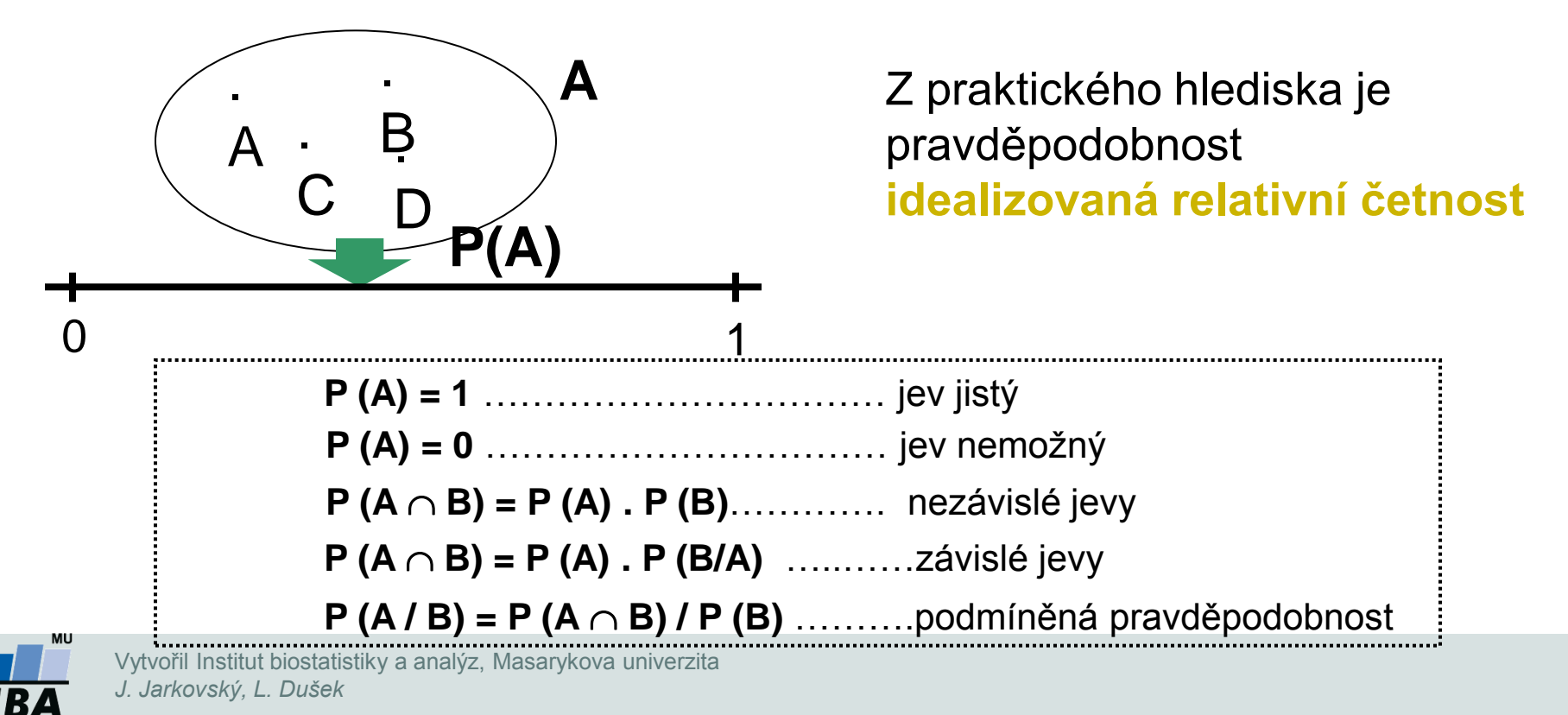

### **Pravděpodobnost výskytu jevu – rozložení dat**

- existuje pravděpodobnost výskytu jevů (nedeterministické závěry)
	- "vše je možné": pouze jev s pravděpodobností 0 nikdy nenastane
- pravděpodobnost lze zkoumat retrospektivně i prospektivně

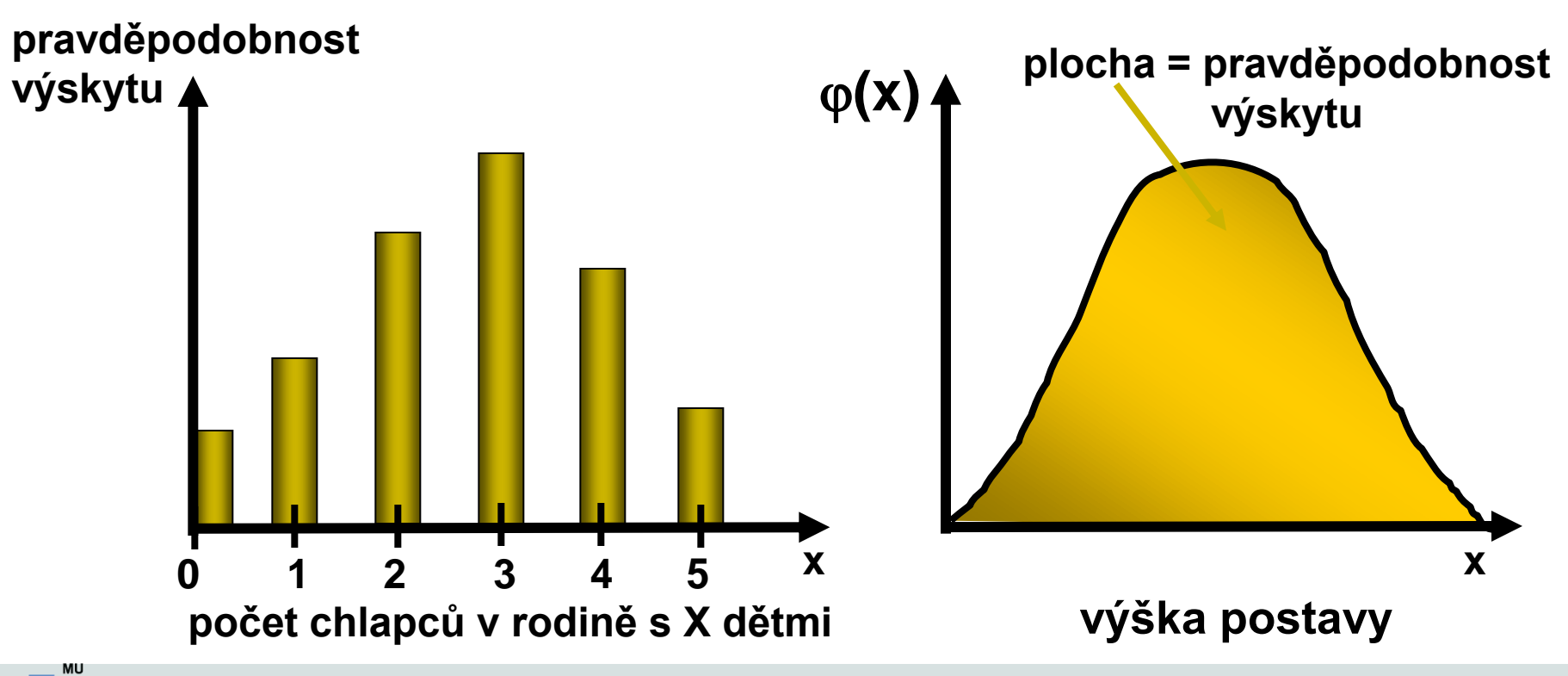

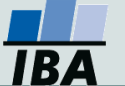

# **IV.b Základní typy dat**

**Spojitá a kategoriální data Základní popisné statistiky Grafický popis dat**

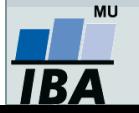

### **Anotace**

- Realitu můžeme popisovat různými typy dat, každý z nich se specifickými vlastnostmi, výhodami, nevýhodami a vlastní sadou využitelných statistických metod - od binárních přes kategoriální, ordinální až po spojitá data roste míra informace v nich obsažené.
- Základním přístupem k popisné analýze dat je tvorba frekvenčních tabulek a jejich grafických reprezentací – histogramů.

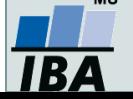

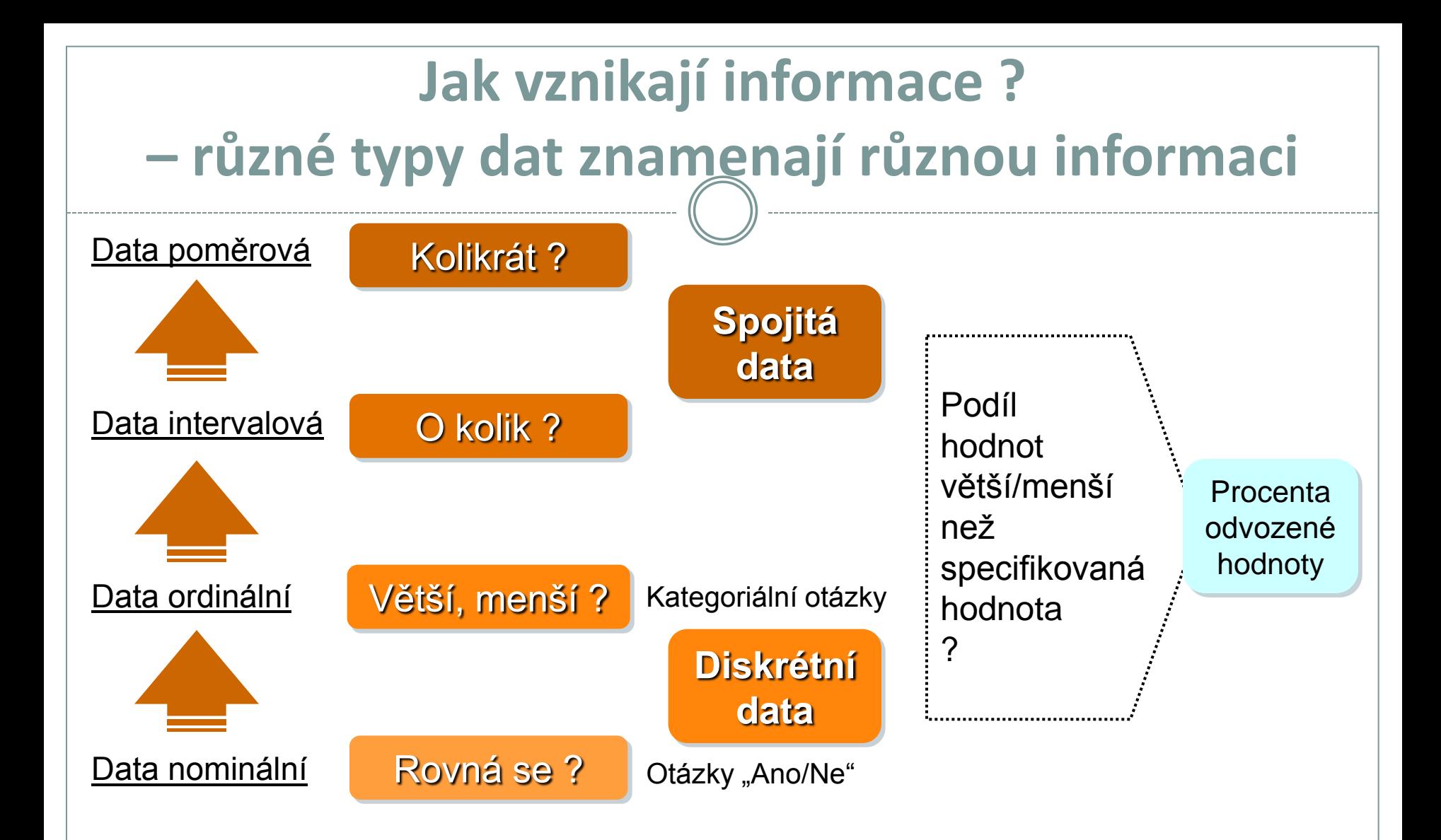

#### Samotná znalost typu dat ale na dosažení informace nestačí ...

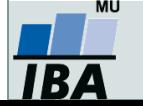

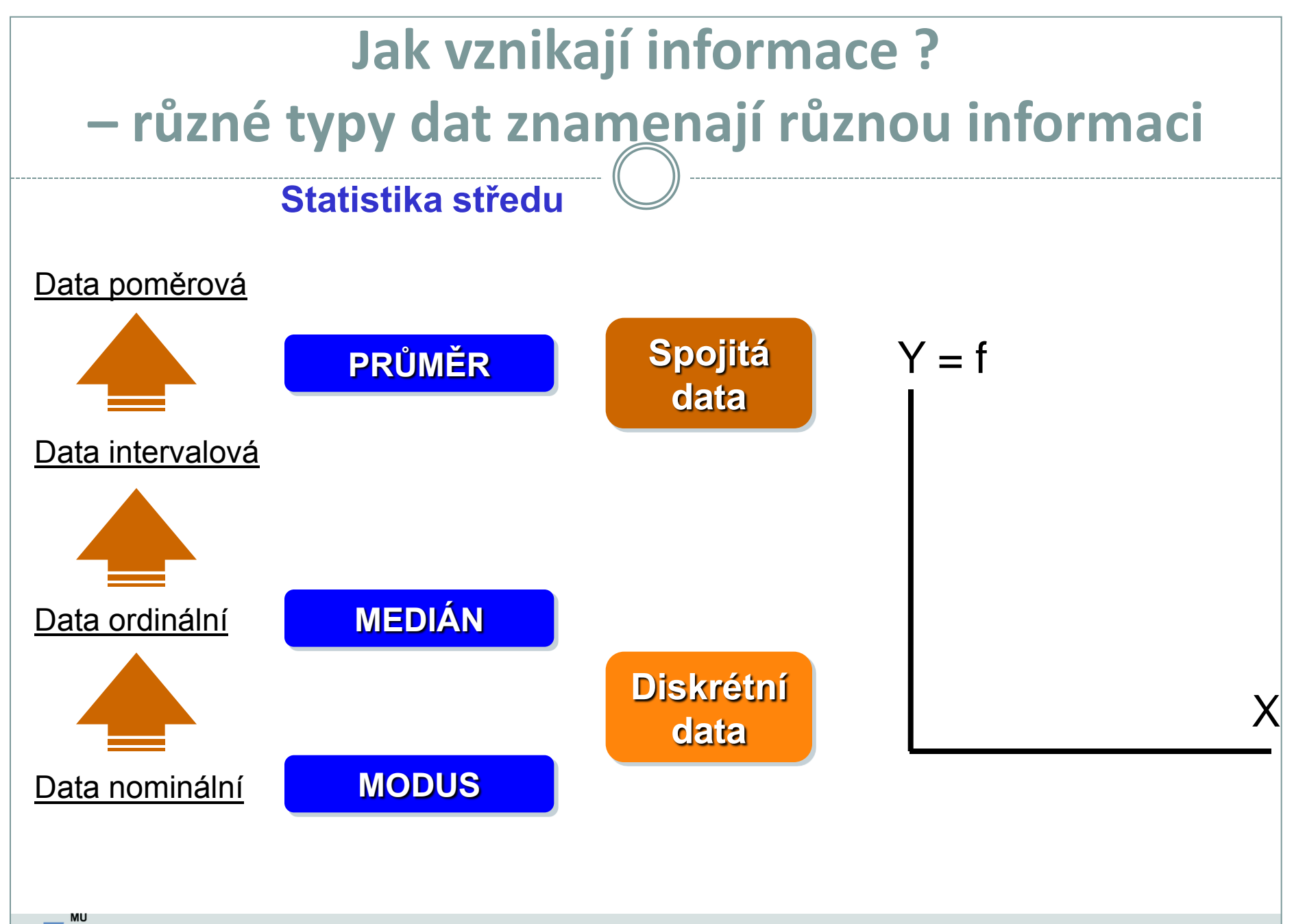

IB A

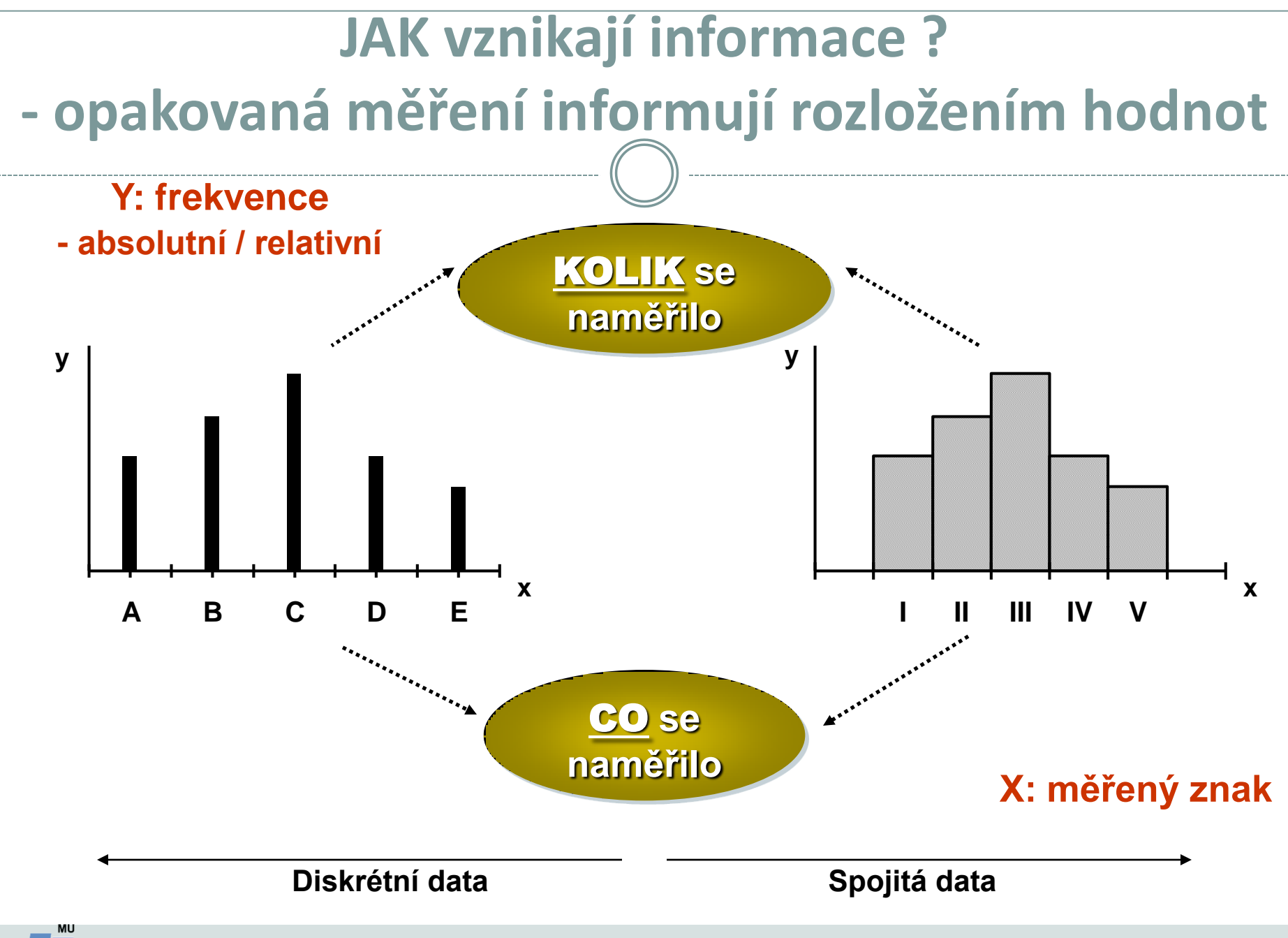

IBA

## **Jak vznikají informace ? - frekvenční tabulka jako základní nástroj popisu**

### **DISKRÉTNÍ DATA**

#### **Primární data Frekvenční sumarizace**

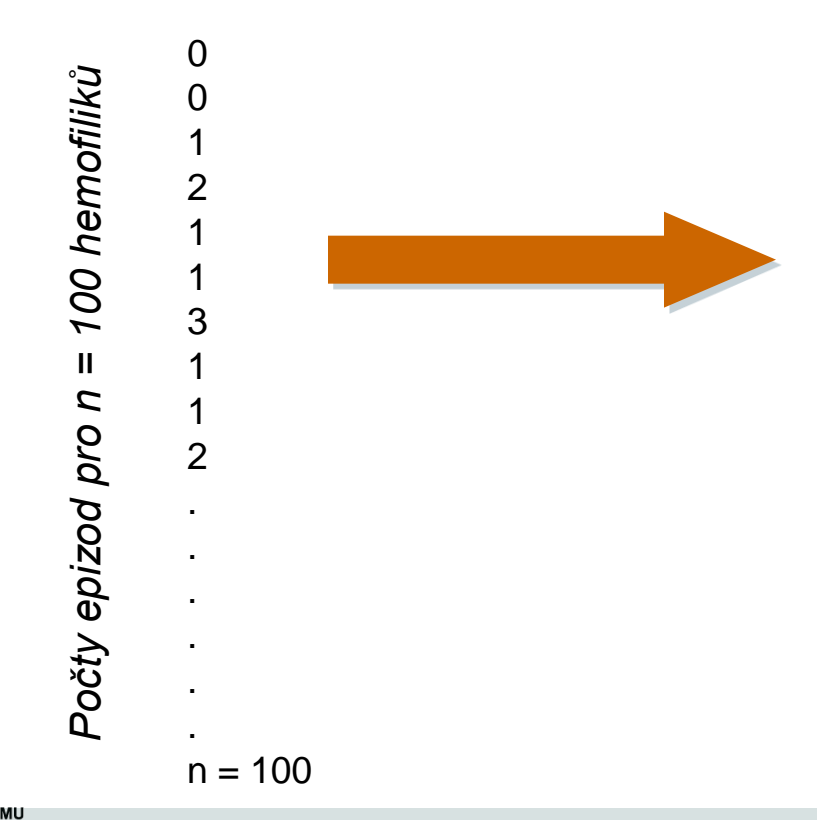

**N:** 100 dětí (hemofiliků) **x:** znak: počet krvácivých epizod za měsíc

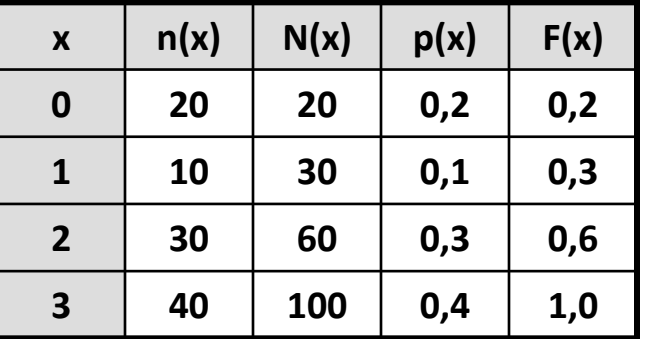

**n(x)** – absolutní četnost x

**N(x)** – kumulativní četnost hodnot nepřevyšujících x;

$$
N(x) = \sum_{t \leq x} n(t)
$$

 $p(x)$  – relativní četnost;  $p(x) = n(x) / n$ **F(x)** – kumulativní relativní četnost hodnot nepřevyšujících x;  $F(x) = N(x) / n$ 

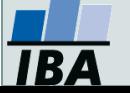

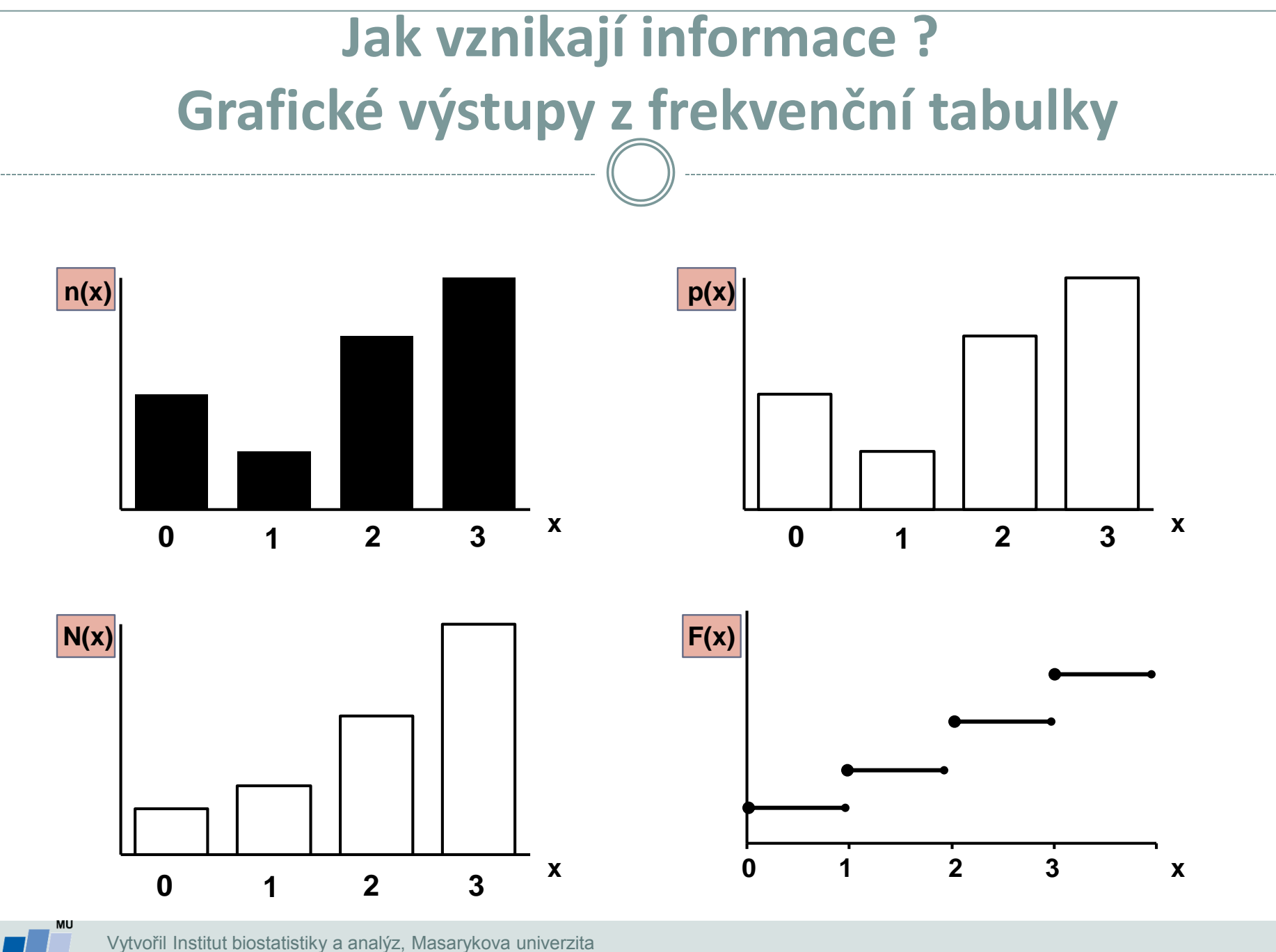

*J. Jarkovský, L. Dušek*

IB A

## **Jak vznikají informace ? - frekvenční tabulka jako základní nástroj popisu**

### **SPOJITÁ DATA**

#### Příklad: **x: koncentrace látky v krvi n = 100 pacientů**

#### **Frekvenční sumarizace**

**n** = 100 opakovaných měření (100 pacientů) **x:** koncentrace sledované látky v krvi (20 – 100 jednotek)

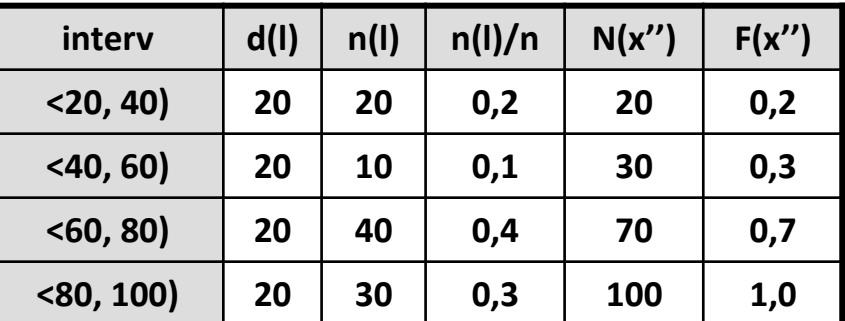

**d(l)** – šířka intervalu

**n(l)** – absolutní četnost

**n(l) / n** – intervalová relativní četnost

**N(x'')** – intervalová kumulativní četnost do horní hranice X''

**F(x'')** – intervalová relativní kumulativní četnost do horní hranice X''

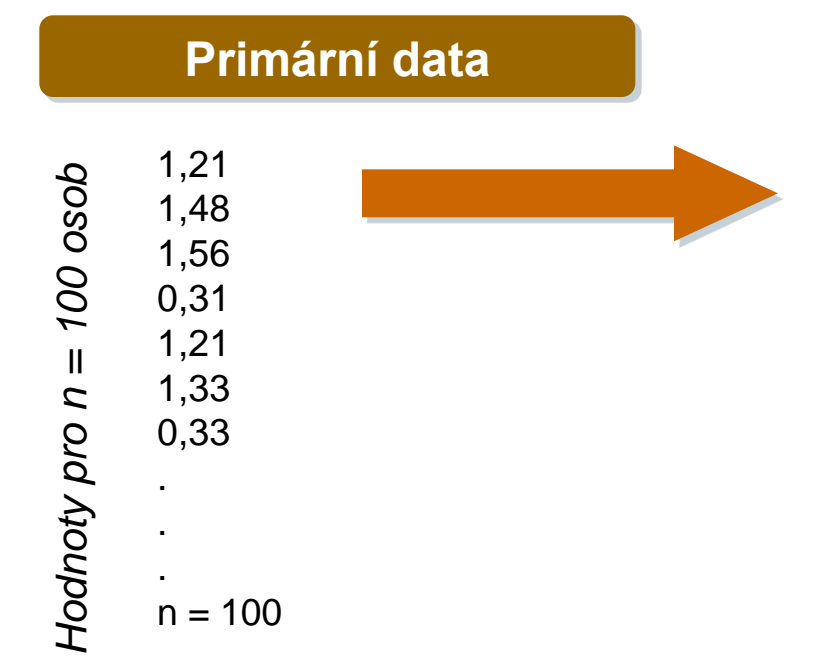

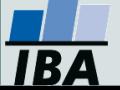

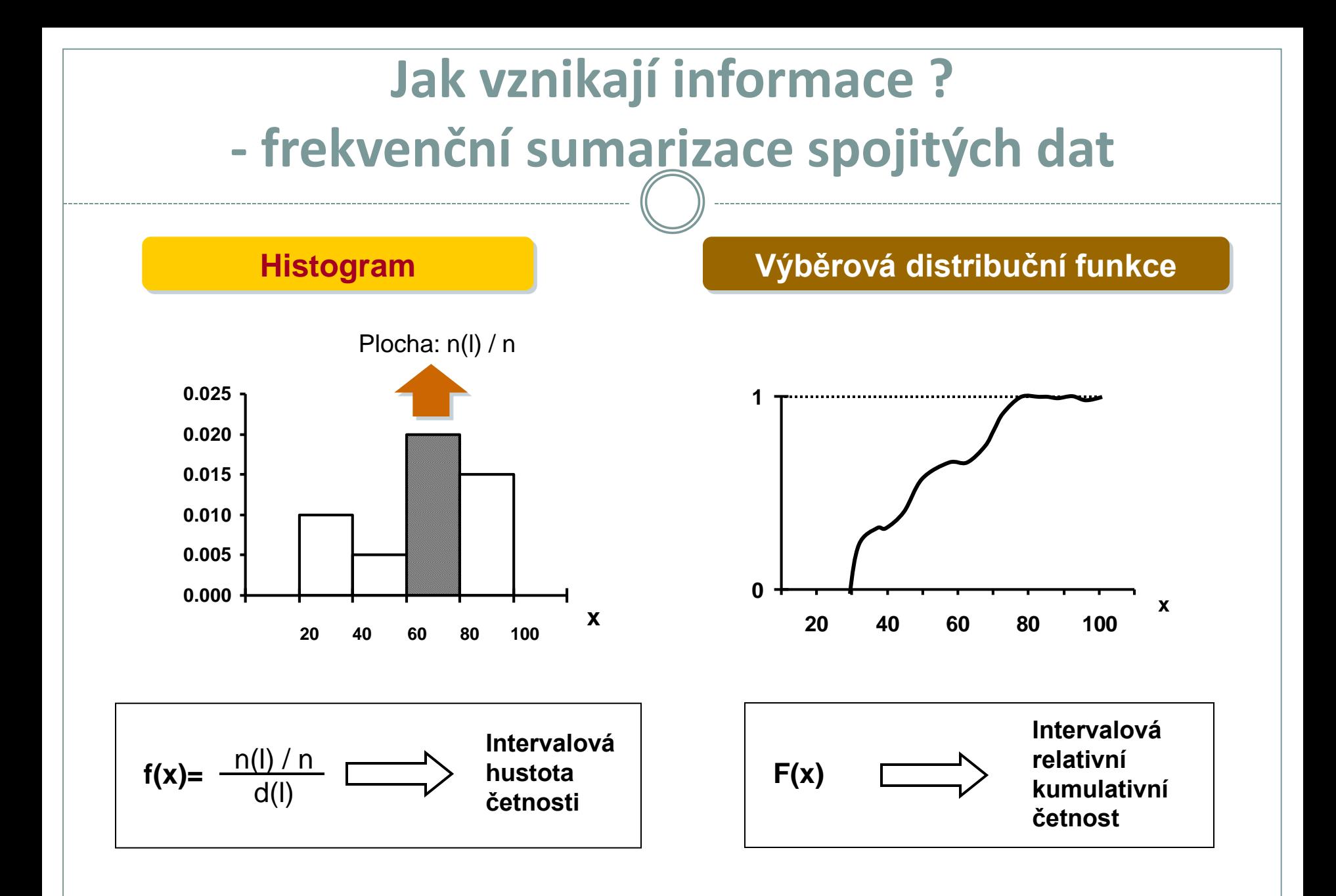

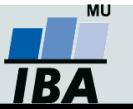

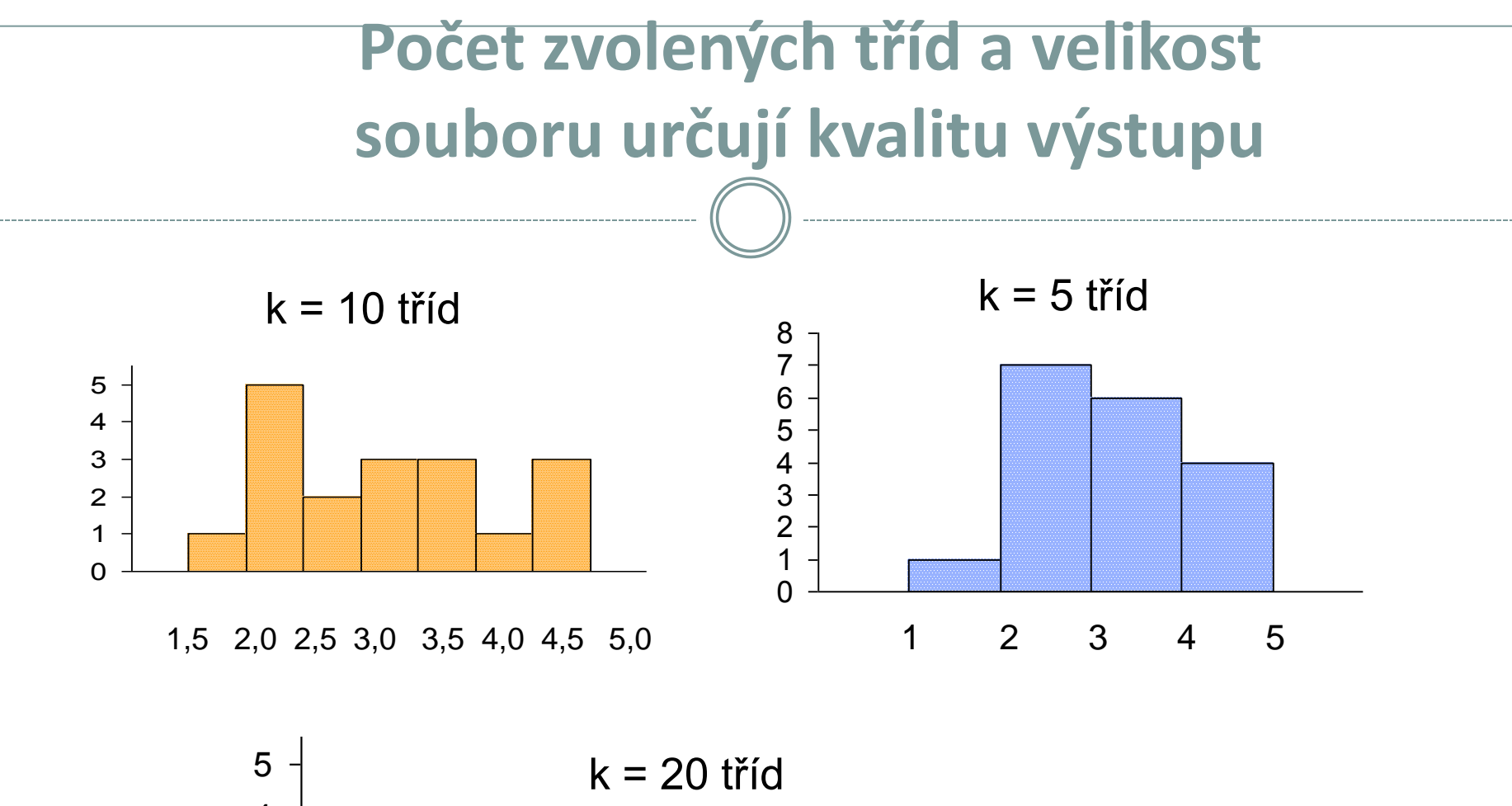

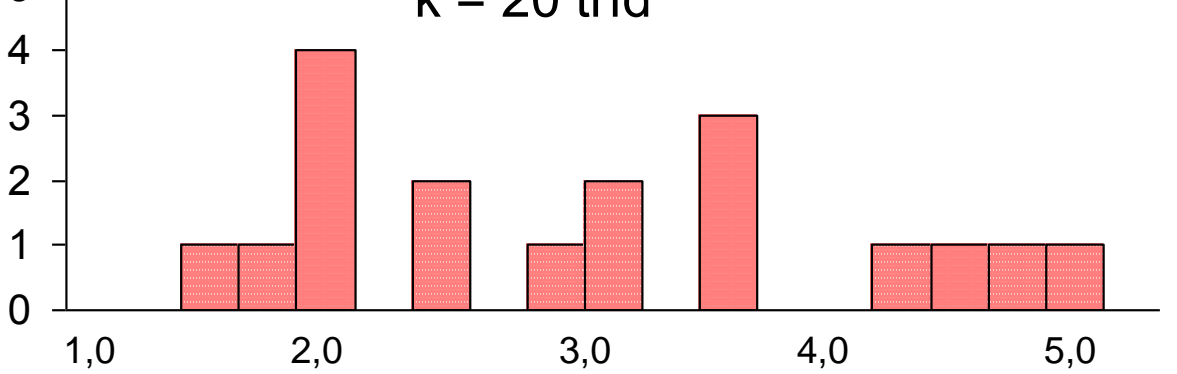

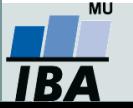

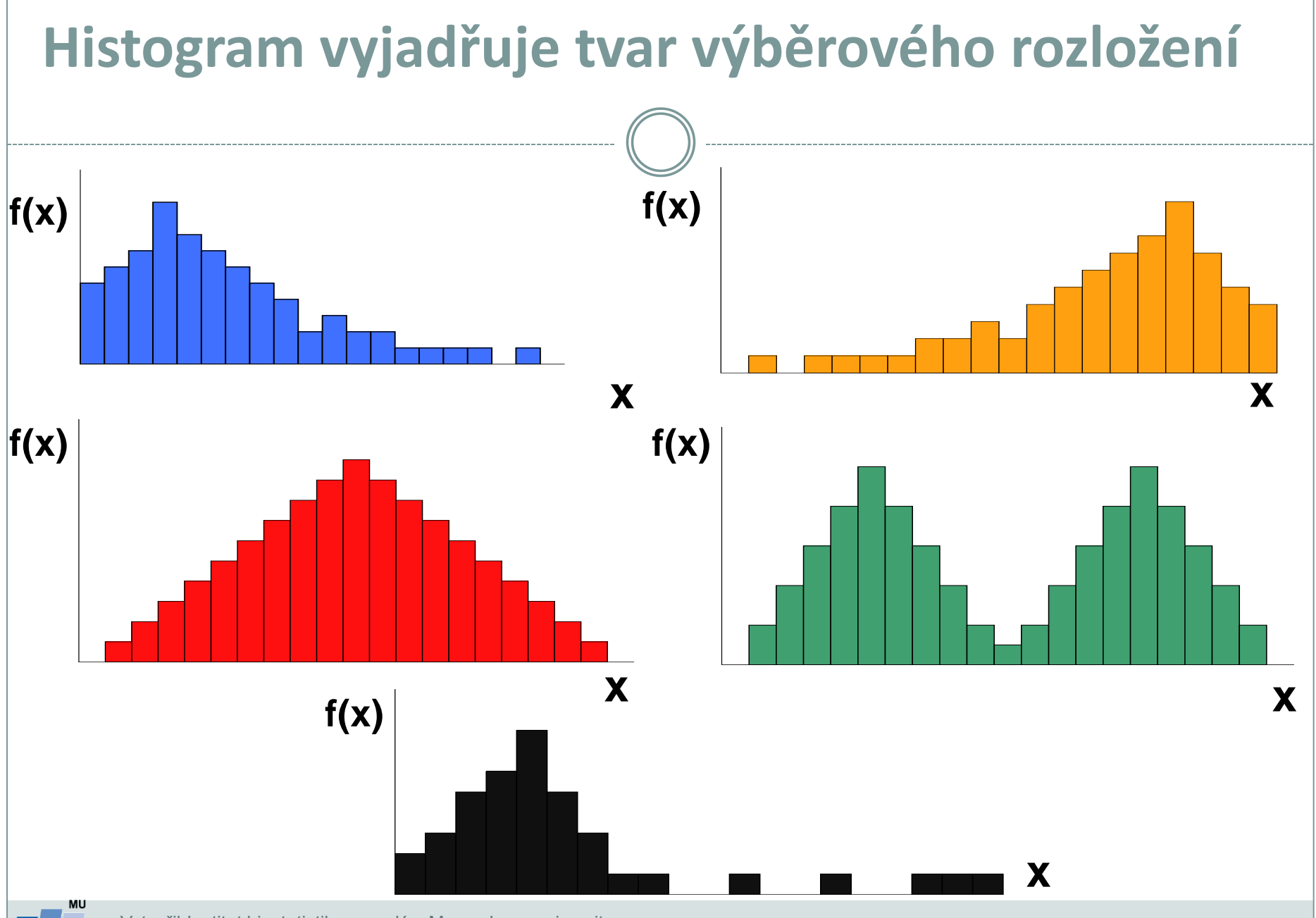

### **IBA**

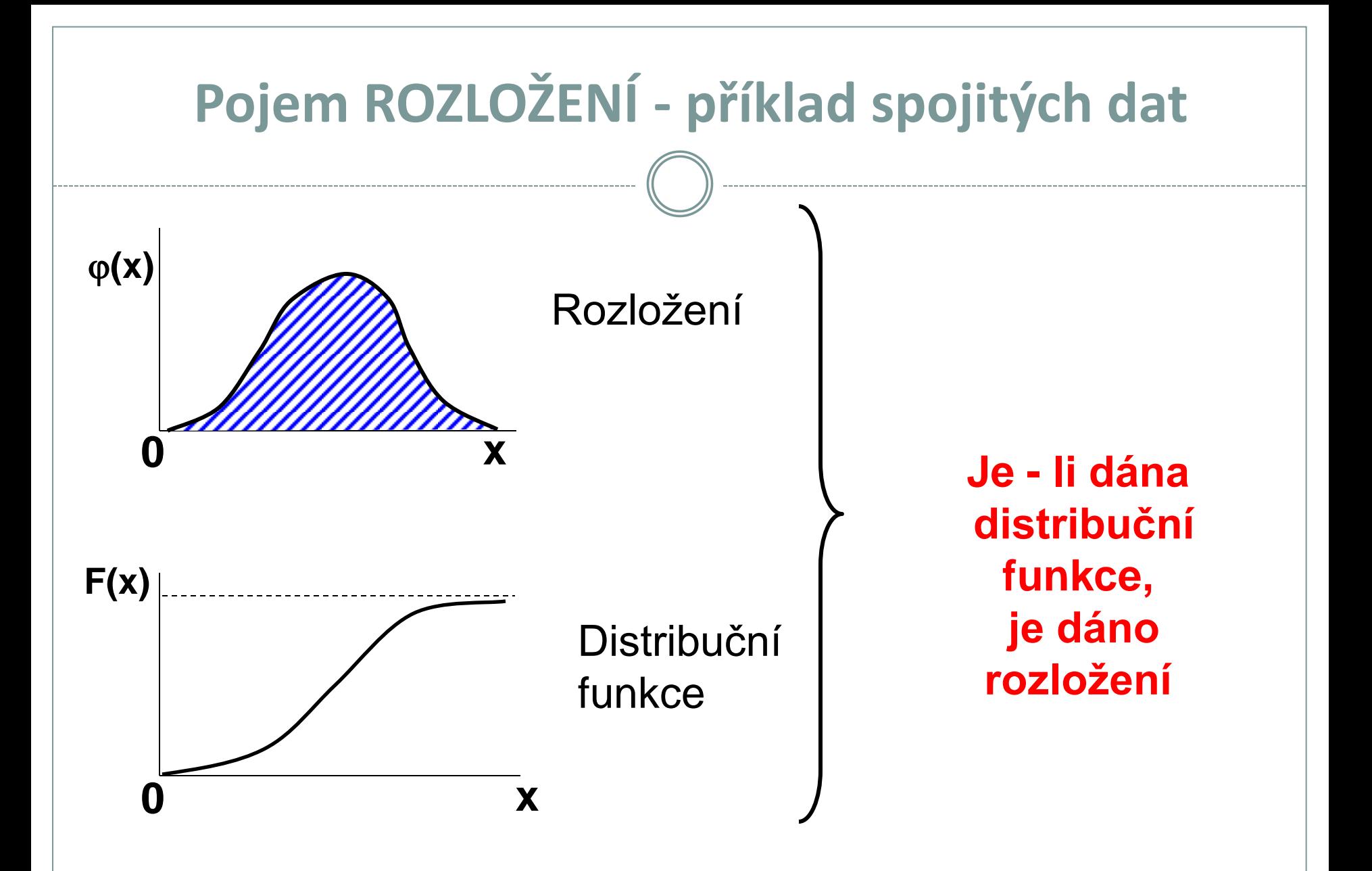

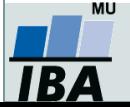

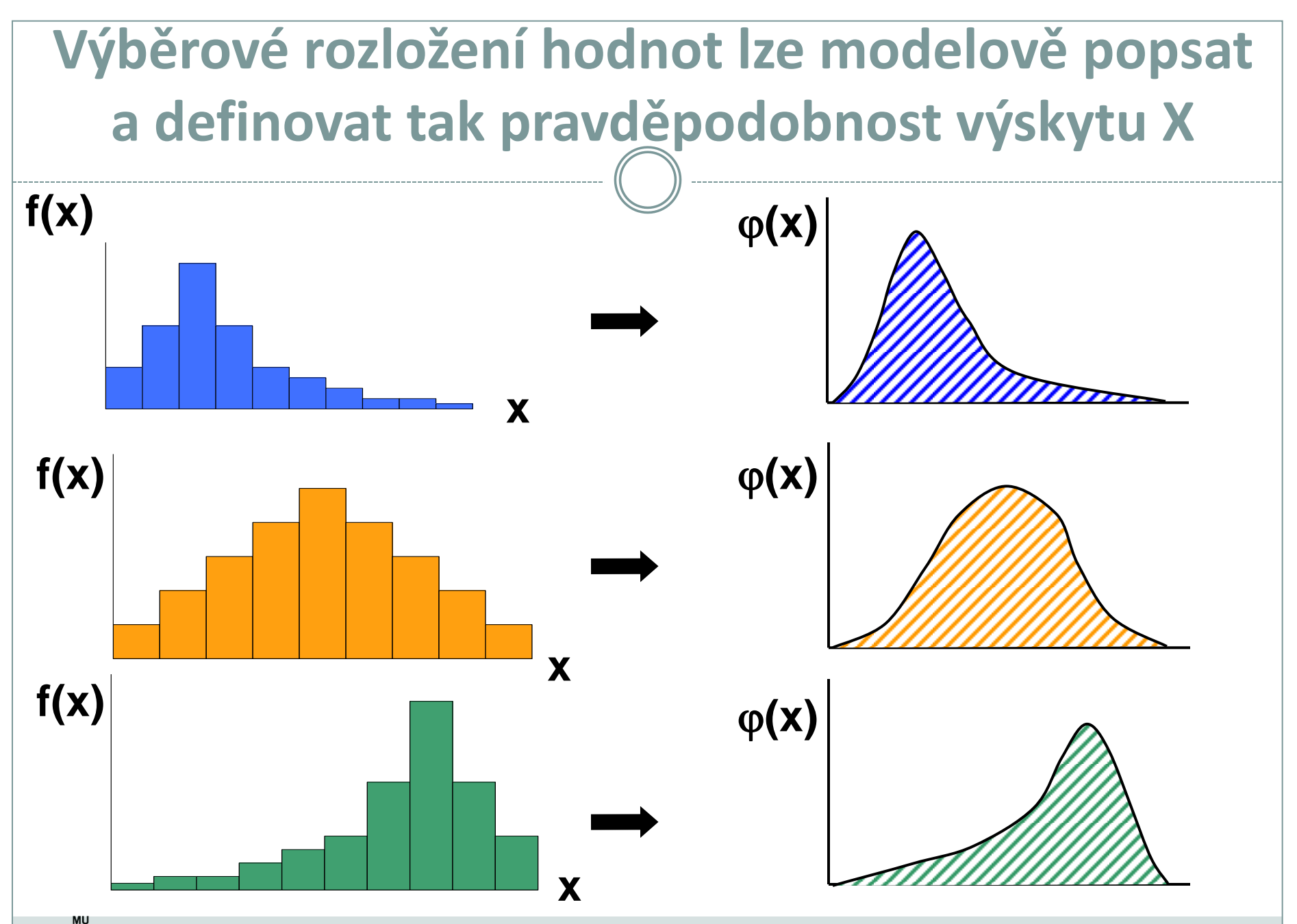

IB A

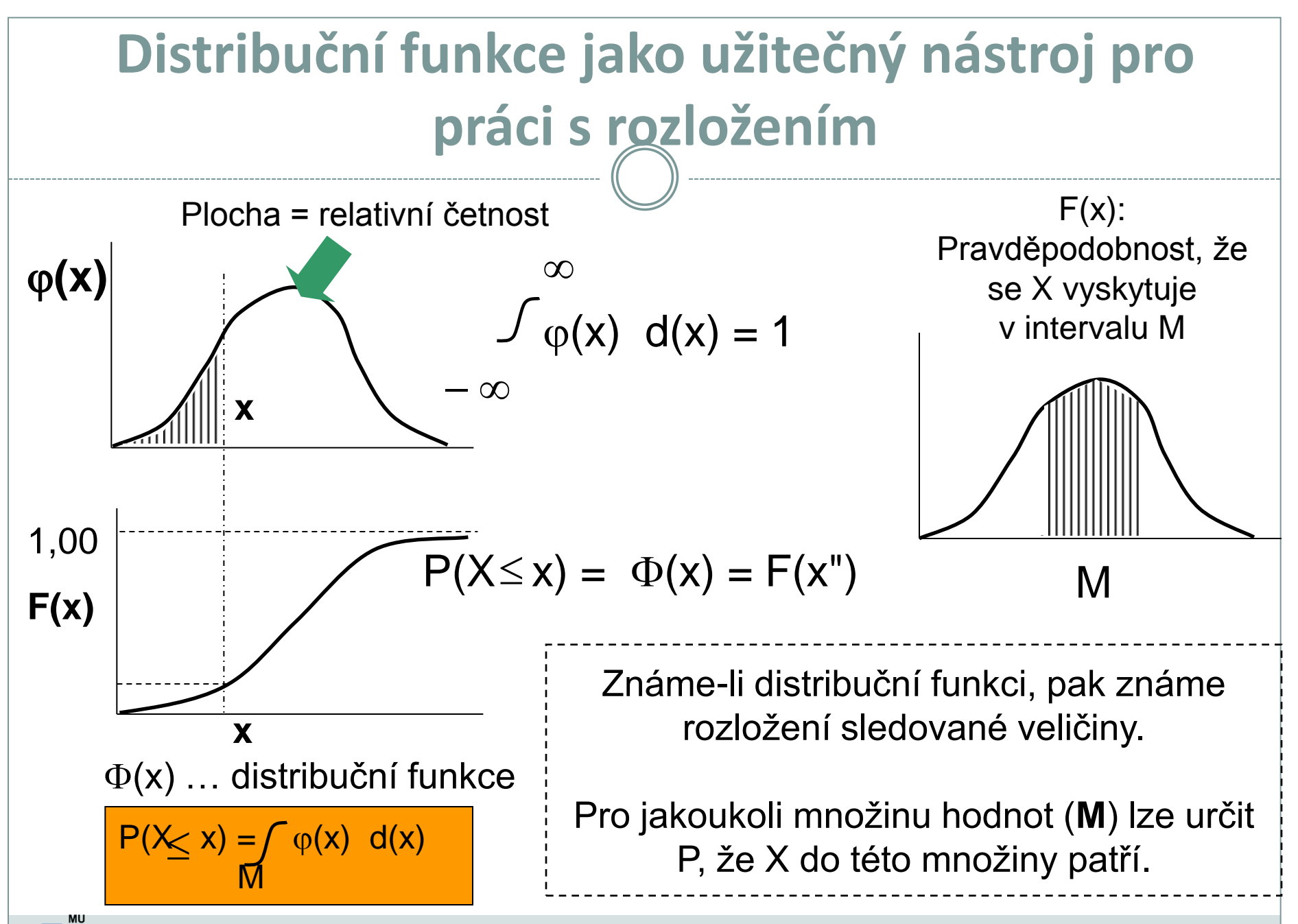

## **Jak vznikají informace ? - frekvenční sumarizace spojitých dat**

Grafické výstupy z frekvenční tabulky – spojitá data

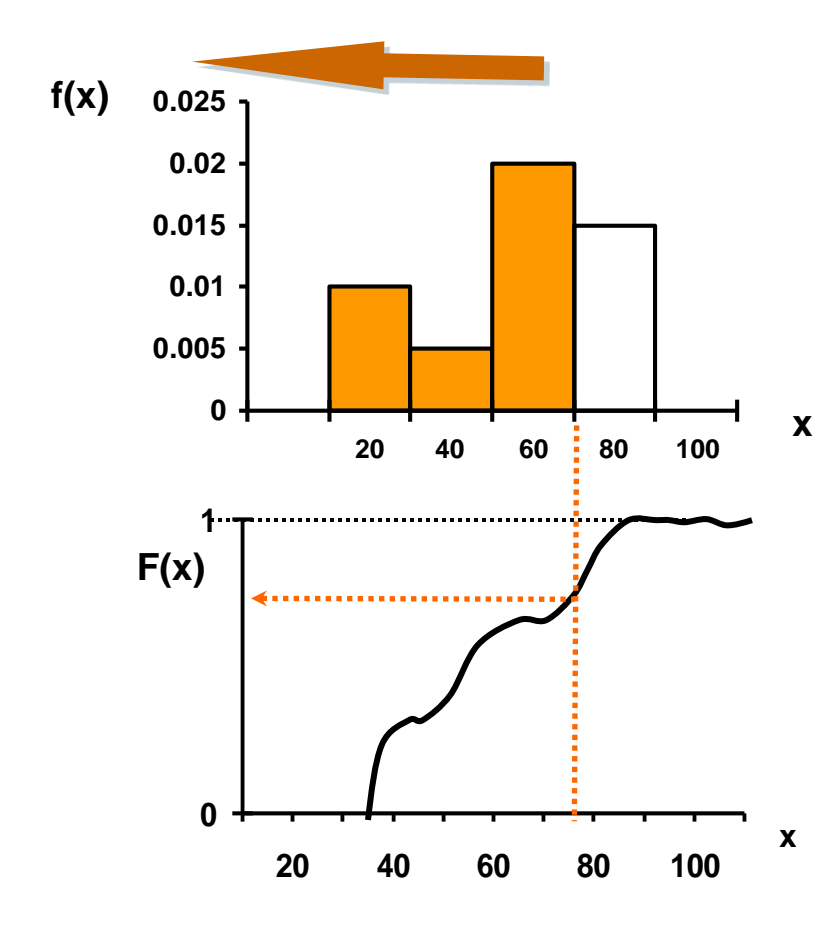

**Uspořádání čísel podle velikosti a konstrukce rozložení umožňuje pravděpodobnostní zařazení každé jednotlivé hodnoty**

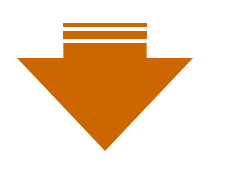

**KVANTIL**

 $X_{0.1}$ **;**  $X_{0.9}$ **;**  $X_{0.5}$ **;**  $X_{\theta}$ 

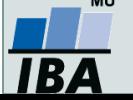

### **Otázka: Jak velké musí být X, aby 5 % všech hodnot bylo nad ním?**

 $\theta$  = 0,95 … Pravděpodobnost

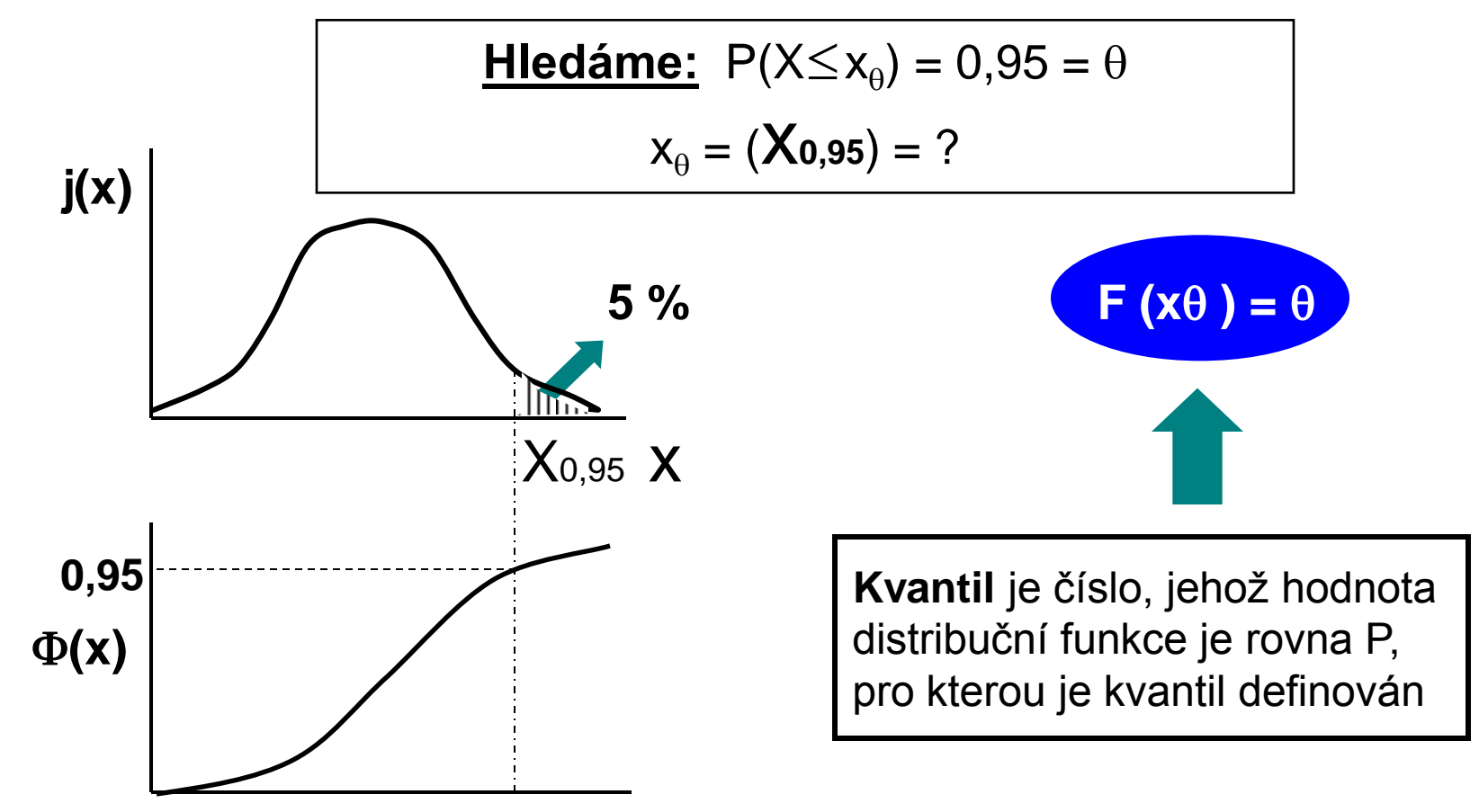

#### **Jakékoliv číslo na ose x je kvantilem**

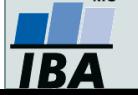

# **IV.c Modelová rozložení**

**Normální rozložení jako statistický model Aplikace modelových rozložení Přehled modelových rozložení**

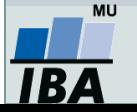

### **Anotace**

- Klasickým postupem statistické analýzy je na základě vzorku cílové populace identifikovat typ a charakteristiky modelového rozložení dat, využít jeho matematického modelu k popisu reality a získané výsledky zobecnit na hodnocenou cílovou populaci.
- Využití tohoto přístupu je možné pouze v případě shody reálných dat s modelovým rozložením, v opačném případě hrozí získání zavádějících výsledků.
- Nejklasičtějším modelovým rozložením, od něhož je odvozena celá řada statistických analýz je tzv. normální rozložení, známé též jako Gaussova křivka.

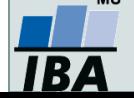

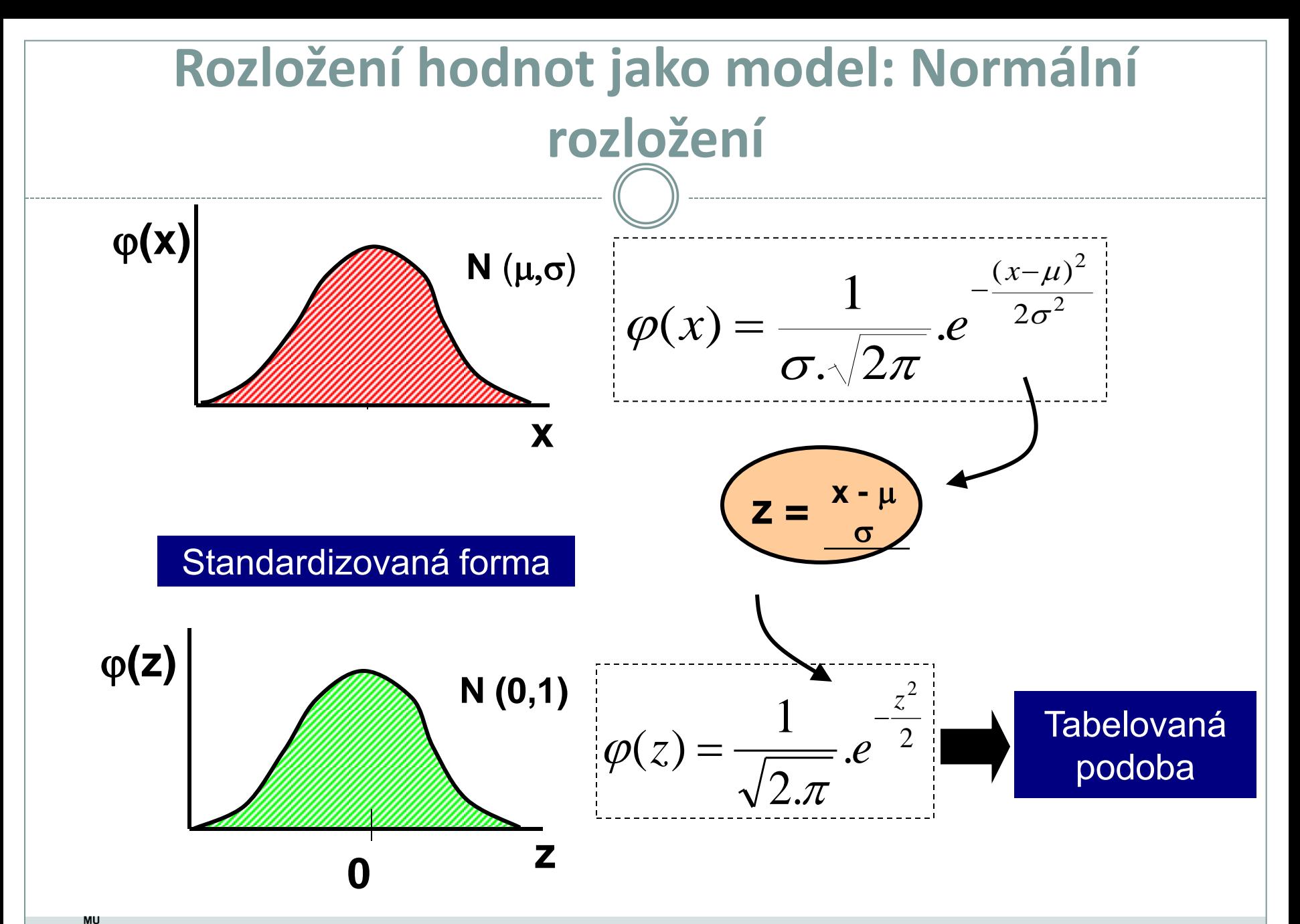

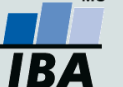

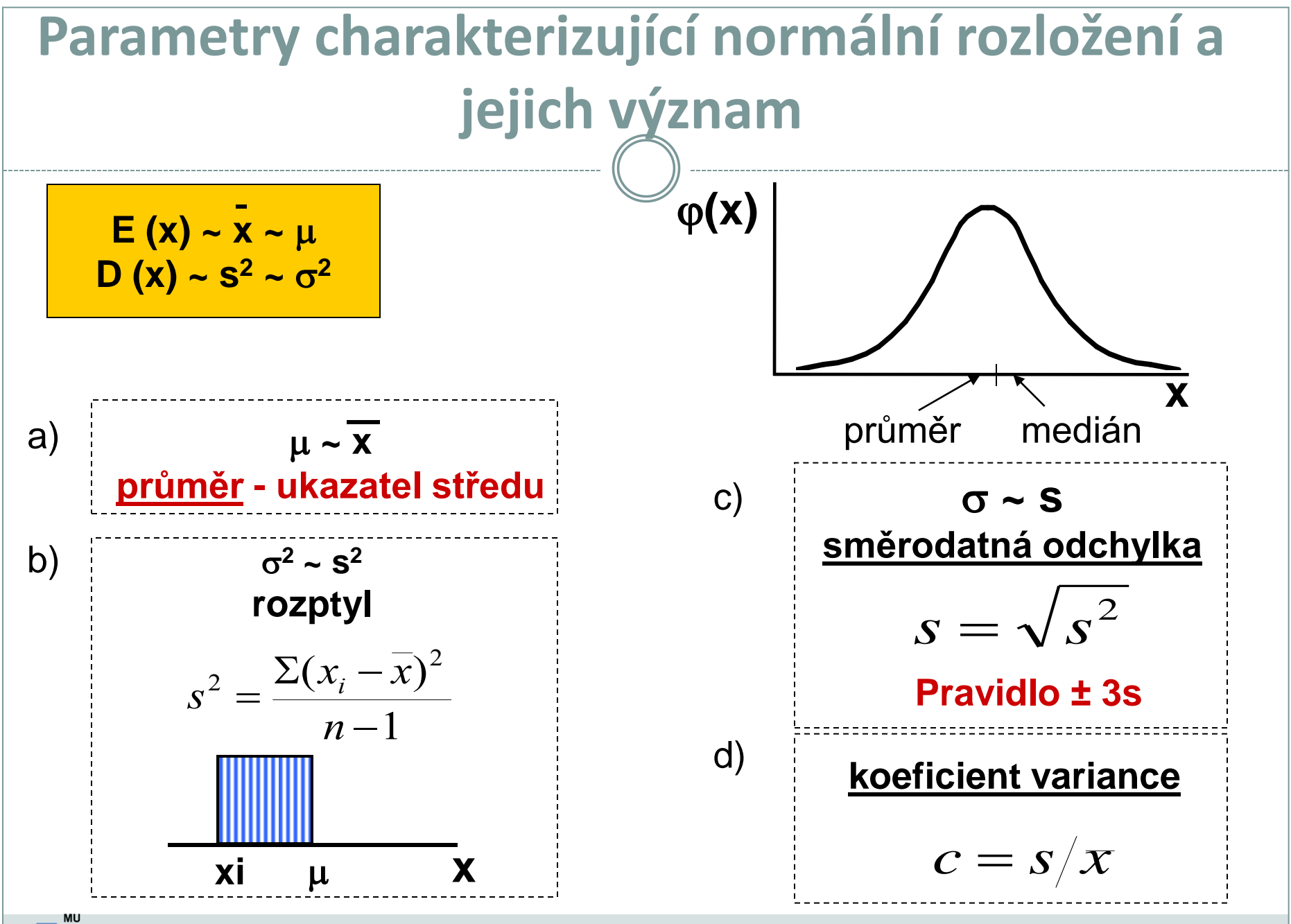

IBA

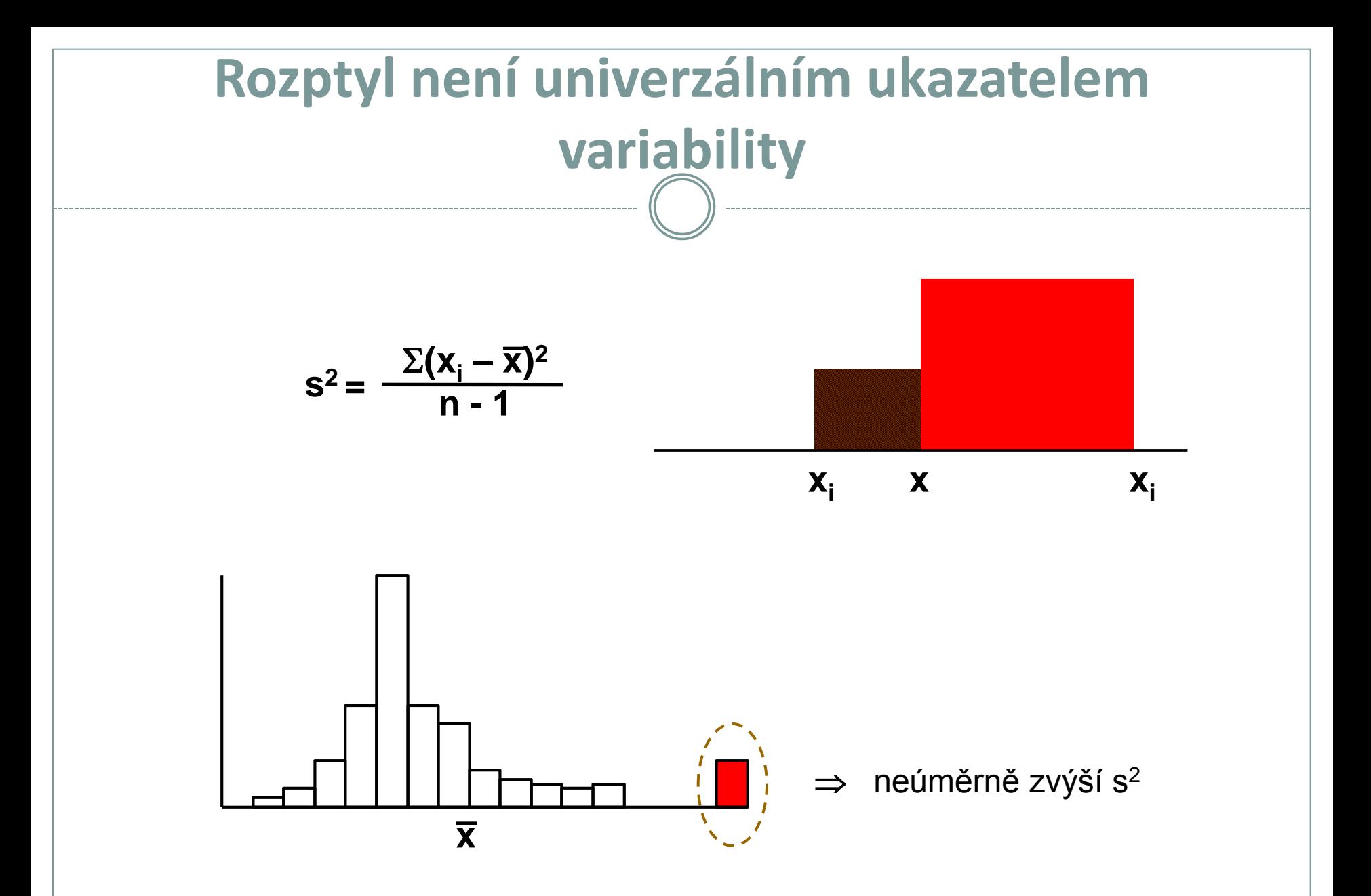

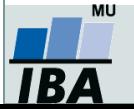

### **Normální rozložení jako model**

#### *I. Použitelnost modelu*

- **A) X: spojitý znak - hmotnost jedince (myši)**
- **1,2; 1,4; 1,6; 1,8; 2,0; 2,4; 3.8**  n = 7 opakování **medián** = 1,8

$$
\text{prûměr} = \frac{1}{n} \sum_{i=1}^{n} x_i = \frac{1}{7} \sum_{i=1}^{7} x_i = \frac{1}{7} (1, 2 + 1, 4 + 1, 6 + 1, 8 + 2, 0 + 2, 4 + 3, 8) = \frac{1}{7} 14, 2 = 2, 03
$$
\n
$$
\sum_{i=1}^{n} (x_i - x)^2 = \sum_{i=1}^{7} (x_i - 2, 03)^2 = 0.766
$$

**rozptyl (s<sup>2</sup>)** = 
$$
\frac{i=1}{n-1}
$$
 =  $\frac{i=1}{6}$  = 0,766

**sm. odchylka (s)** = 
$$
\sqrt{s^2} = \sqrt{0,766} = 0,875
$$

# **Je předpoklad normálního rozložení oprávněný ?** ? **Jaký předpokládáte možný rozsah hodnot tohoto znaku ?** ?

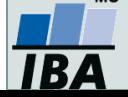

### **Normální rozložení jako model**

#### *I. Použitelnost modelu*

**B) X: spojitý znak - hmotnost jedince (myši)** 

**1,2; 1,4; 1,6; 1,8; 2,0; 2,2; 2,4; 3,8; 8,9**  n = 9 opakování medián =  $2 \overline{ }$ 

$$
\text{průměr} = \frac{1}{n} \sum_{i=1}^{n} x_i = \frac{1}{9} \sum_{i=1}^{9} x_i = \frac{1}{9} (1, 2 + 1, 4 + 1, 6 + 1, 8 + 2, 0 + 2, 2 + 2, 4 + 3, 8 + 8, 9) = \frac{1}{9} 25, 3 = 2, 8 \mid \frac{1}{3} \cdot \frac{1}{3} \cdot \frac{1}{3} = \frac{1}{3} \cdot \frac{1}{3} \cdot \frac{1}{3} = \frac{1}{3} \cdot \frac{1}{3} = \frac{1}{3} \cdot \frac{1}{
$$

**rozptyl (s<sup>2</sup>)** = 
$$
\frac{\sum_{i=1}^{n} (x_i - x)^2}{n-1} = \frac{\sum_{i=1}^{9} (x_i - 2.81)^2}{8} = 5.79
$$

**sm. odchylka (s) =**  $\sqrt{s^2} = \sqrt{5.79} = 2.269$ 

**Jak hodnotíte model u těchto dat ?**

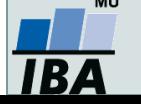

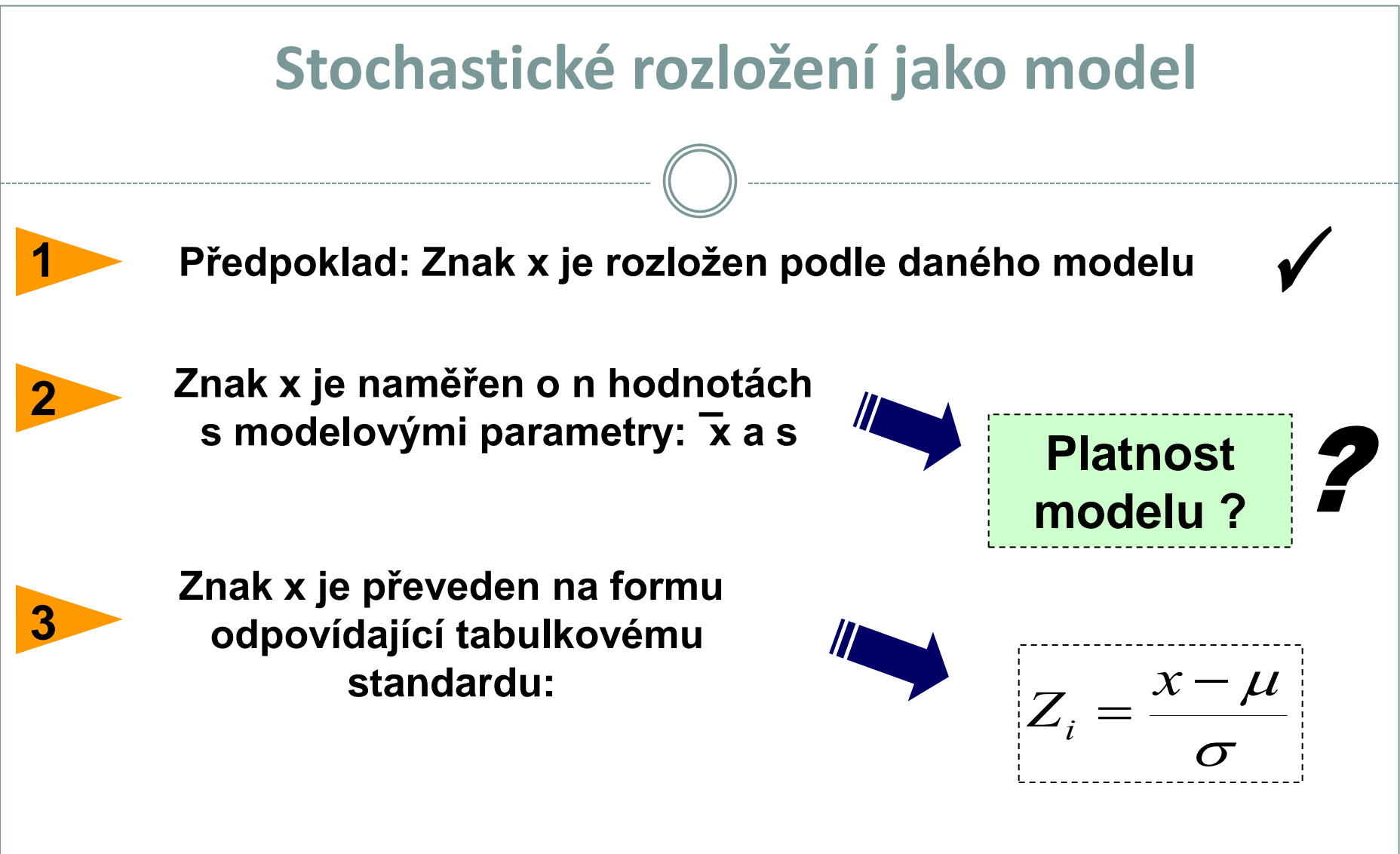

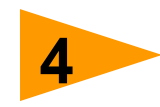

**Využije se tabelované (modelové) distribuční funkce pro testy o rozložení hodnot x**

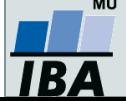

### **Normální rozložení jako model - příklad**

#### *Tabulky distribuční funkce*

• **Data z průzkumu jsou publikována jako:**

Kosti prehistorického zvířete:  $n = 2000$ **průměrná délka** = 60 cm **sm. odchylka (s)** = 10 cm

#### **Předpokládáme, že je oprávněný model normálního rozložení**

Jaká je pravděpodobnost, že by velikost dané kosti překročila velikost *x*  $\tilde{-\mu}$ 66 cm: P (x > 66) ?  $=$ *Z*  $P(x > 66) = 1 - P(x \le 66)$  a platí, že  $P(X \le x) = F(X)$ 66)=1- $P(x \le 66)$ =1- $P(\frac{x-m}{s} \le \frac{66-60}{10})$ =1- $F(0,6)$ =  $\overline{a}$ *x m*  $P(x > 66) = 1 - P(x \le 66) = 1 - P$  $(x > 66) = 1 - P(x \le 66) = 1 - P(\frac{x-m}{s}) \le \frac{0.00 - 0.00}{1.00} = 1 - F(0.6) = 0.27425$  $> 66$ ) = 1 –  $P(x \le 66)$  = 1 –  $P(\frac{x-m}{x}) \le \frac{60-60}{10}$ ) = 1 – *F*  $\leq$ *s* 10 Kolik kostí mělo zřejmě délku větší než 66 cm ?  $P(x>66)*n = 0,27425*2000 = 548$ 7 Jaký podíl kostí ležel svou délkou v rozsahu x od 60 cm do 66 cm ?

 $(60 < x < 66) = P\left[\frac{00 - 00}{10} < Z < \frac{00 - 00}{10}\right] = F(0,6) - F(0) = 0,22575$ 10  $66 - 60$ 10  $(60 < x < 66) = P\left(\frac{60 - 60}{10} < Z < \frac{66 - 60}{10}\right) = F(0, 6) - F(0) =$  $\big)$  $\setminus$  $\mathsf{L}$  $\setminus$  $\frac{60-60}{10}< Z < \frac{66-10}{10}$  $\overline{a}$  $P(60 < x < 66) = P\left[\frac{0.0 - 0.0}{10} < Z < \frac{0.0 - 0.0}{10}\right] = F(0.6) - F(0) = 0.22575$ 

### **Stručný přehled modelových rozložení I.**

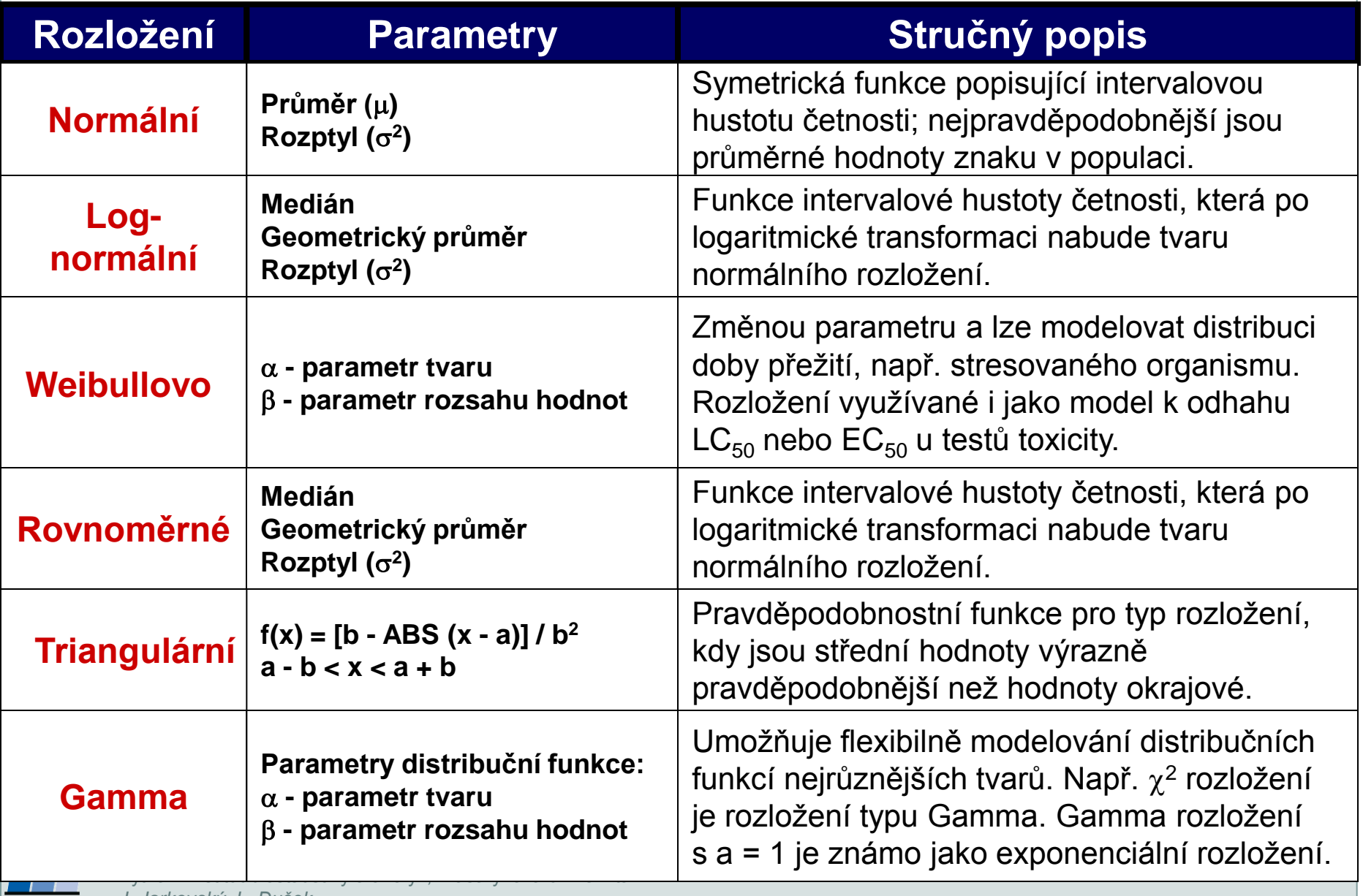

### **Stručný přehled modelových rozložení II.**

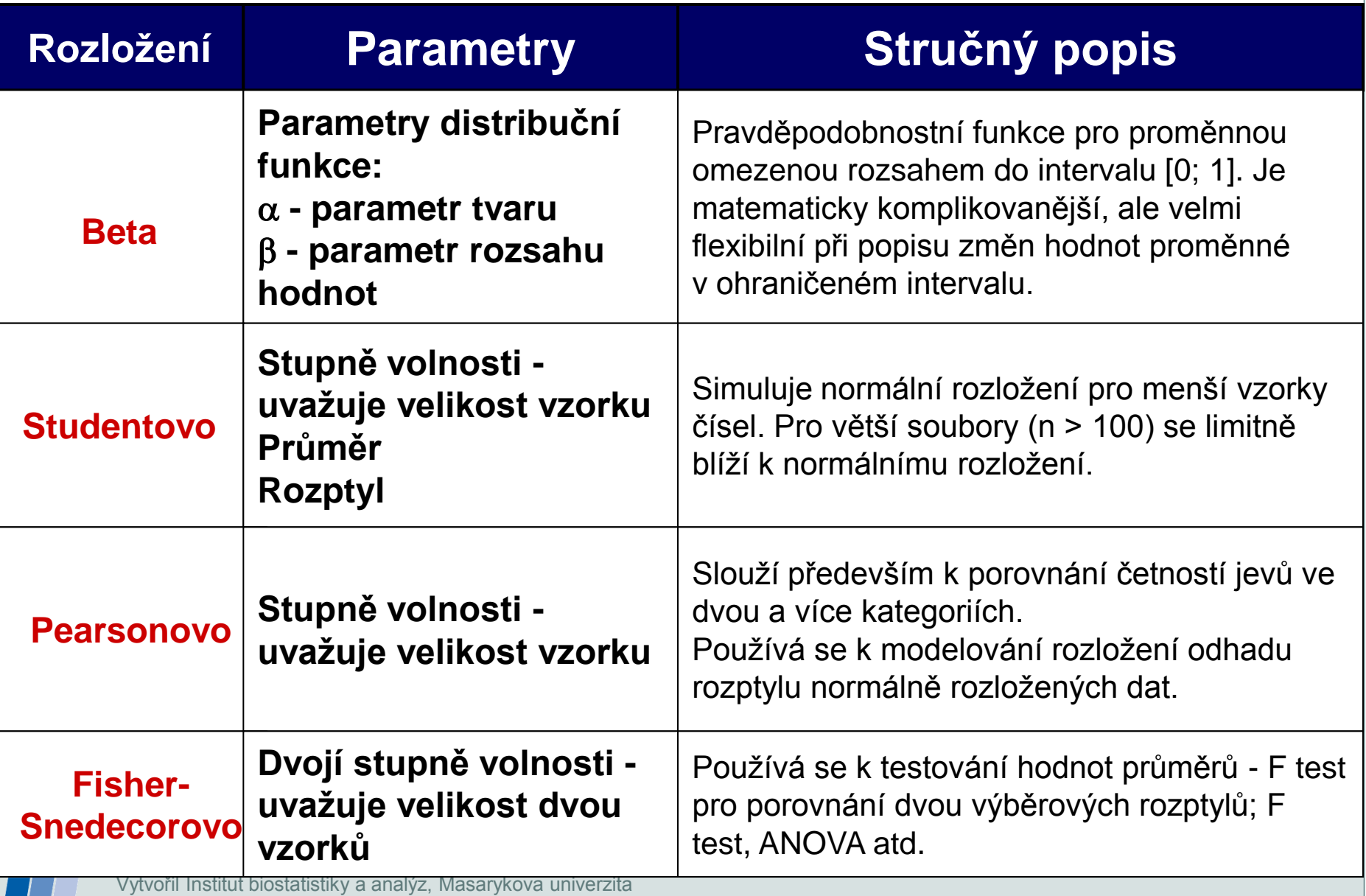

*J. Jarkovský, L. Dušek*

**IBA** 

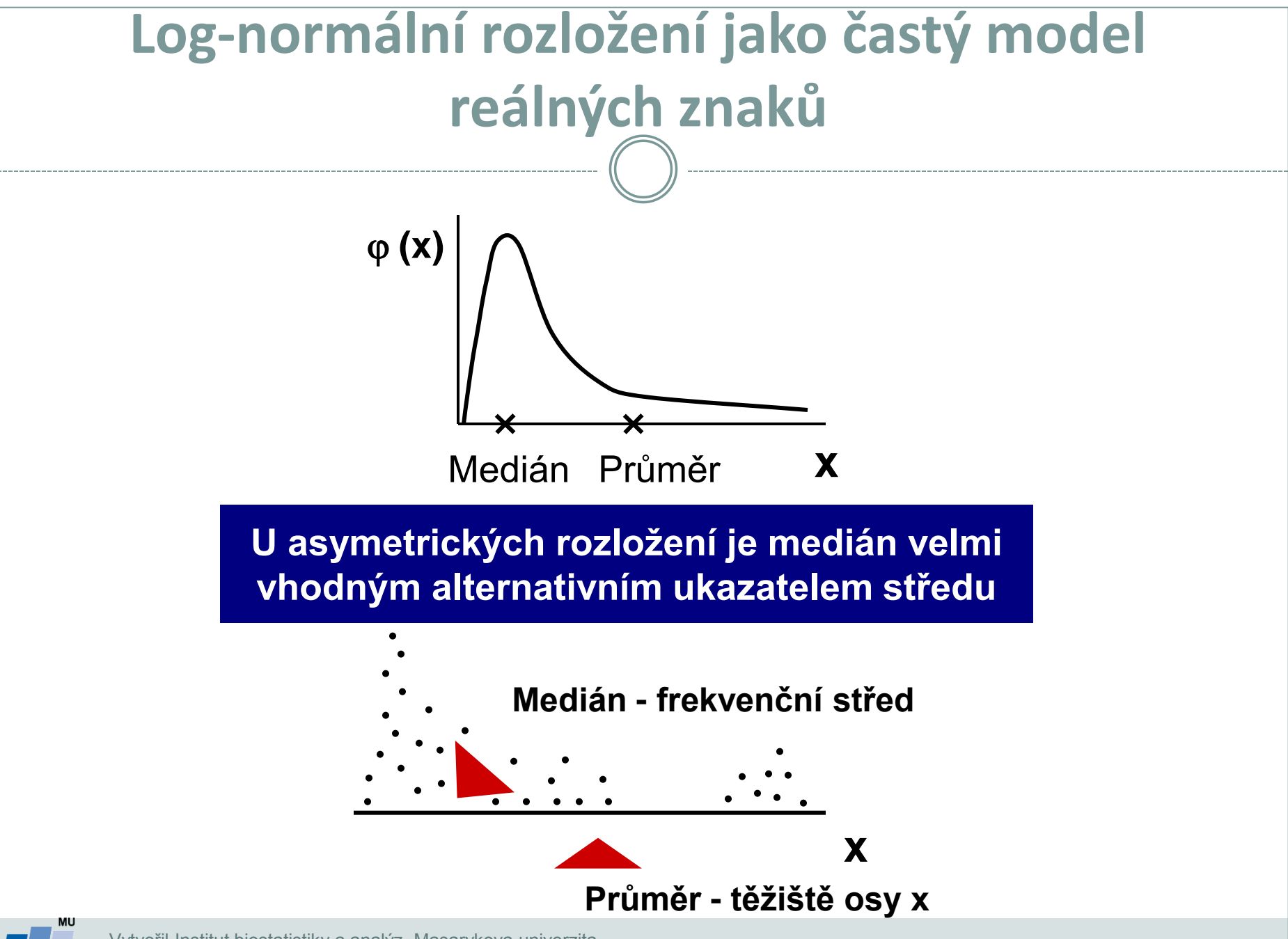
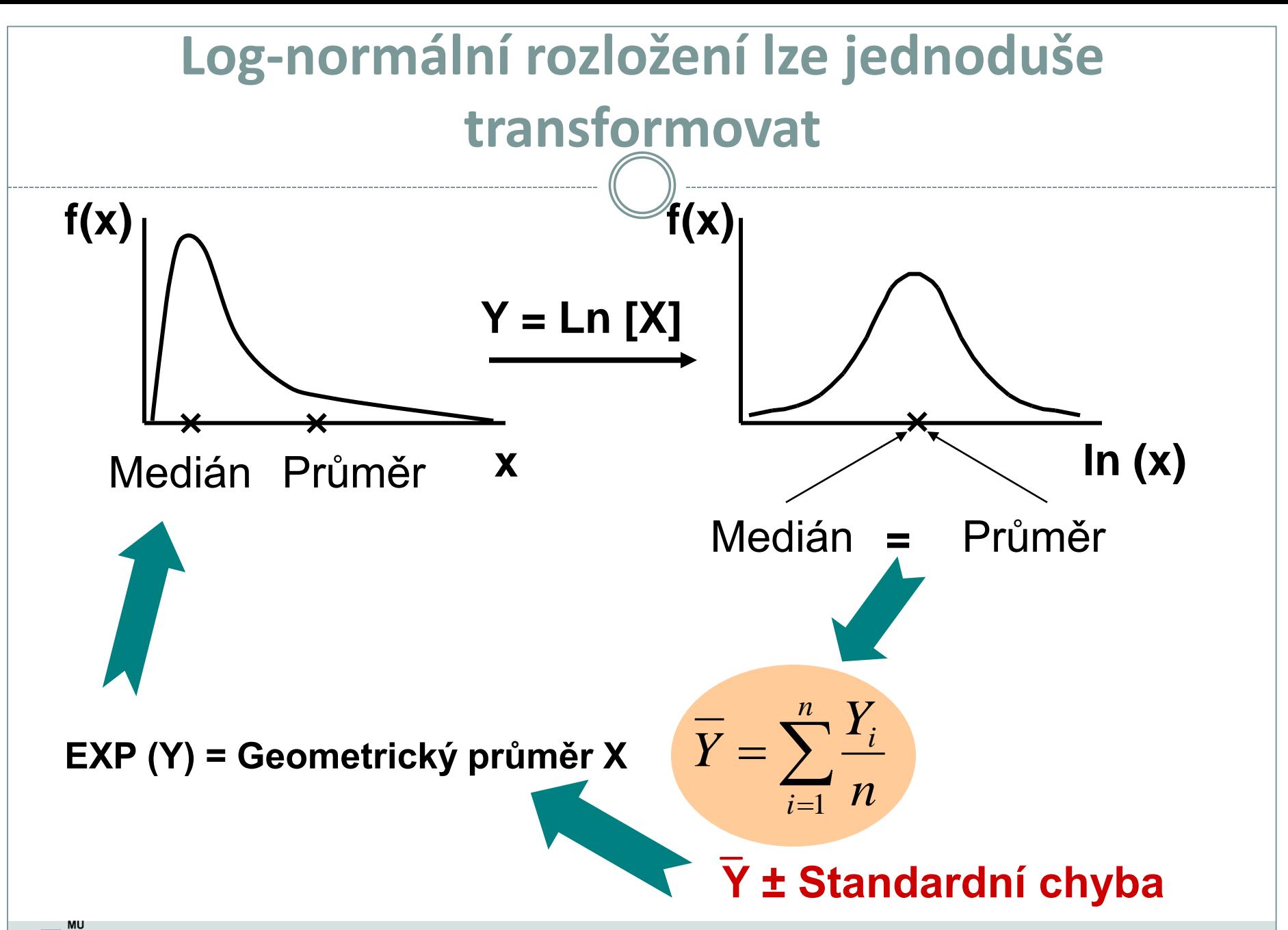

IB4

### **Transformace dat - legitimní úprava rozložení**

**Základní typy transformací vedou k normalitě rozložení nebo k homogenitě rozptylu**

#### Logaritmická transformace

Logaritmická transformace je velmi vhodná pro data s odlehlými hodnotami na horní hranici rozsahu. Při porovnání průměrů u více souborů dat je pro tuto transformaci indikující situace, kdy se s rostoucím průměrem mění proporcionálně i směrodatná odchylka, a tedy jednotlivé proměnné mají stejný koeficient variance, ačkoli mají různý průměr.

Za takovéto situace přináší logaritmická transformace nejen zeslabení asymetrie původního rozložení, ale také vyšší homogenitu rozptylu proměnných. Pro transformaci se nejčastěji používá přirozený logaritmus a pokud jsou v původním souboru dat nulové hodnoty, je vhodné použít operaci **Y = ln (X+1)**.

Je-li průměr logaritmovaných dat (tedy průměrný logaritmus) zpětně transformován do původních hodnot, výsledkem není aritmetický, ale geometrický průměr původních dat.

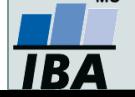

### **Transformace dat - legitimní úprava rozložení**

**Základní typy transformací vedou k normalitě rozložení nebo k homogenitě rozptylu**

Odmocninová transformace

Transformace je vhodná pro proměnné mající Poissonovo rozložení, tedy proměnné vyjadřující celkový počet nastání určitého jevu (spíše vzácného) v **n** nezávisle opakovaných pokusech. Obecněji lze tento typ transformace doporučit v případě normalizace dat typu počtu jedinců (buněk, apod.). Jde o transformaci:

$$
Y = \sqrt{x}
$$
 nebo  $Y = \sqrt{x+1}$  nebo  $Y = \sqrt{x} + \sqrt{x+1}$ 

Transformace s přičtenou hodnotou 1 jsou efektivní, pokud **X** nabývá velmi malých nebo nulových hodnot. Situace indikující vhodnost odmocninové transformace je také proporcionalita výběrového rozptylu a průměru, tedy obecně jestliže **s 2 <sup>x</sup> = k** (výběrový průměr).

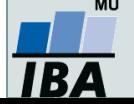

## **Transformace dat - legitimní úprava rozložení**

#### Arcsin transformace

Tzv. **úhlová transformace** - velmi vhodná pro data typu podílů výskytu určitého jevu (znaku) mezi **n** hodnocenými jedinci - tedy pro data mající binomické rozložení. Pokud se určitý znak vyskytuje r-krát mezi **n** možnostmi (jedinci, opakováními), pak lze vyjádřit relativní četnost jeho výskytu jako **p = r/n** s variabilitou **p.(1-p)/n**. Arcsin transformace odstraní ze souborů dat podíly blízké 0 nebo 1, a tak efektivně sníží variabilitu odhadů středu. Transformace však není schopná odstranit variabilitu vyvolanou rozdílným počtem opakování v jednotlivých variantách - v takovém případě lze doporučit provedení vážených transformací dat. Velmi častou formou této transformace je:

 $Y = \arcsin \sqrt{p}$ 

- tedy transformace podílů do hodnot, jejichž sinus je roven druhé odmocnině původních hodnot. Pokud celkový počet jedinců (opakování), mezi kterými je výskyt znaku monitorován, je n < 50, pak lze doporučit velmi efektivní empirická opatření pro transformaci podílů blízkých 0 nebo 1. Pro tento případ lze nahrazovat nulové podíly hodnotou 1/4n a 100 % podíly hodnotou (n-1/4)/n. Pokud se mezi hodnotami vyskytuje větší množství krajních hodnot (menší než 0,2 a větší než 0,8), lze doporučit transformaci:  $\overline{\phantom{a}}$ 

$$
Y = \frac{1}{2} \left[ \arcsin \sqrt{\frac{x}{n+1}} + \arcsin \sqrt{\frac{x+1}{n+1}} \right]
$$

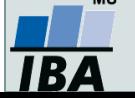

# **IV.d Popisná statistika dat**

#### **Popisné statistiky dat Vizualizace dat**

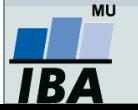

#### **Anotace**

- Popisná analýza dat je po vizualizaci dat dalším krokem v procesu statistického hodnocení. Poskytuje představu o rozsazích hodnocených dat a umožňuje vyhodnotit, srovnámí s literárními údaji nebo dosavadní zkušeností, jejich realističnost.
- Již při výběru vhodné popisné statistiky se uplatňuje znalost rozložení dat. Některé popisné statistiky, odvozené od modelových rozložení, je možné využít pouze v případě, že data mají dané modelové rozložení. Typickým příkladem je průměr a směrodatná odchylka, jejichž předpokladem je přítomnost normálního rozložení.

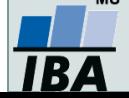

## **Typy proměnných**

#### **Kvalitativní/kategorická**

- binární ano/ne
- o nominální A,B,C ... několik kategorií
- o ordinální- 1<2<3 ... několik kategorií a můžeme se ptát, která je větší

#### **Kvantitativní**

- nespojitá čísla, která však nemohou nabývat všech hodnot (např. počet porodů)
- spojitá teoreticky jsou možné všechny hodnoty (např. krevní tlak)

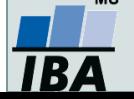

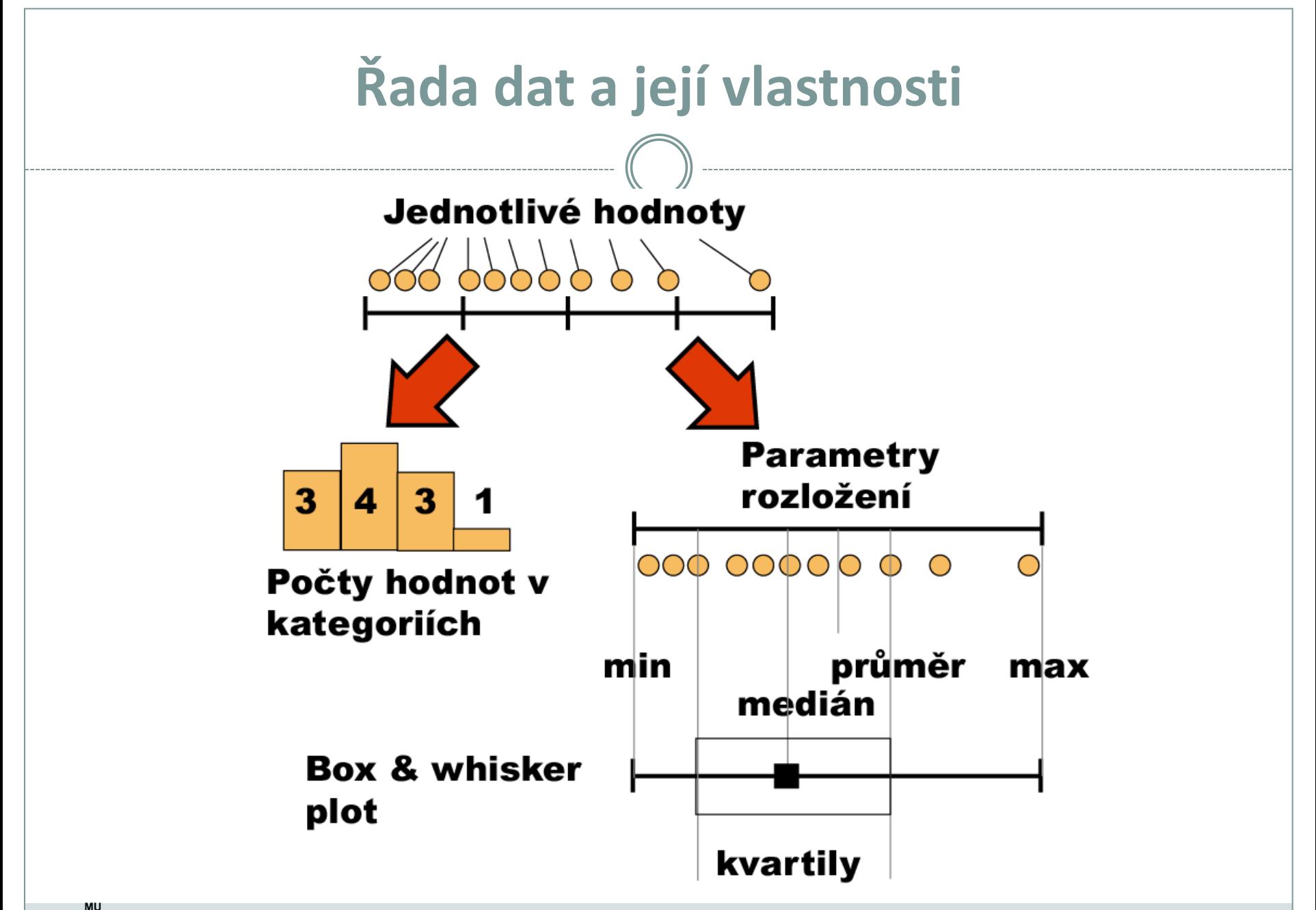

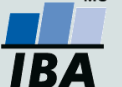

#### **Frekvenční rozložení**

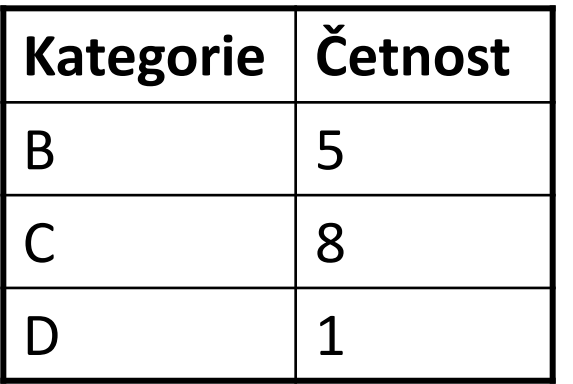

#### **Kvalitativní data** Tabulka s četností jednotlivých kategorií.

#### **Kvantitativní data**

Četnost hodnot rozložení v jednotlivých intervalech.

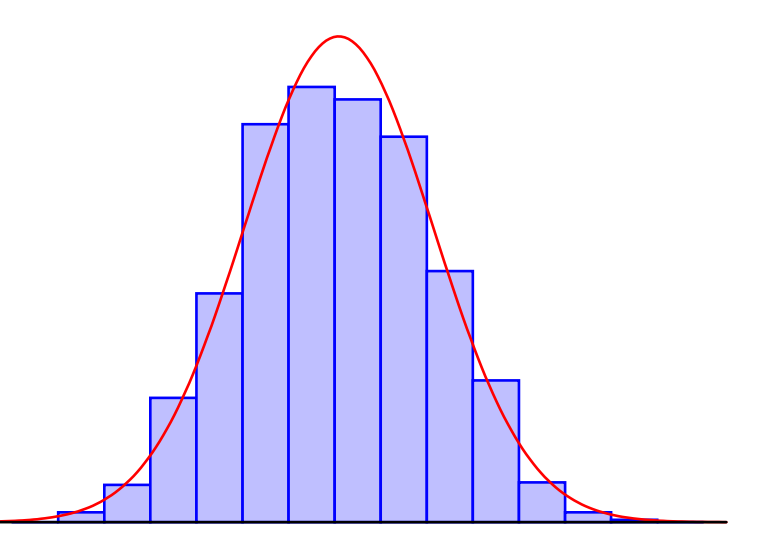

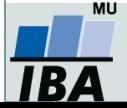

#### **Parametry rozložení**

- Soubor dat (řada čísel) můžeme charakterizovat parametry jeho rozložení
- Hlavní skupiny těchto parametrů můžeme charakterizovat jako ukazatele:
	- Středu (medián, průměr, geometrický průměr)
	- Šířky rozložení (rozsah hodnot, rozptyl, směrodatná odchylka)
	- Tvaru rozložení (skewness, kurtosis)
	- Kvantily rozložení kolik % řady dat leží nad a pod kvantilem

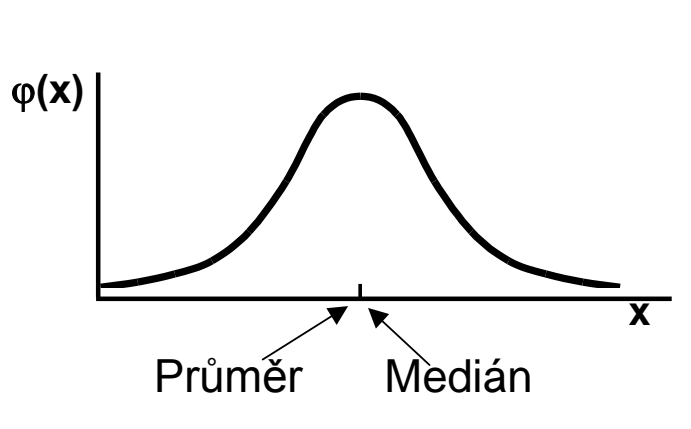

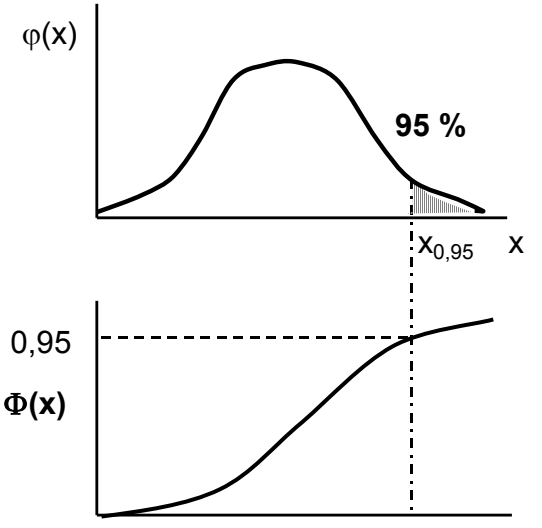

**Jakékoliv číslo na ose x je kvantilem**

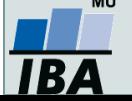

#### **Populace a vzorek**

- Populace představuje veškeré možné objekty vzorkování, např. veškeré obyvatelstvo ČR při sledování na úrovni ČR, z populace získáme reálné parametry rozložení
- Z populace je prováděno vzorkování za účelem získání reprezentativního vzorku (**sample**) populace, toto vzorkování by mělo být náhodné, důležitá je také velikost vzorku, ze vzorku získáme **odhady parametrů rozložení**

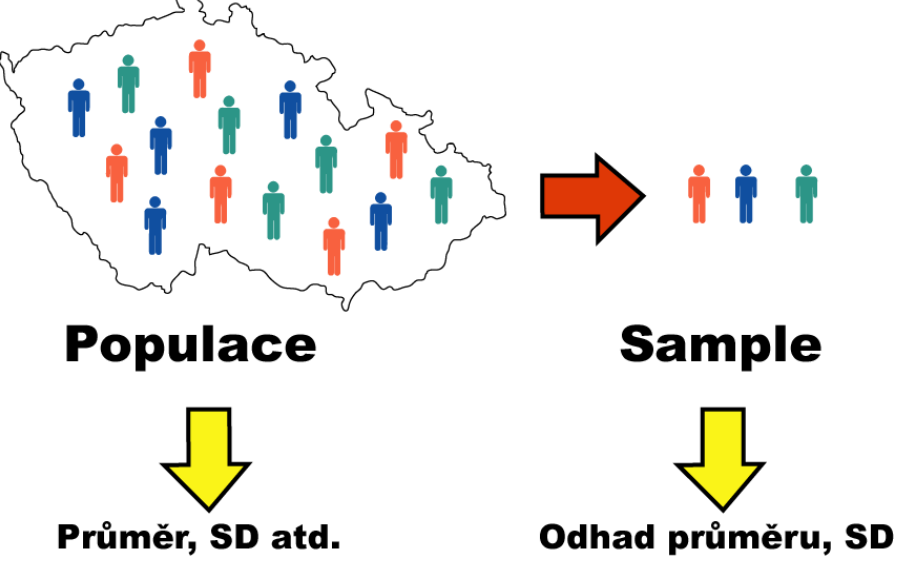

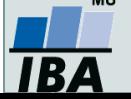

#### **Ukazatele středu rozložení I**

 **Průměr** – vhodný ukazatel středu u normálního/symetrického rozložení, kde **xi** jsou jednotlivé hodnoty a **n** jejich počet

$$
E(x) = \overline{x} = \sum_{i=1}^{n} \frac{x_i}{n}
$$

- **Medián**  jde vlastně o 50% kvantil, tj. polovina hodnot leží nad a polovina pod mediánem
- V případě symetrického rozložení jsou jejich hodnoty v podstatě shodné

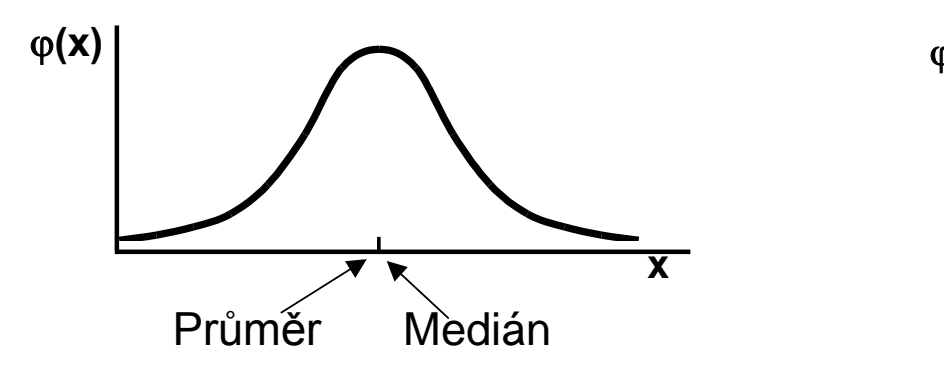

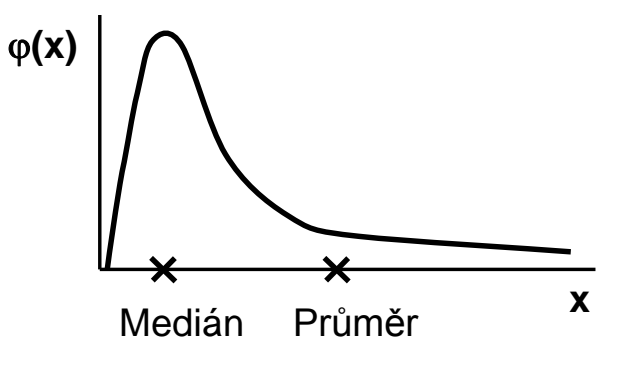

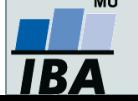

### **Ukazatele středu rozložení II.**

- Geometrický průměr antilogaritmus průměru logaritmovaných dat, je vhodný pro doleva asymetrická data (lognormální rozložení), která jsou v biologii velmi častá, jeho hodnota v podstatě odpovídá mediánu
- Takto asymetrická data je možné převést logaritmickou transformací na normální rozložení

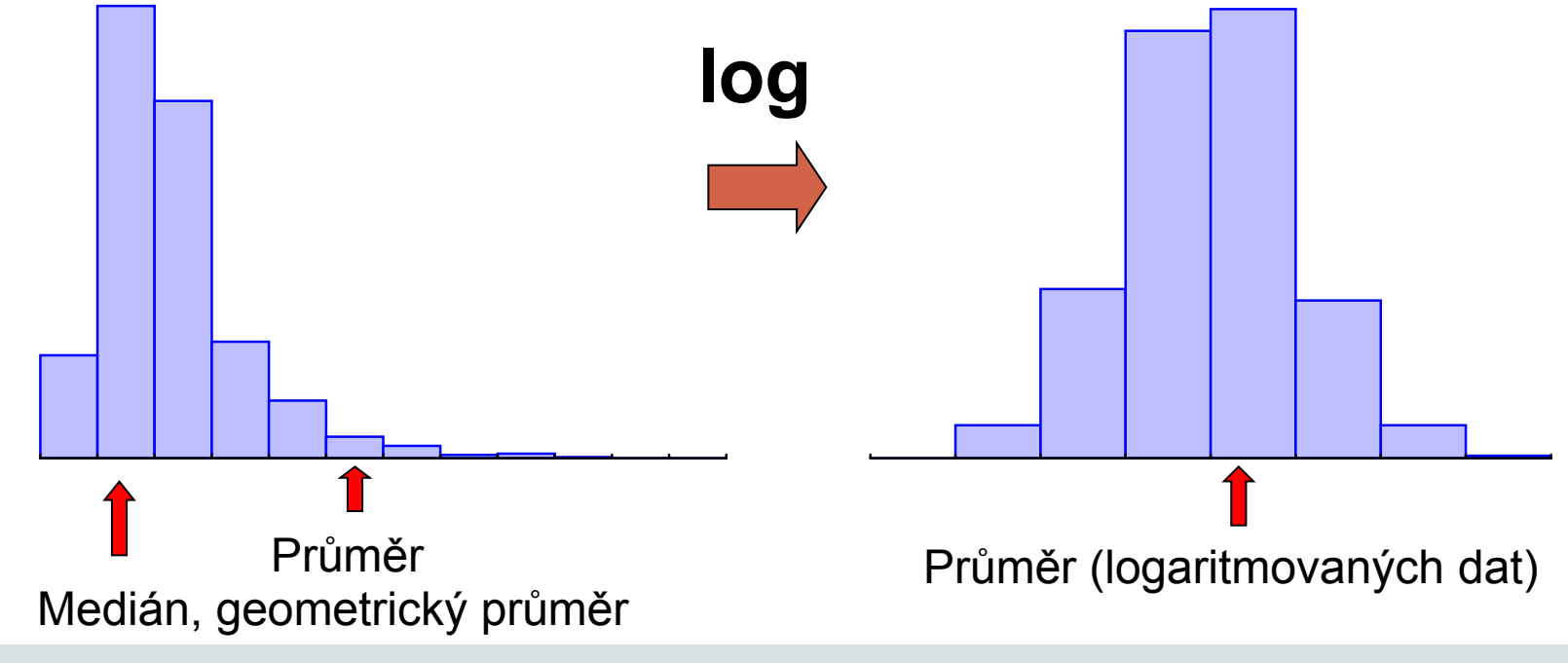

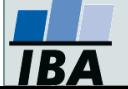

## **Ukazatele šířky rozložení**

- **Rozptyl** je ukazatelem šířky rozložení získaný na základě odchylky jednotlivých hodnot od průměru. $\frac{1}{s^2}$   $\sum (\mathrm{x_i}-x)^2$ n -1  $=$ *x s*
- Obdobně jako u průměru je jeho vypovídací schopnost nejvyšší v případě symetrického/normálního rozložení
- **Směrodatná odchylka** je druhá odmocnina z rozptylu
- **Koeficient variance** podíl SD ku průměru (u normálního rozložení by se 95% hodnot mělo vejít do průměr  $\oplus$  3 SD), pokud je SD větší než 1/3 průměru jsou teoreticky pravděpodobné záporné hodnoty v rozložení – ukazatel problémů s normalitou dat

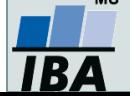

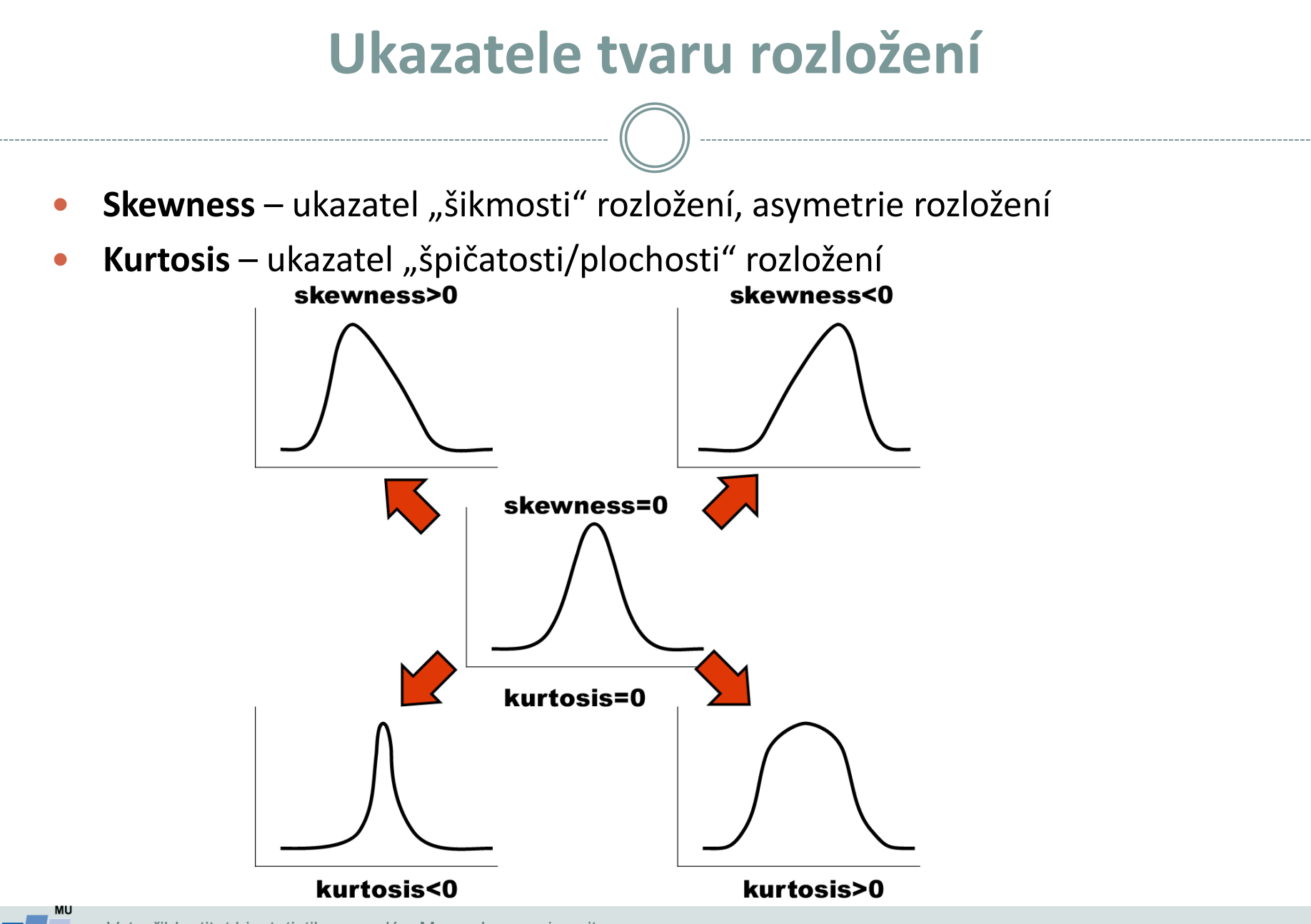

Vytvořil Institut biostatistiky a analýz, Masarykova univerzita *J. Jarkovský, L. Dušek*

IRZ

# **Další parametry rozložení**

- **Počet hodnot –** důležitý ukazatel, znamená jak moc lze na data spoléhat
- **Střední chyba odhadu průměru**  je založena na směrodatné odchylce rozložení a **počtu hodnot**, vlastně jde o směrodatnou odchylku rozložení průměru. Říká jak přesný je náš výpočet průměru. Čím větší počet hodnot rozložení, tím je náš odhad skutečného průměru přesnější.
- **Suma hodnot**
- **Modus** nejčastější hodnota, vhodný např. při kategoriálních datech
- **Minimum, maximum**
- **Rozsah hodnot**
- **Harmonický průměr** převrácená hodnota průměru převrácených hodnot (vždy platí harmonický průměr < geometrický průměr < aritmetický průměr)

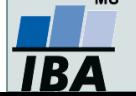

# **IV.e Provádění odhadů**

#### **Bodové a intervalové odhady Význam intervalu spolehlivosti**

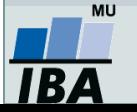

#### **Anotace**

- Dva základní přístupy statistického hodnocení jsou popis dat a testování hypotéz. Při popisu dat je třeba si uvědomit, že popisné statistiky získané ze vzorku nejsou skutečnou hodnotou v cílové populaci, ale pouze jejím odhadem. Přesnost odhadu závisí jednak na variabilitě dat, jednak na velikosti vzorku, při navzorkování celé cílové populace by výsledná popisná statistika již byla přesnou hodnotou, nikoliv odhadem.
- Odhady a s nimy související intervaly spolehlivosti jsou univerzálním statistickým postupem a je možné je dopočítat k libovolné popisné statistice.

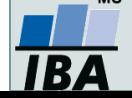

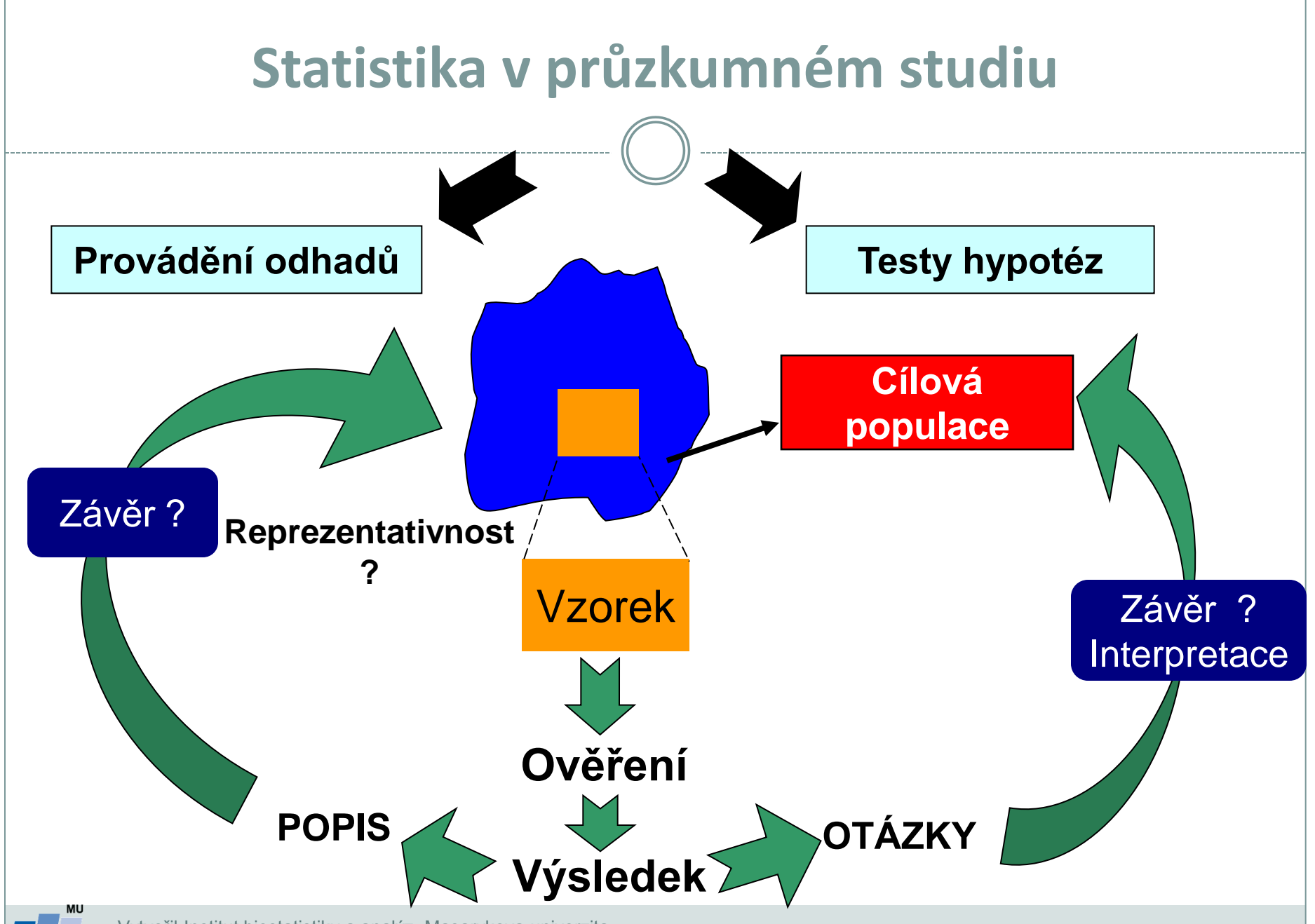

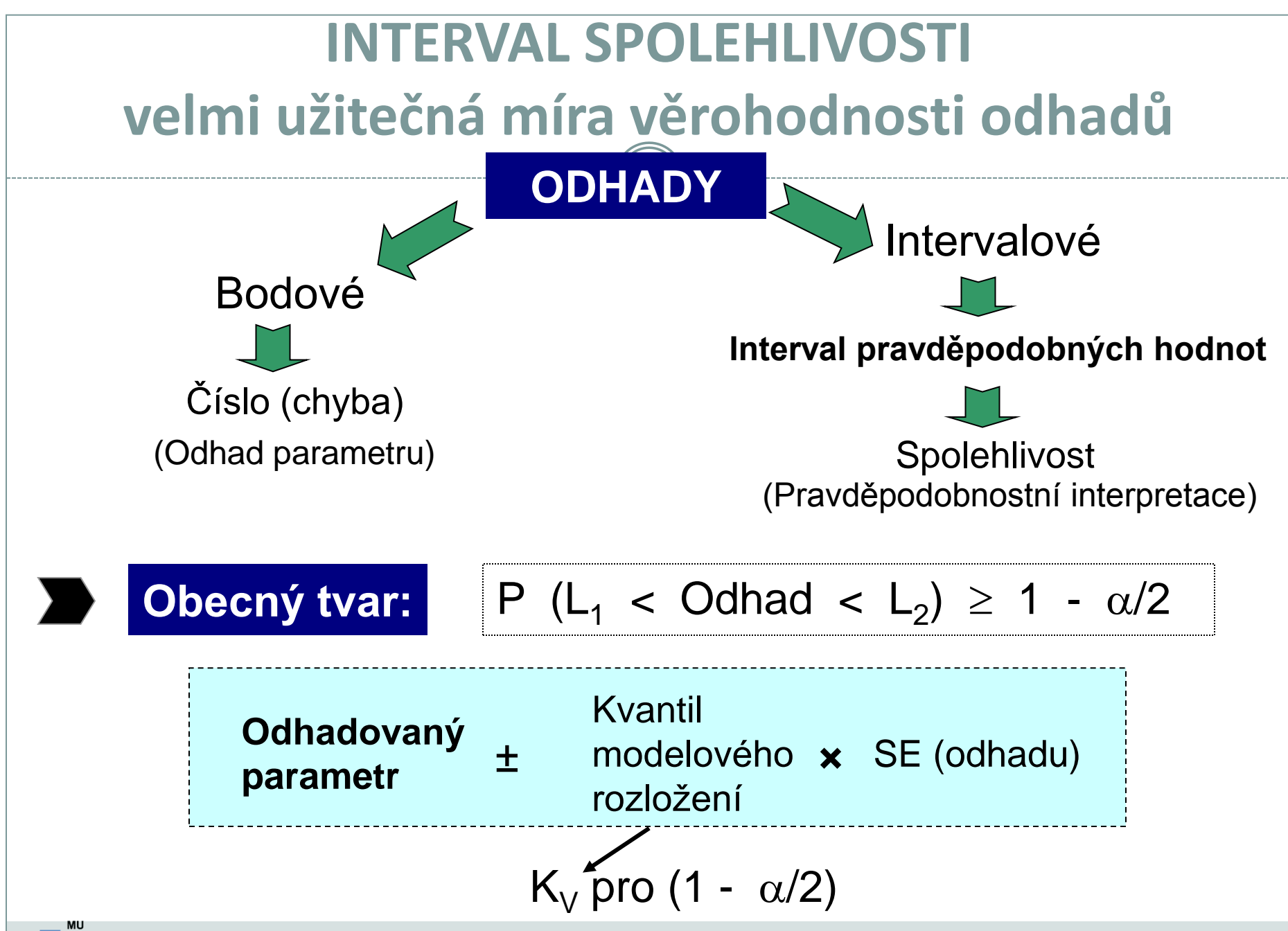

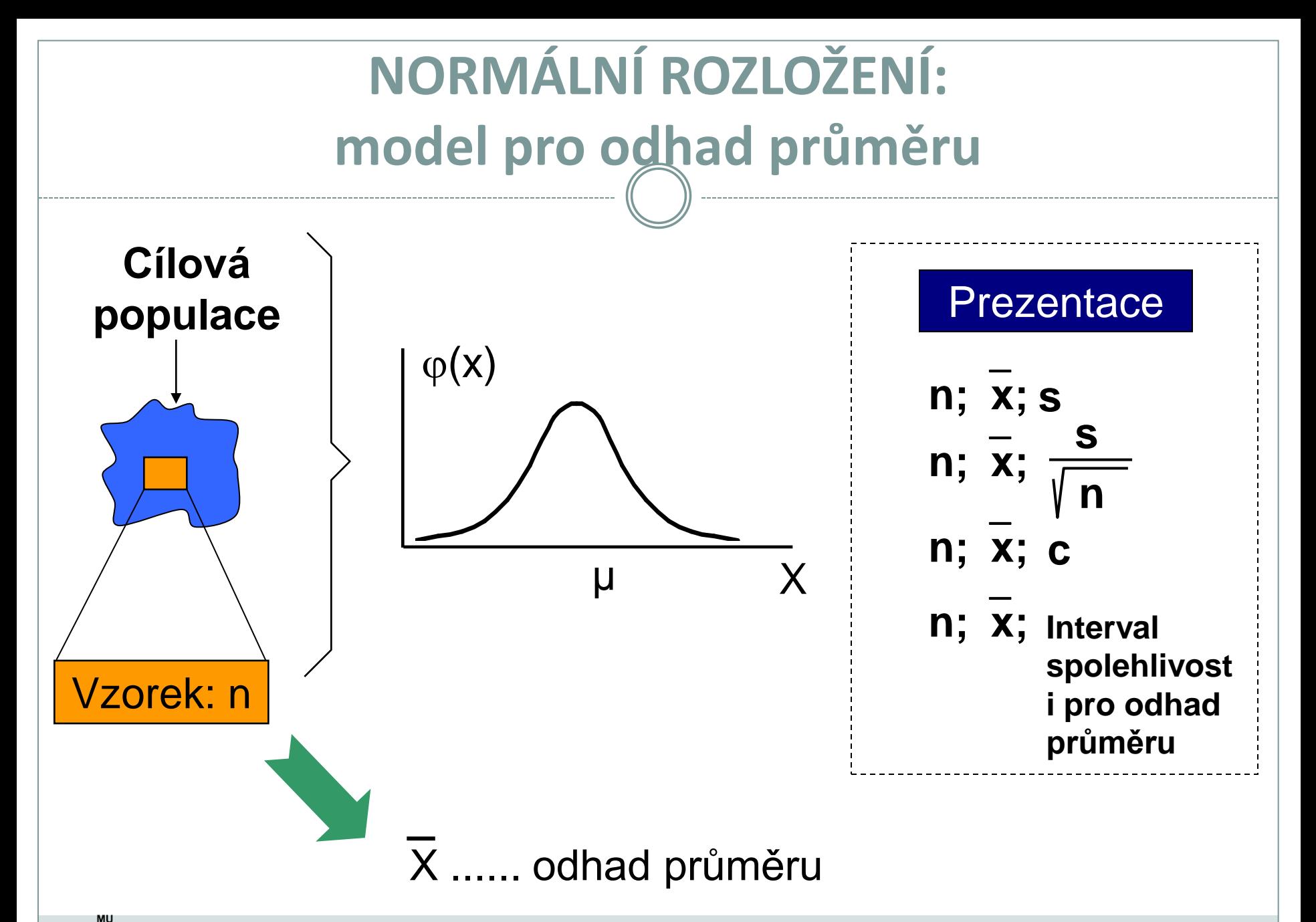

IB4

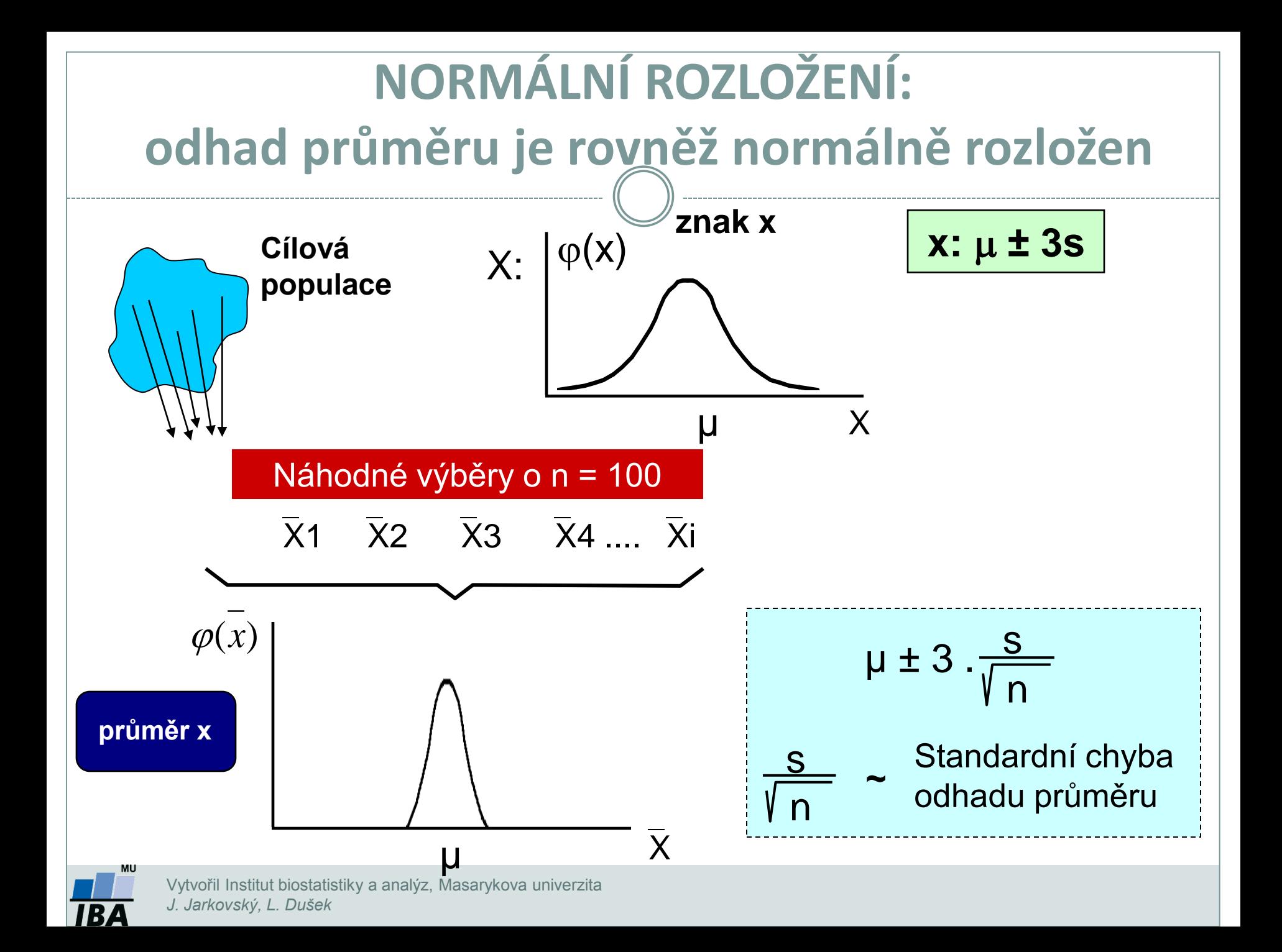

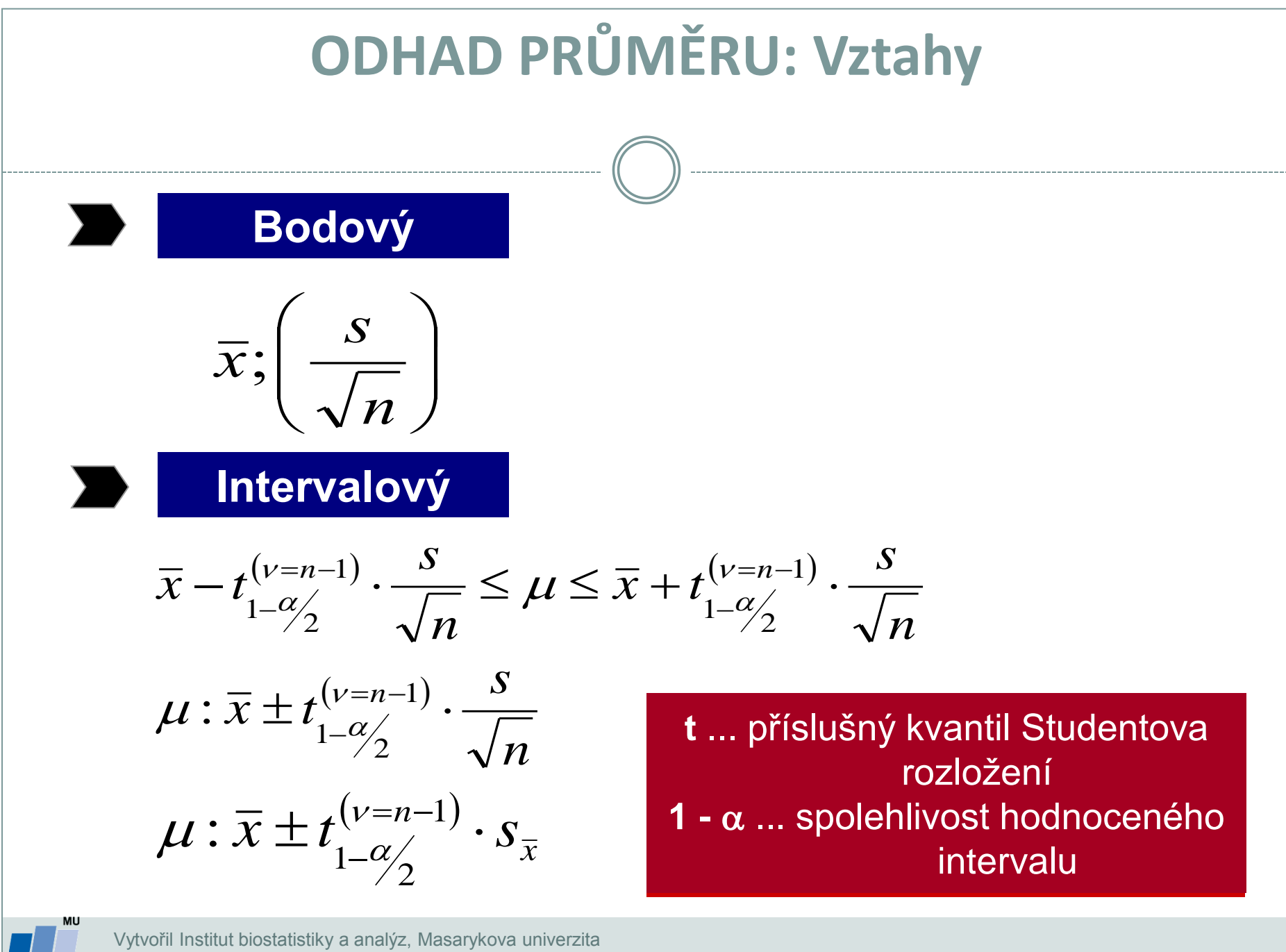

*J. Jarkovský, L. Dušek*

# **Interval spolehlivosti odhadu průměru je pouze informací o přesnosti tohoto odhadu**

*Interval spolehlivosti je hodnocen pro (1 -* <sup>a</sup>*) procentní spolehlivost*

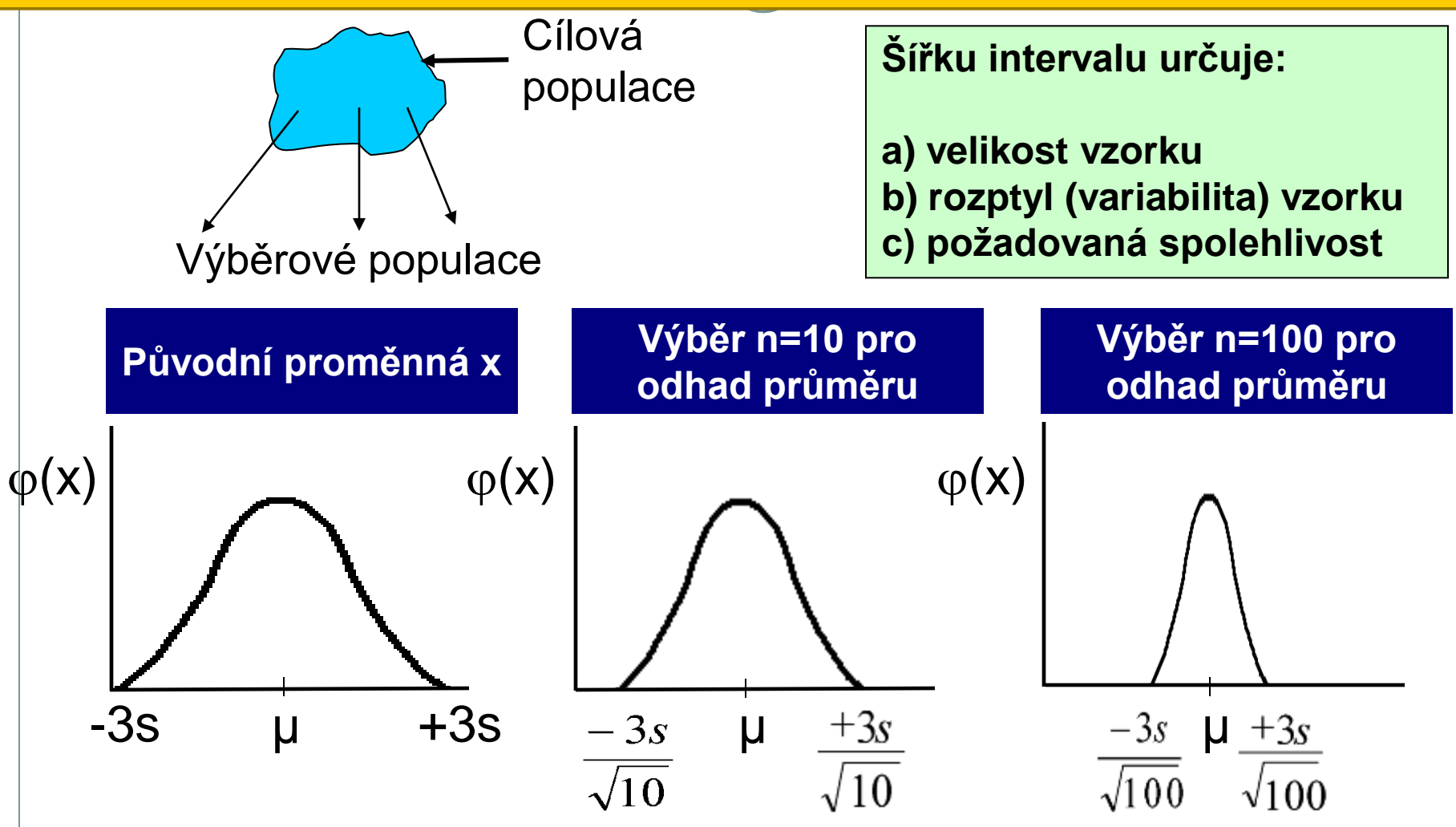

IBZ

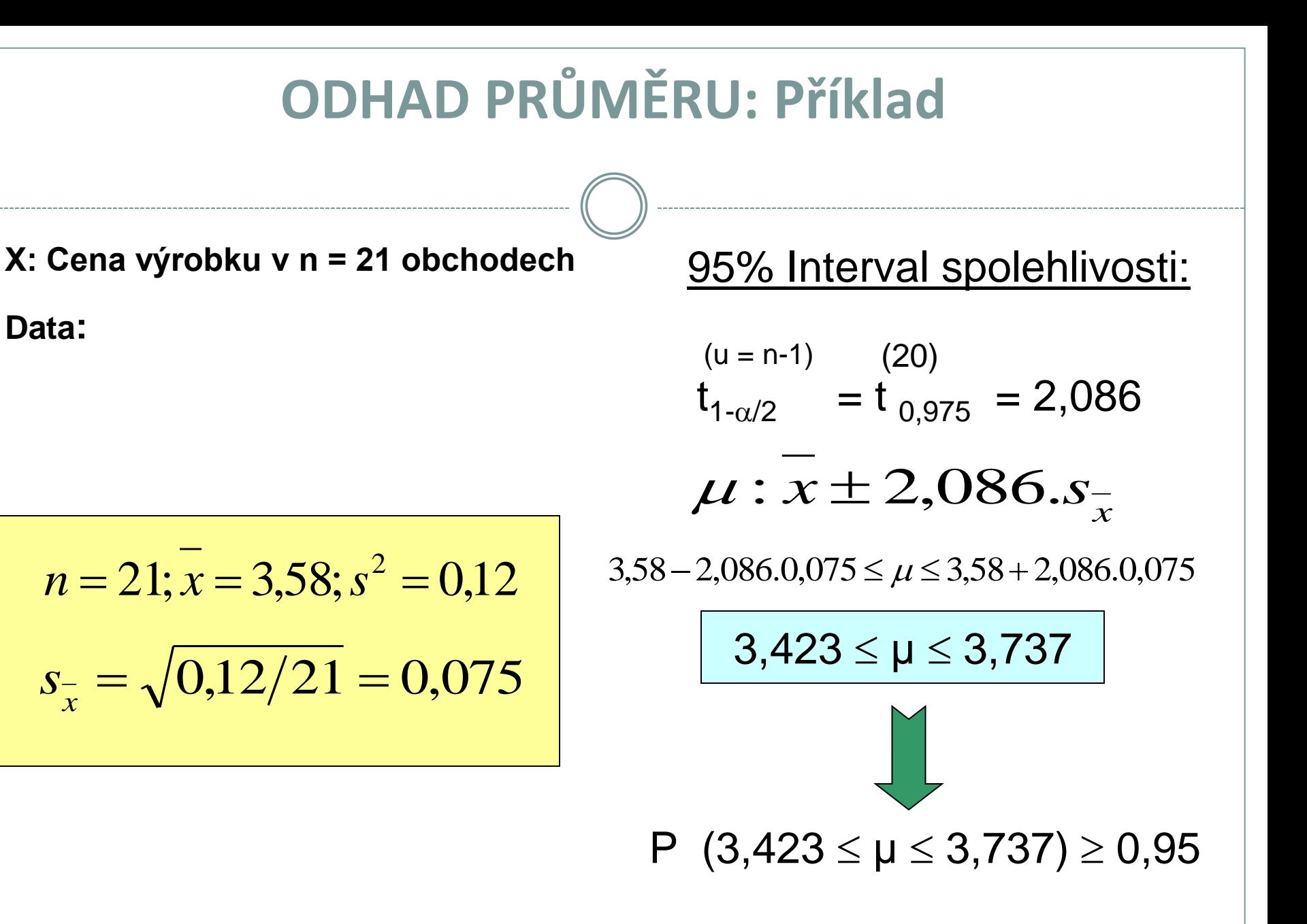

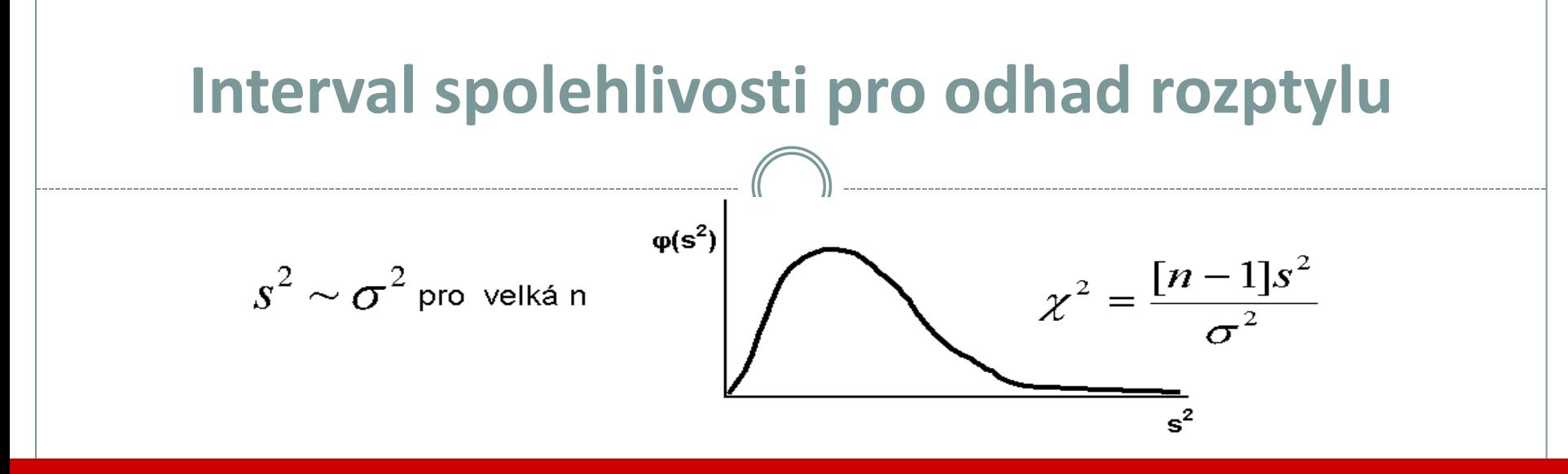

**Interval spolehlivosti**

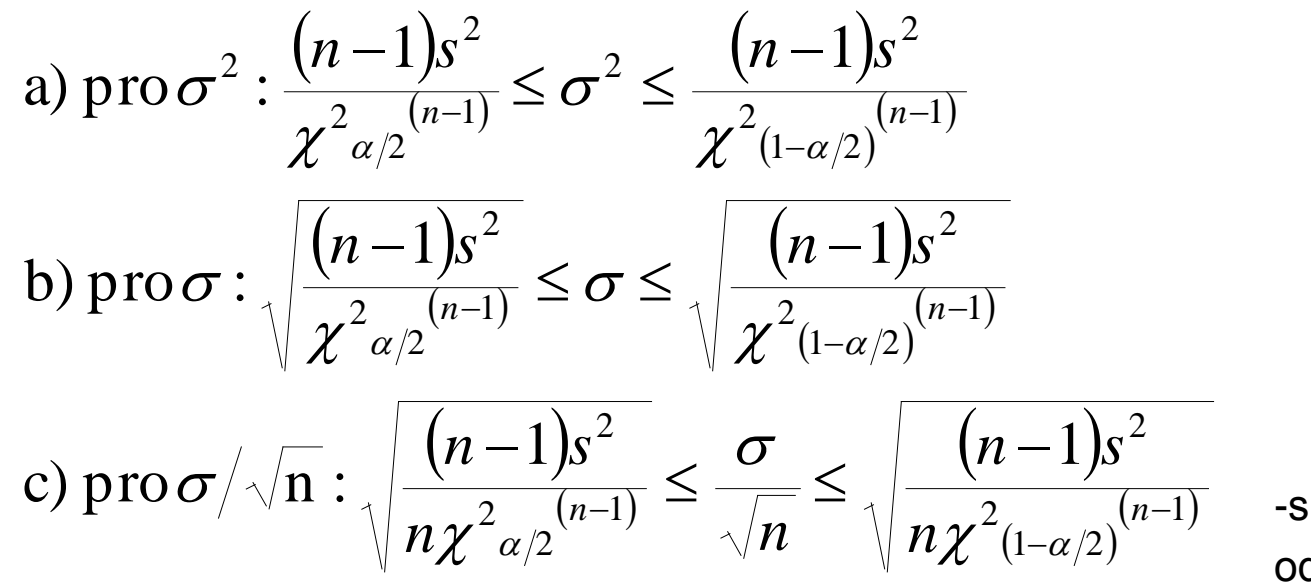

 $\sigma/\sqrt{n}$ 

-směrodatná odchylka odhadu průměru (S.E.)

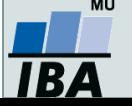

## **Interval spolehlivosti pro odhad rozptylu: příklad**

*Příklad: měření produkce metabolitu (x) u buněk dvou nádorových linií*

Linie 1  $n = 50$  $s^2(x) = 10$  (mg/ml)<sup>2</sup>  $s(x) = 3,16$  mg/ml  $\overline{x}$  = 2 mg/ml  $\overline{s}_{x} = 0,447 \text{ mg/ml}$ 

#### **95% IS**

$$
\frac{49 \times 10}{77,22} \le \sigma^2 \le \frac{49 \times 10}{31,56}
$$

$$
6.98 \leq \sigma^2 \leq 15.53
$$

**c = 1,58**

Vytvořil Institut biostatistiky a analýz, Masarykova univerzita *J. Jarkovský, L. Dušek*

Linie 1  $n = 100$  $s^2(x) = 16$  (mg/ml)<sup>2</sup>  $s(x) = 4$  mg/ml  $\bar{x}$  = 2,8 mg/ml  $\overline{s}_x = 0.4$  mg/ml

**95% IS**

$$
\frac{99 \times 16}{128,42} \le \sigma^2 \le \frac{99 \times 16}{73,36}
$$

$$
\leq \sigma^2 \leq 15,53
$$
  
\n $\therefore$  = 1.58  
\n12,33  $\leq \sigma^2 \leq 13,49$   
\n $\therefore$  C = 1.43

# **Výpočet mediánu z frekvenčních dat a jeho odhady**

a) Určete medián tohoto souboru dat: 1,3,4,5,7,8 [4,5]

b) Určete medián tohoto souboru dat: 5,1,8,3,4 [4]

c) Tento příklad je ukázkou výpočtu mediánu u velkého souboru dat. V následující tabulce je uveden rozbor rozložení souboru dat od 179 krav, kde sledovanou veličinou byl počet dní od narození telete do znovuobnovení menstruačního cyklu. Uvedená data jsou velmi zjednodušena a jsou zde uvedena pouze pro ilustraci:

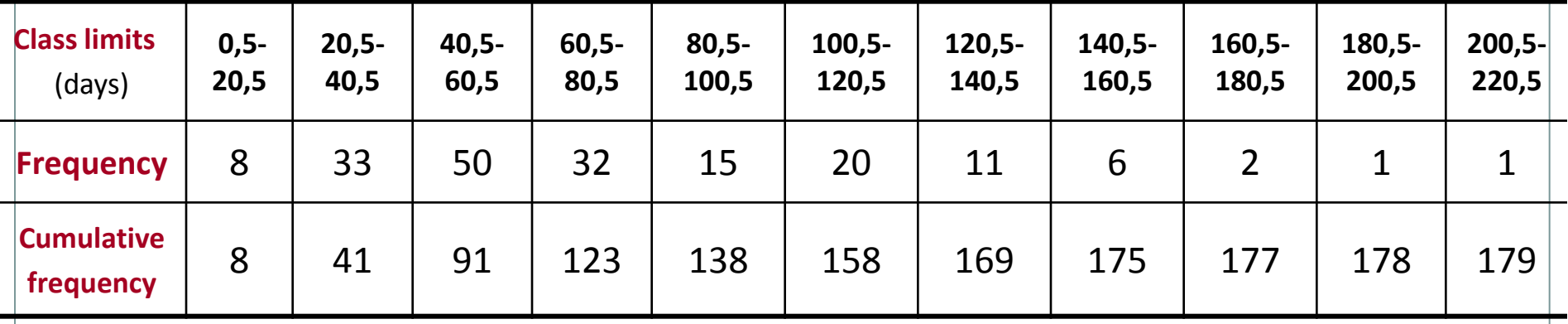

**Frekvence zastoupení dosahuje nejvyšší hodnoty u třídy od 40,5 – 60,5 dnů. Druhý (menší) frekvenční pík lze pozorovat u intervalu od 100,5 do 120,5 dní. Existence dvou maxim (bimodální data) je důkazem nenormality tohoto konkrétního souboru.**

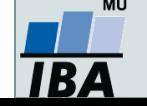

# **Výpočet mediánu z frekvenčních dat a jeho odhady**

40,5 – 60,5 dní. Za předpokladu, že 50 hodnot této třídy je v ní rovnoměrně rozmístěno lze použít následující vzorec:<br> *IM = X<sub>L</sub> + <sup>gl</sup>, kde* Jelikož n =179, pak je medián devadesátá hodnota od počátku souboru, a dále je zřejmé, že bude velmi blízko horní hranici třídy

$$
M = X_L + \frac{gl}{f}, kde
$$

**X<sup>L</sup>** = hodnota X (sledované veličiny) na spodní hranici třídy obsahující medián: zde 40,5 dní

- **g** = pořadová hodnota mediánu minus kumulativní frekvence do horní hranice předchozí třídy, tj. 90 41= 49
- **l** = třídní interval: 20 dní
- **f** = frekvence ve třídě obsahující medián
- Dosadíme-li do uvedeného vzorce, získáme odhad mediánu jako 60 dní. Průměr tohoto datového souboru je 69,9, což je významně odlišná hodnota, a potvrzuje znovu nenormální charakter dat.
- U velkých vzorků z normálních populací je výběrový odhad mediánu normálně rozložen kolem populační hodnoty se  $\frac{1}{2}$ směrodatnou odchylkou  $\frac{1}{253\sigma/\sqrt{n}}$ . U normálního rozložení, kde medián i průměr představují odhad stejné hodnoty, je medián méně přesný než průměr. Proto hlavní význam mediánu spočívá u nesymetrických distribucí.

Existuje velmi jednoduchá metoda pro výpočet intervalu spolehlivosti pro odhad mediánu a jako horní a spodní hranice slouží

pořadová čísla vypočítaná podle následujícího vztahu:

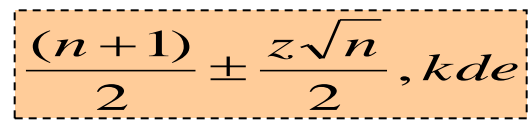

**n** představuje velikost datového souboru, **z** je kvantil standardizovaného normálního rozložení pro příslušnou pravděpodobnost. U našeho příkladu je n = 179 a pro 95% interval spolehlivosti je z přibližně rovno 2. Horní a spodní limit pro odhad mediánu tedy je 9 $0\pm\sqrt{179}=77$  a 103. 95% interval spolehlivosti je tedy tvořen počty dní, které mají pořadí 77 a 103:

**77: Počet dní = 40,5+(36)(20)/50 = 55 dní 103: Počet dní = 60,5+(12)(20)/32 = 68 dní** **Medián cílové populace byl tedy odhadnut 95% intervalem spolehlivosti jako hodnota ležící mezi 55 a 68 dny. Interpretujte tento výsledek.**

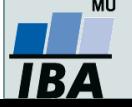

# **IV.f Základy testování hypotéz**

**Princip statistického testování hypotéz Pojmy statistických testů Normalita dat a její význam pro testování**

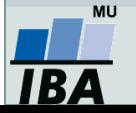

#### **Anotace**

- Testování hypotéz je po popisné statistice druhým hlavním směrem statistických analýz. Při testování pokládáme hypotézy, které se snažíme s určitou pravděpodobností potvrdit nebo vyvrátit.
- Tzv. nulovou hypotézu lze nejlépe popsat jako situaci, kdy předpokládáme vliv náhody (rozdíl mezi skupinami je pouhá náhoda, vztah dvou proměnných je pouhá náhoda apod.), alternativní hypotéza předpokládá vliv nenáhodného faktoru.
- Výsledkem statistického testu je v zásadě pravděpodobnost nakolik je hodnocený jev náhodný nebo ne, při překročení určité hranice (nejčastěji méně než 5% pravděpodobnost, že jev je pouhá náhoda) deklarujeme, že pravděpodobnost náhody je pro nás dostatečně nízká abychom jev prohlásili za nenáhodný
- Statistická významnost je ovlivnitelná velikostí vzorku a tak je pouze indicií k prohlášení např. rozdílu dvou skupin pacientů za skutečně významný. V ideální situaci je nezbytné aby rozdíl byl významný nejenom statisticky (=nenáhodný), ale i prakticky (=nejde pouze o artefakt velikosti vzorku).

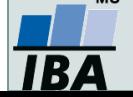

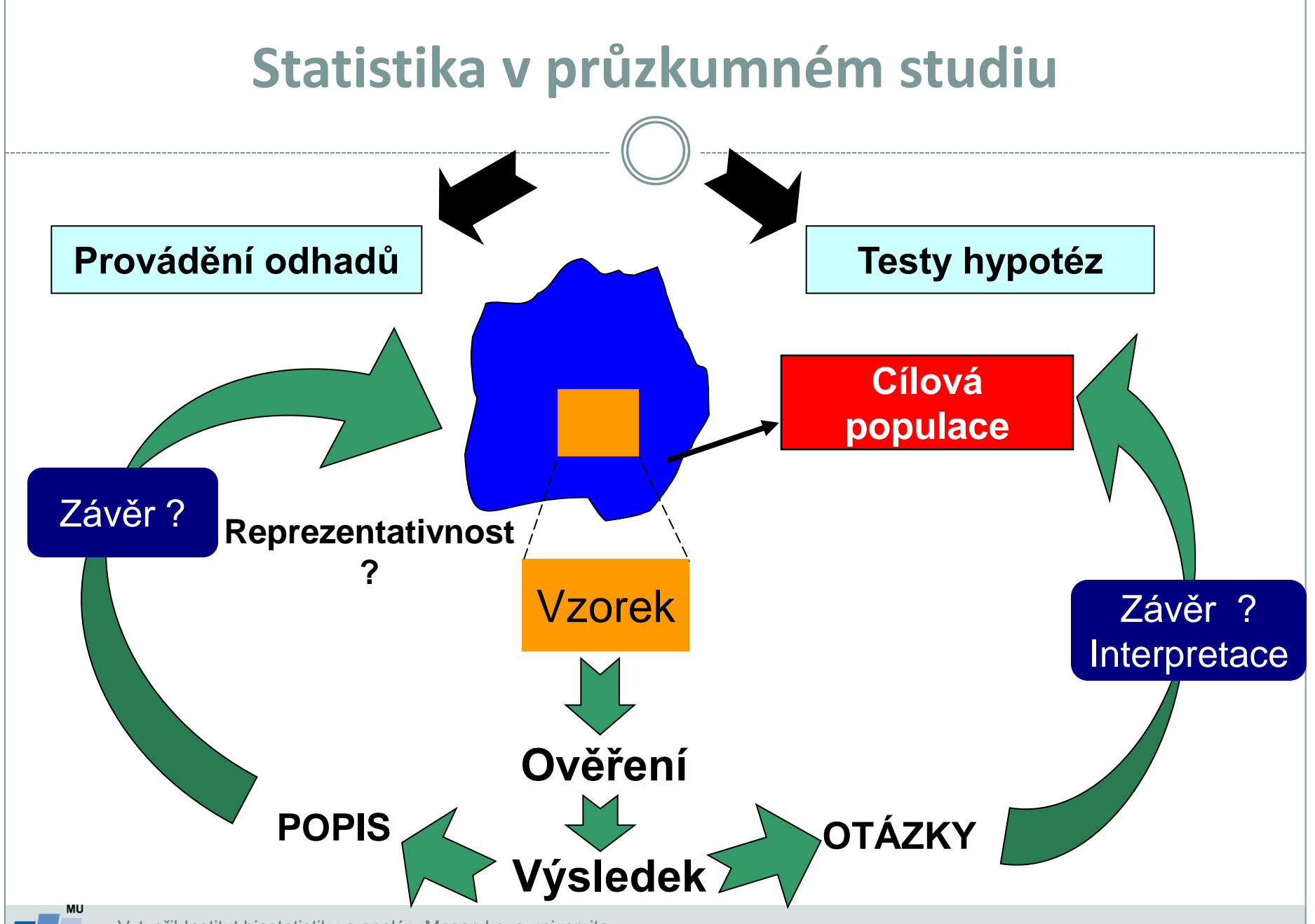

#### **Princip testování hypotéz**

- **Formulace hypotézy**
- **Výběr cílové populace a z ní reprezentativního vzorku**
- **Měření sledovaných parametrů**
- **Použití odpovídajícího testu závěr testu**
- **Interpretace výsledků**

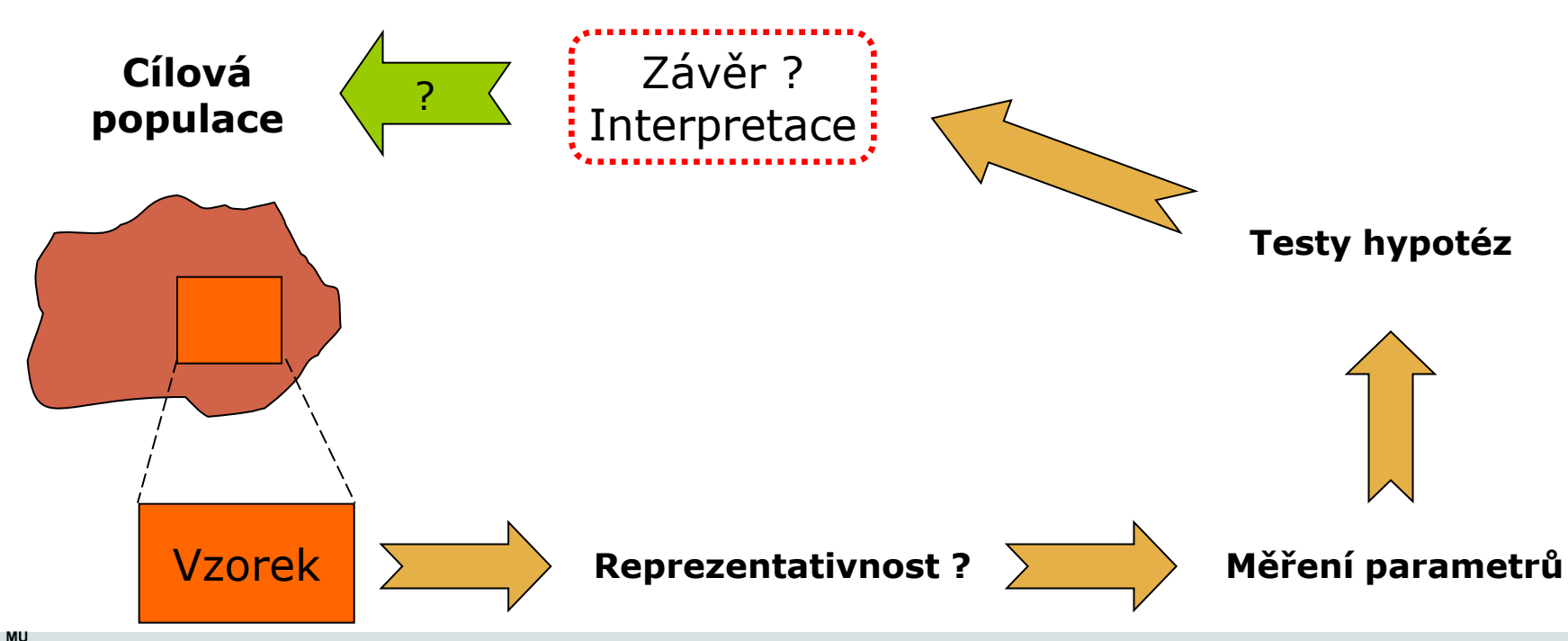

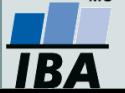

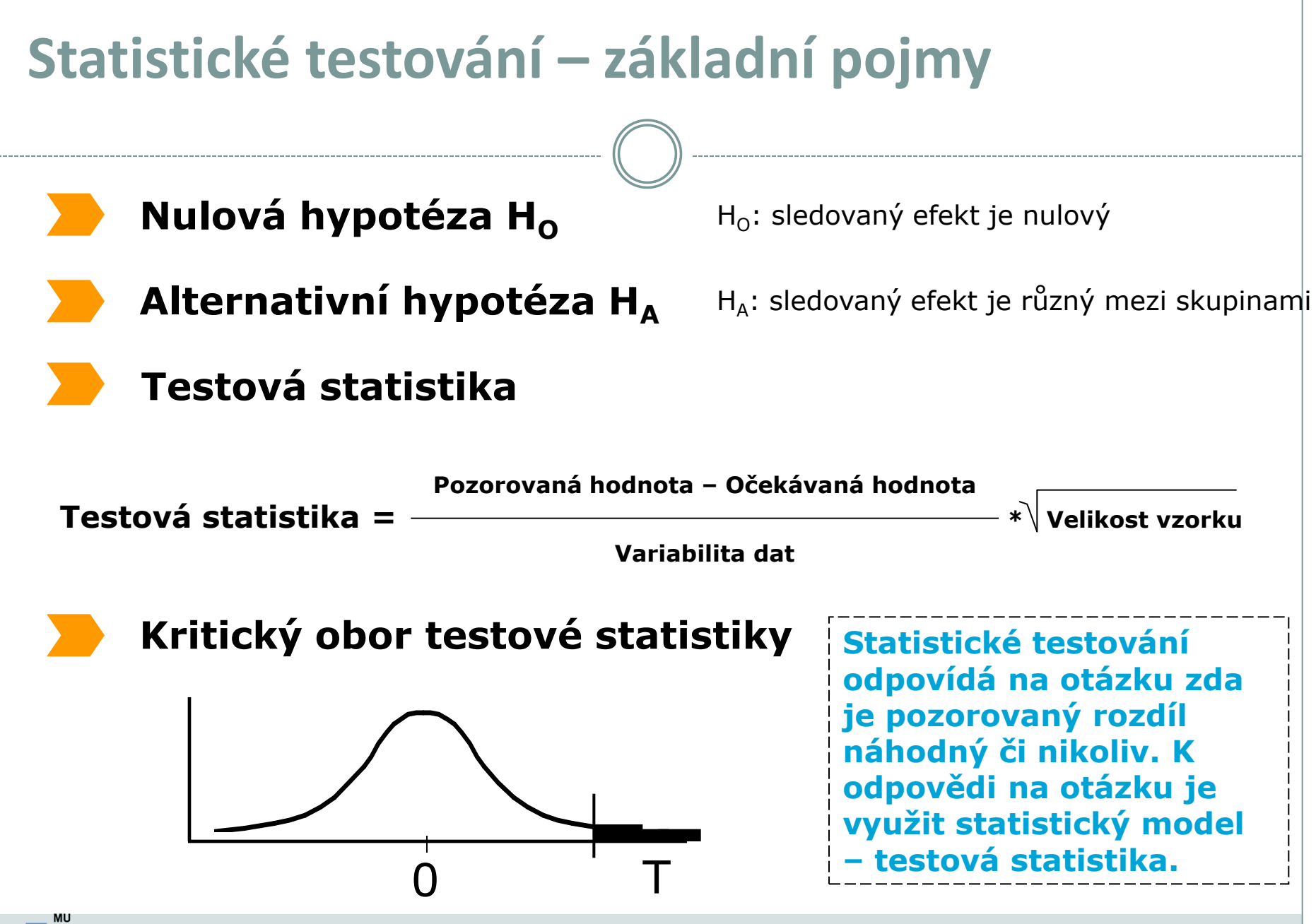

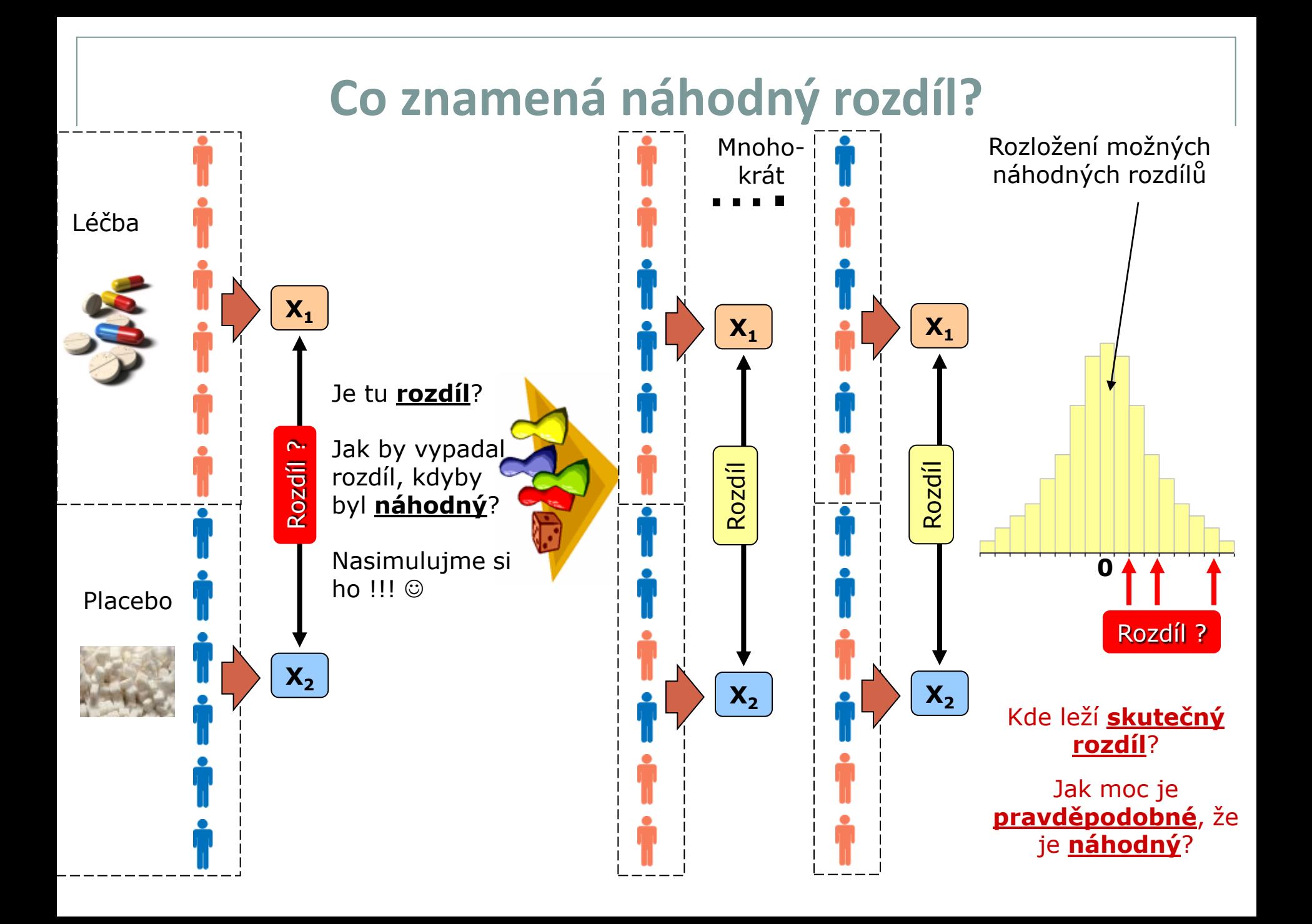

## **Možné chyby při testování hypotéz**

 **I přes dostatečnou velikost vzorku a kvalitní design experimentu se můžeme při rozhodnutí o zamítnutí/nezamítnutí nulové hypotézy dopustit chyby.**

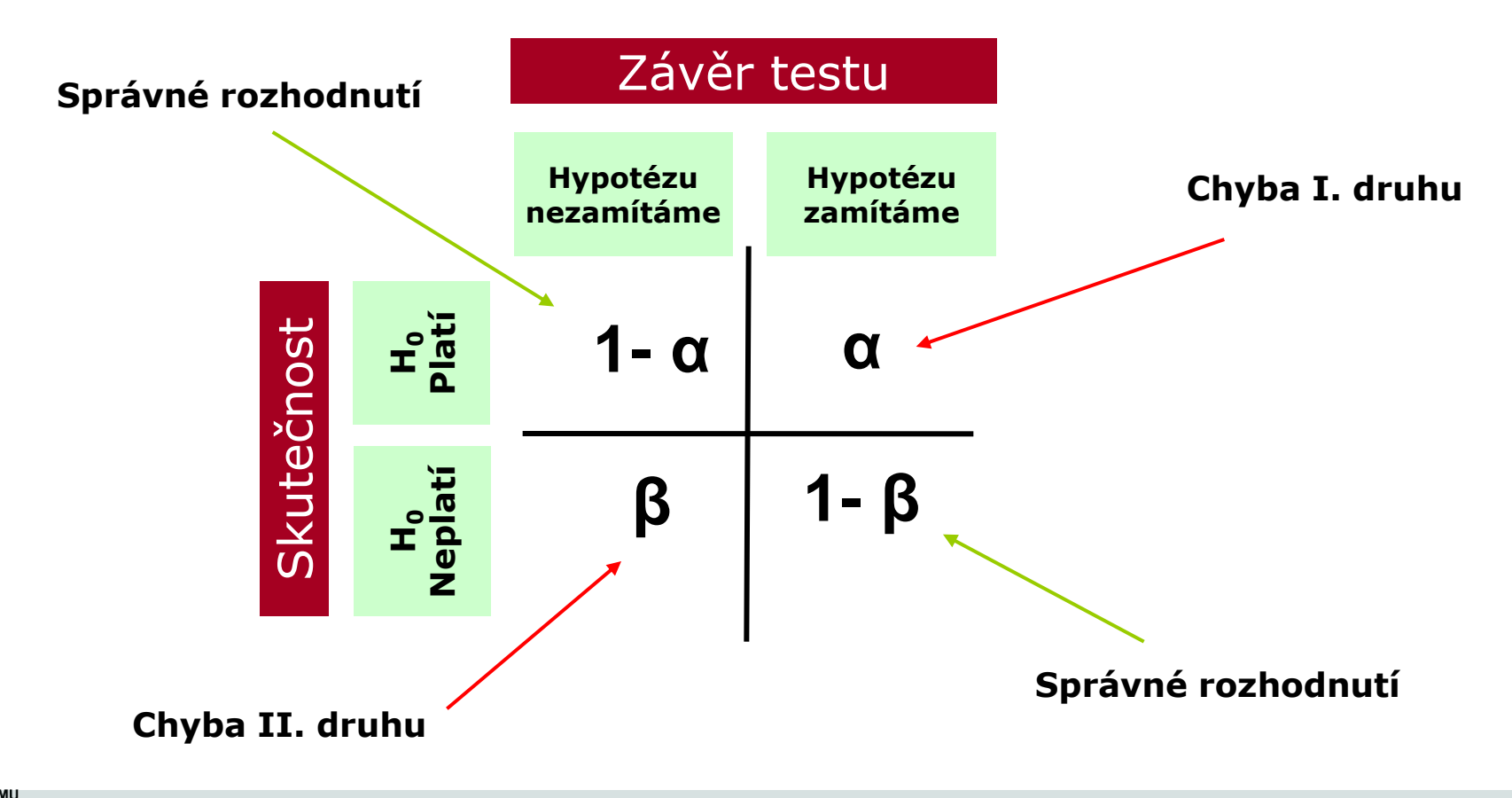

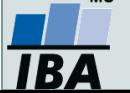
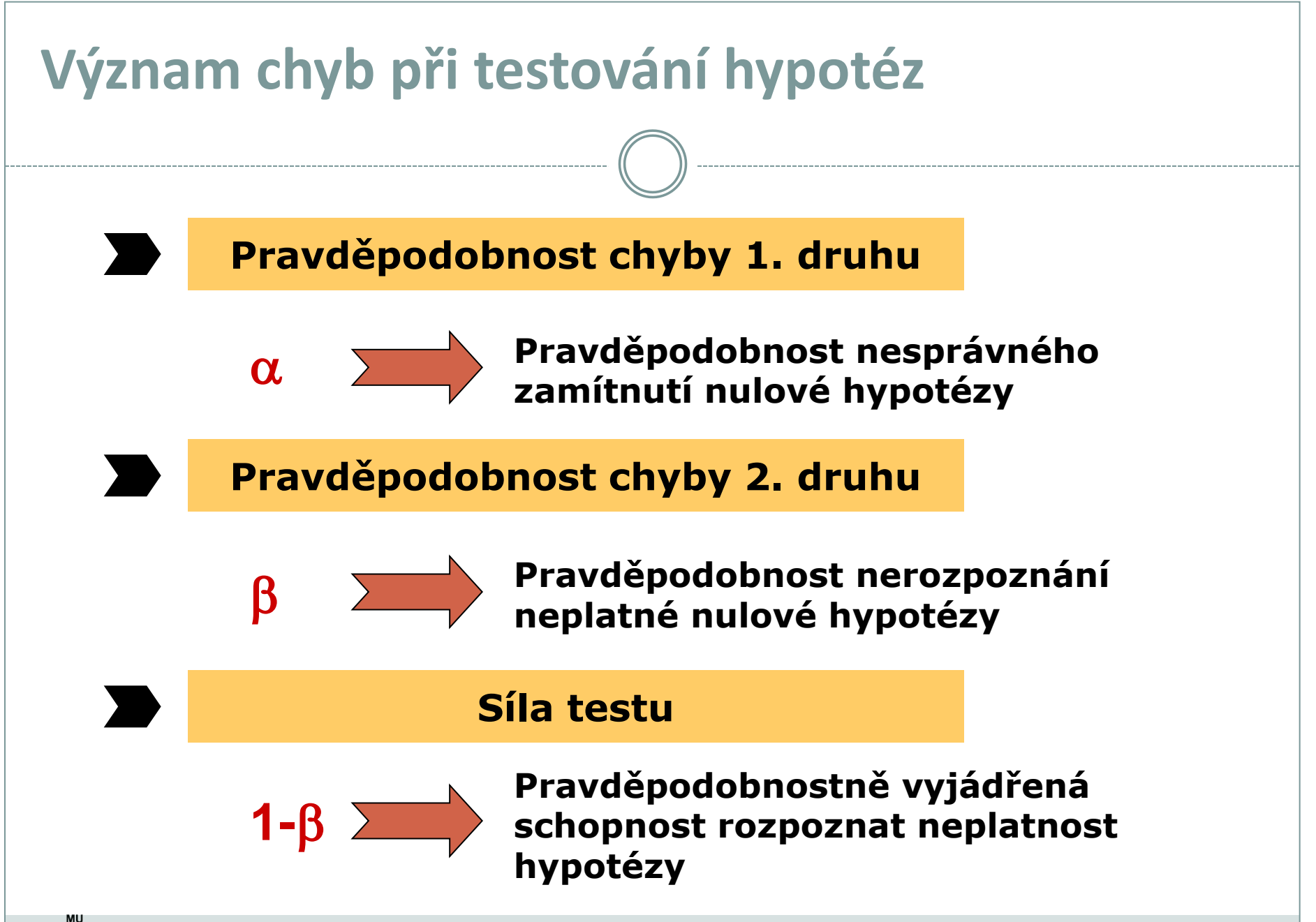

# **P-hodnota**

Významnost hypotézy hodnotíme dle získané tzv. p-hodnoty, která vyjadřuje pravděpodobnost, s jakou číselné realizace výběru podporují H<sub>0</sub>, je-li pravdivá. P-hodnotu porovnáme s α (hladina významnosti, stanovujeme ji na 0,05, tzn., že připouštíme 5% chybu testu, tedy, že zamítneme H<sub>0</sub>, ačkoliv ve skutečnosti platí). P-hodnotu získáme při testování hypotéz ve statistickém softwaru.

- Je-li p-hodnota  $\leq \alpha$ , pak H<sub>0</sub> zamítáme na hladině významnosti α a přijímáme  $H_A$ .
- Je-li p-hodnota > α, pak H<sub>0</sub> nezamítáme na hladině významnosti α.

P-hodnota vyjadřuje pravděpodobnost za platnosti H<sub>0</sub>, s níž bychom získali stejnou nebo extrémnější hodnotu testové statistiky.

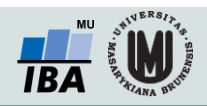

# **Parametrické vs. neparametrické testy**

### **Parametrické testy**

- Mají předpoklady o rozložení vstupujících dat (např. normální rozložení)
- Při stejném N a dodržení předpokladů mají vyšší sílu testu než testy neparametrické
- Pokud nejsou dodrženy předpoklady parametrických testů, potom jejich síla testu prudce klesá a výsledek testu může být zcela chybný a nesmyslný

### **Neparametrické testy**

- Nemají předpoklady o rozložení vstupujících dat, lze je tedy použít i při asymetrickém rozložení, odlehlých hodnotách, či nedetekovatelném rozložení
- Snížená síla těchto testů je způsobena redukcí informační hodnoty původních dat, kdy neparametrické testy nevyužívají původní hodnoty, ale nejčastěji pouze jejich pořadí

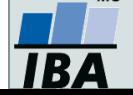

## **One-sample vs. two sample testy**

### **Jedno-výběrové testy (one-sample)**

- Srovnávají jeden vzorek (one sample, jednovýběrové testy) s referenční hodnotou (popřípadě se statistickým parametrem cílové populace)
- V testu je tedy srovnáváno rozložení hodnot (vzorek) s jediným číslem (referenční hodnota, hodnota cílové populace)
- Otázka položená v testu může být vztažena k průměru, rozptylu, podílu hodnot i dalším statistickým parametrům popisujícím vzorek

## **Dvou-výběrové testy (two-sample)**

- Srovnávají navzájem dva vzorky (two sample, dvouvýběrové testy)
- V testu jsou srovnávány dvě rozložení hodnot
- Otázka položená v testu může být opět vztažena k průměru, rozptylu, podílu hodnot i dalším statistickým parametrům popisujícím vzorek
- Kromě testů pro dvě skupiny hodnot existují samozřejmě i testy pro více skupin dat

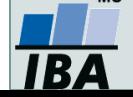

# **One-tailed vs. Two-tailed testy**

## **One – tailed testy**

- Hypotéza testu je postavena asymetricky, tedy ptáme se na **větší než/ menší než**
- Test může mít pouze dvojí výstup jedna z hodnot je větší (menší) než druhá a všechny ostatní případy

## **Two – tailed testy**

- Hypotéza testu se ptá na otázku **rovná se/nerovná se**
- Test může mít trojí výstup **menší - rovná se – větší než**
- Situace **nerovná se** je tedy souhrnem dvou možných výstupů testu (**menší+větší**)

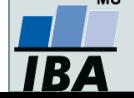

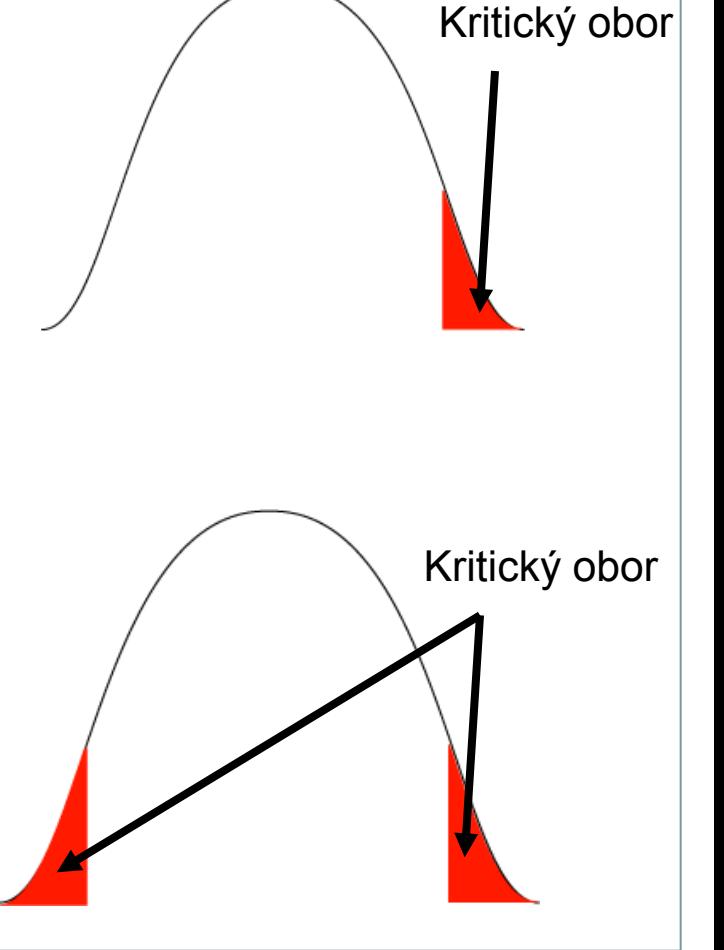

# **Nepárový vs. párový design**

## **Nepárový design**

- Skupiny srovnávaných dat jsou na sobě zcela nezávislé (též nezávislý, independent design), např. lidé z různých zemí, nezávislé skupiny pacientů s odlišnou léčbou atd.
- Při výpočtu je nezbytné brát v úvahu charakteristiky obou skupin dat

## **Párový design**

- Mezi objekty v srovnávaných skupinách existuje vazba, daná např. člověkem před a po operaci, reakce stejného kmene krys atd.
- Vazba může být buď přímo dána nebo pouze předpokládána (v tom případě je nutné ji ověřit)
- Test je v podstatě prováděn na diferencích skupin, nikoliv na jejich původních datech

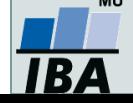

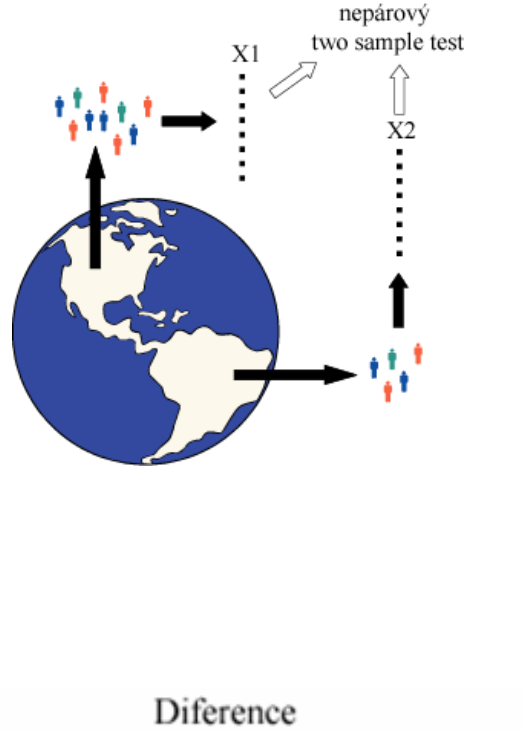

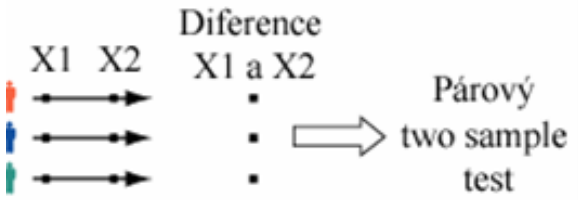

# **Statistické testy a normalita dat**

- **Normalita dat je jedním z předpokladů tzv. parametrických testů (testů založených na předpokladu nějakého rozložení) – např.** *t*-testy
- **Pokud data nejsou normální, neodpovídají ani modelovému rozložení, které je použito pro výpočet (***t***-rozložení) a test tak může lhát**
- **Řešením je tedy:**
	- Transformace dat **za účelem dosažení normality jejich rozložení**
	- Neparametrické testy **– tyto testy nemají žádné předpoklady o rozložení dat**

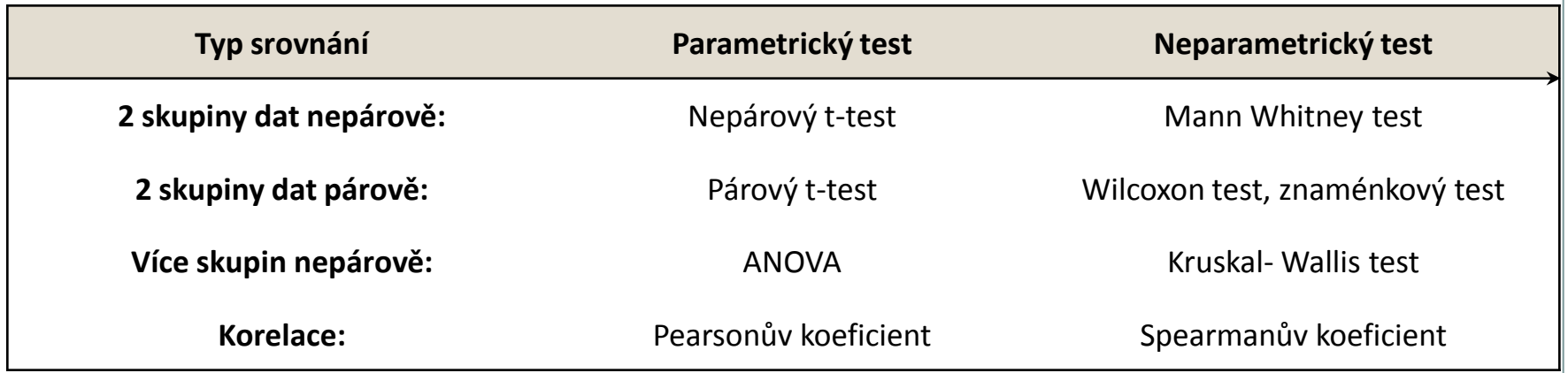

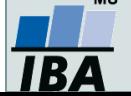

## **Testy normality**

 Testy normality pracují s nulovou hypotézou, že není rozdíl mezi zpracovávaným rozložením a normálním rozložením. Vždy je ovšem dobré prohlédnout si i histogram, protože některé odchylky od normality, např. bimodalitu některé testy neodhalí.

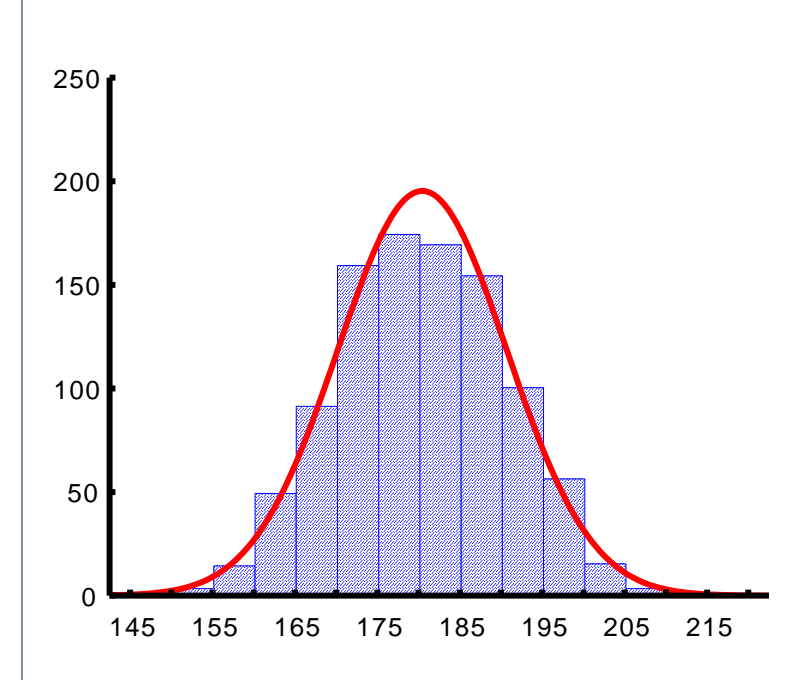

#### •**Test dobré shody**

V testu dobré shody jsou data rozdělena do kategorií (obdobně jako při tvorbě histogramu), tyto intervaly jsou normalizovány (převedeny na normální rozložení) a podle obecných vzorců normálního rozložení jsou k nim dopočítány očekávané hodnoty v intervalech, pokud by rozložení bylo normální. Pozorované normalizované četnosti jsou poté srovnány s očekávanými četnostmi pomocí  $\gamma$ 2 testu dobré shody. Test dává dobré výsledky, ale je náročný na n, tedy množství dat, aby bylo možné vytvořit dostatečný počet tříd hodnot.

#### •**Kolgomorov Smirnov test**

Tento test je často používán, dokáže dobře najít odlehlé hodnoty, ale počítá spíše se symetrií hodnot než přímo s normalitou. Jde o neparametrický test pro srovnání rozdílu dvou rozložení. Je založen na zjištění rozdílu mezi reálným kumulativním rozložením (vzorek) a teoretickým kumulativním rozložením. Měl by být počítán pouze v případě, že známe průměr a směrodatnou odchylku hypotetického rozložení, pokud tyto hodnoty neznáme, měla by být použita jeho modifikace – Lilieforsův test.

#### •**Shapiro-Wilk`s test**

Jde o neparametrický test použitelný i při velmi malých n (10) s dobrou sílou testu, zvláště ve srovnání s alternativními typy testů, je zaměřen na testování symetrie.

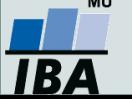

# **Šikmost a špičatost jako testy normality**

 Parametry normálního rozložení, skewness a kurtosis mohou být využity pro testování normality, ale pouze pro velké vzorky (šikmost – 100, špičatost – 500).

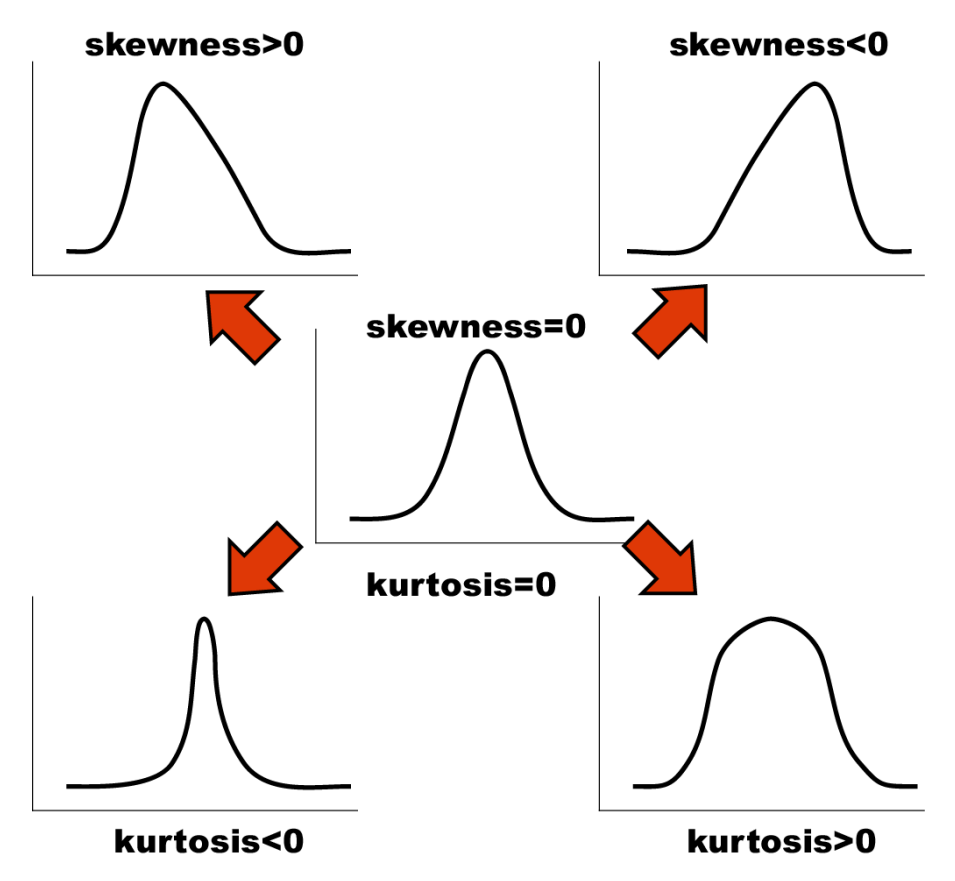

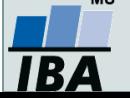

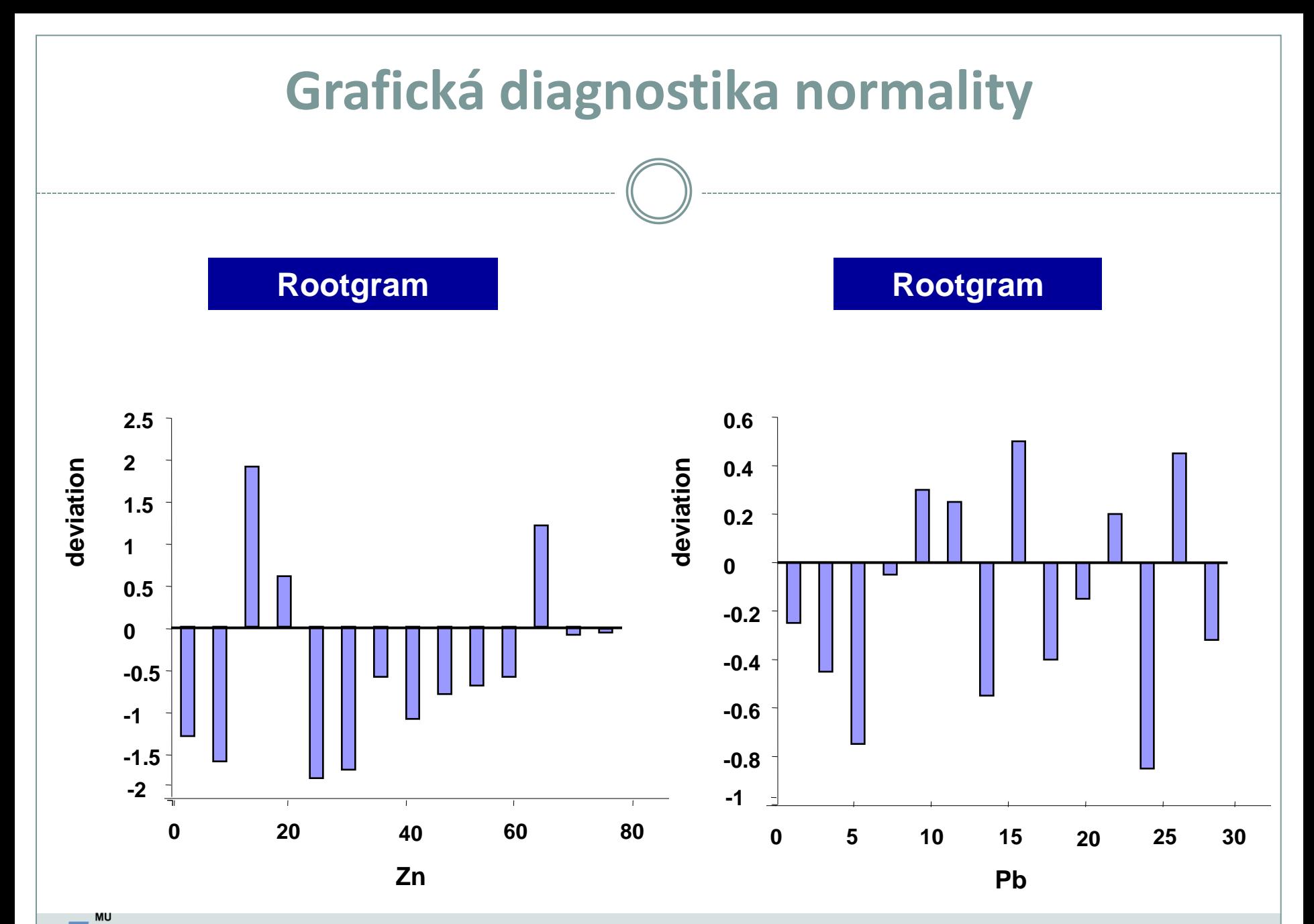

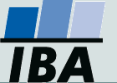

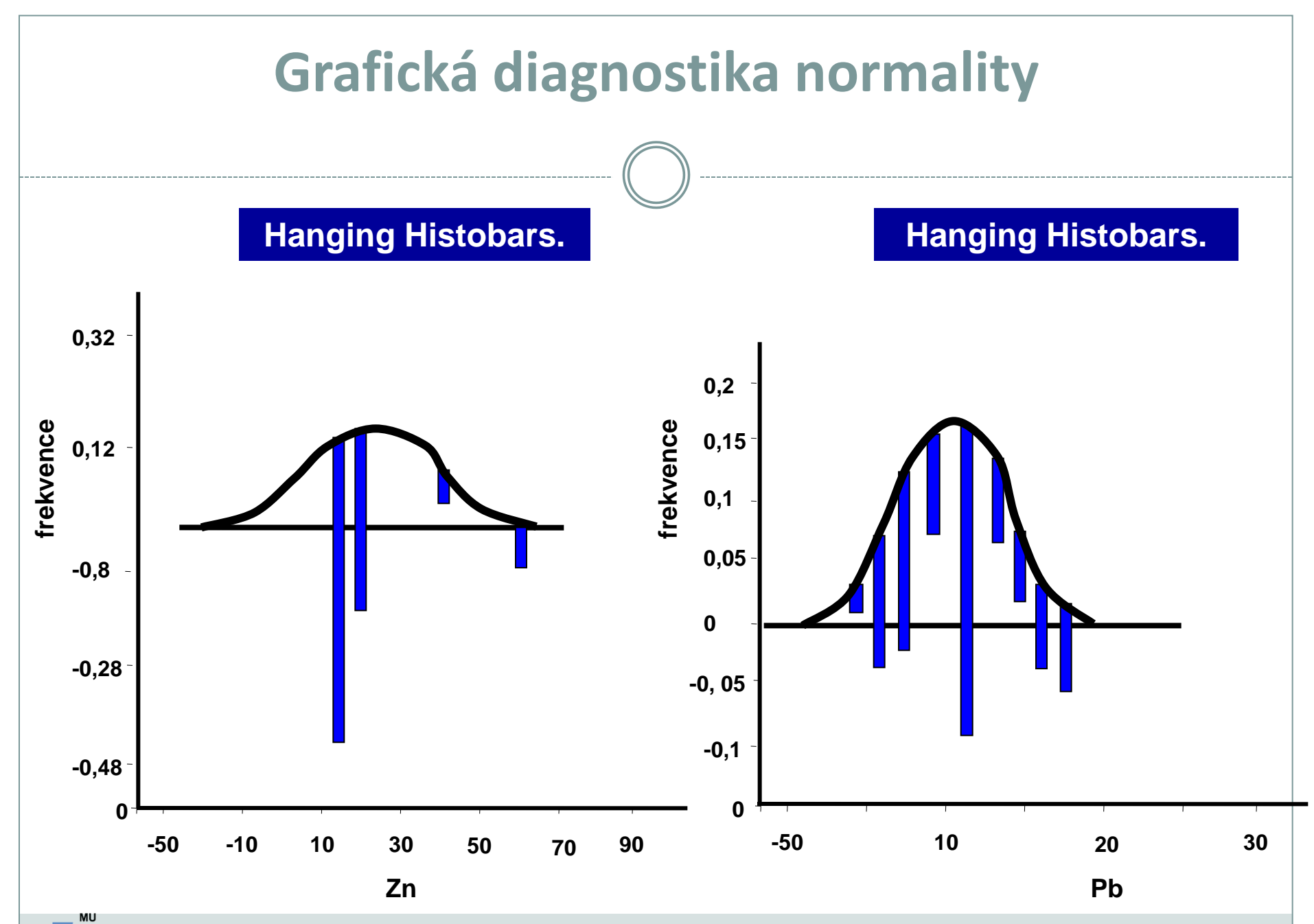

IBA

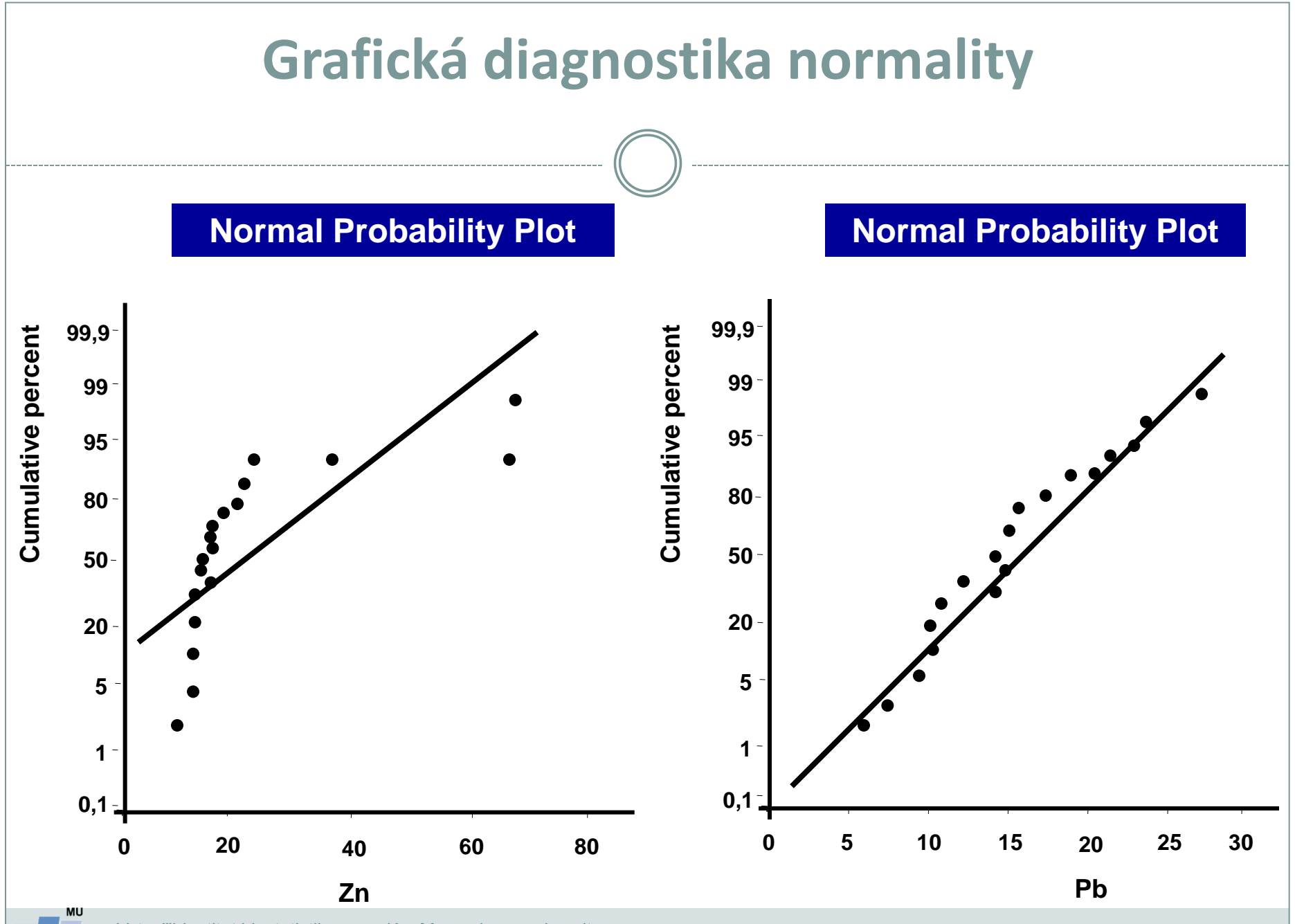

IBA

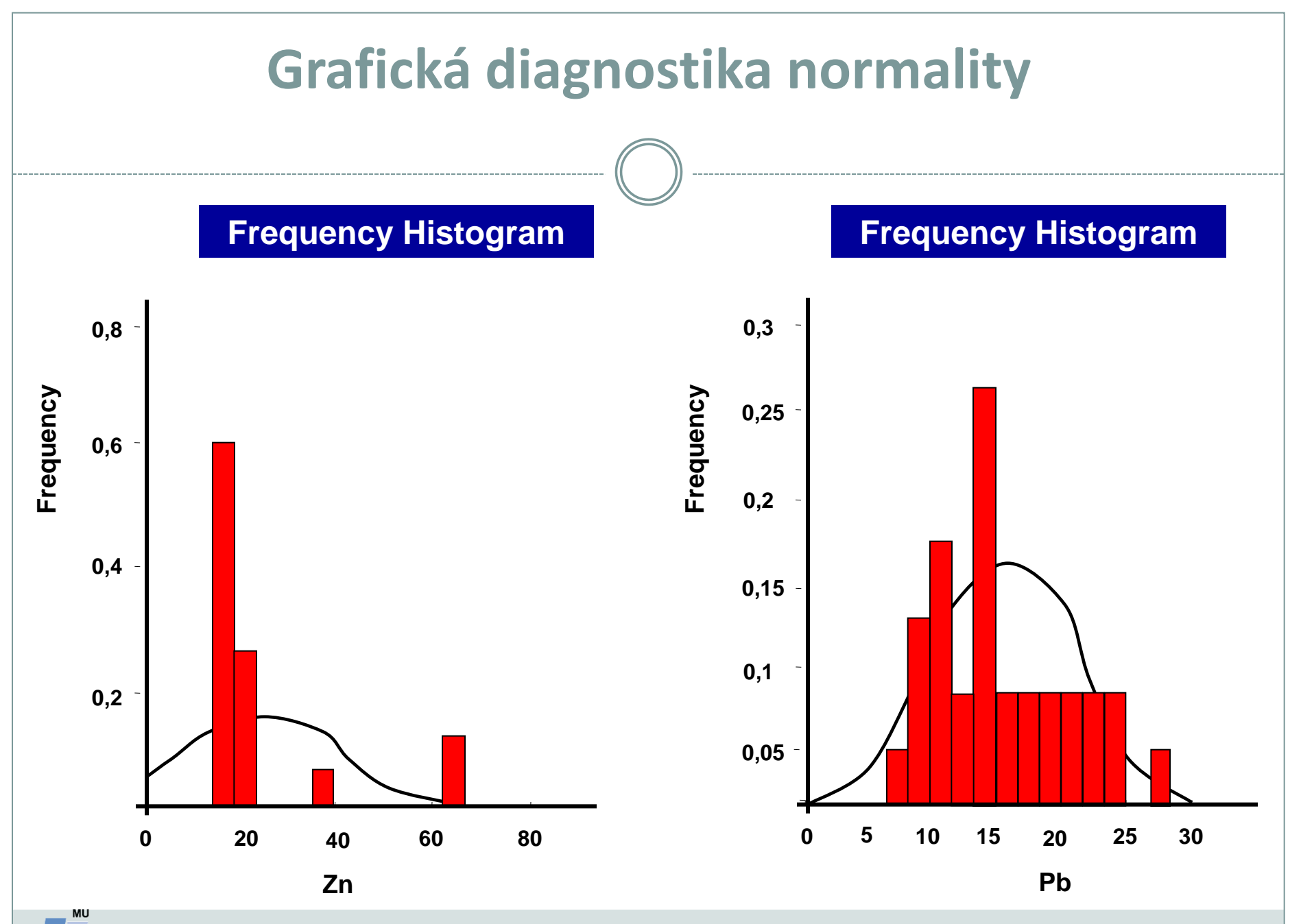

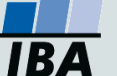